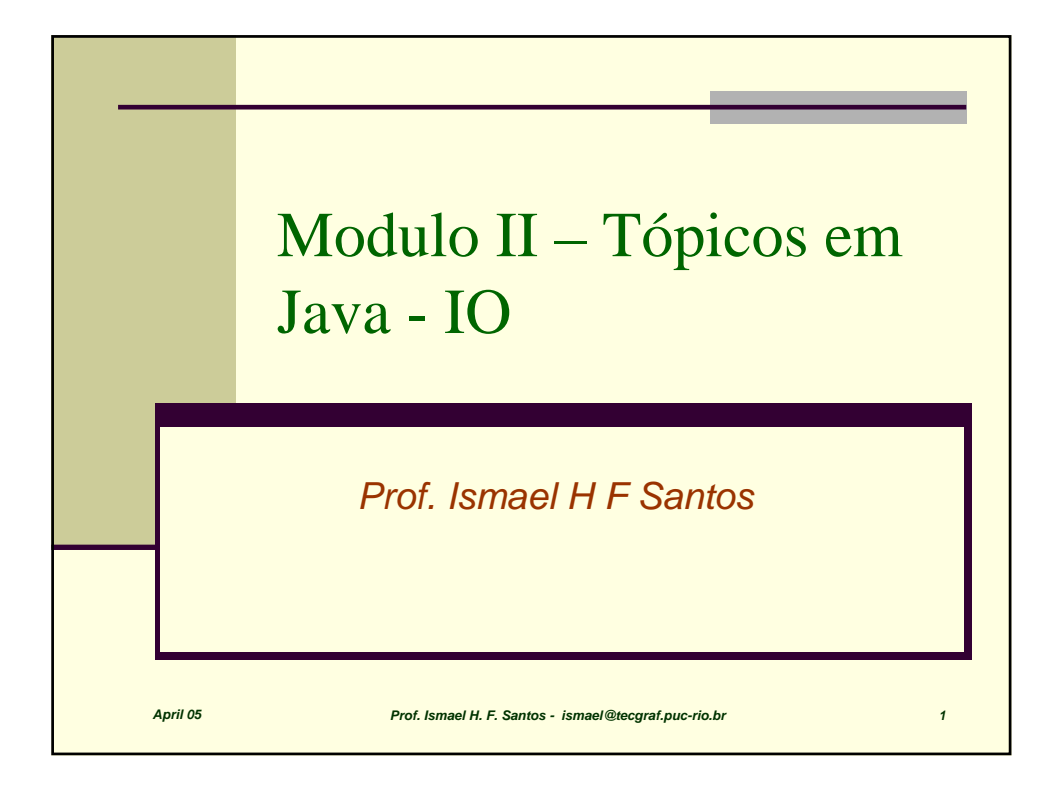

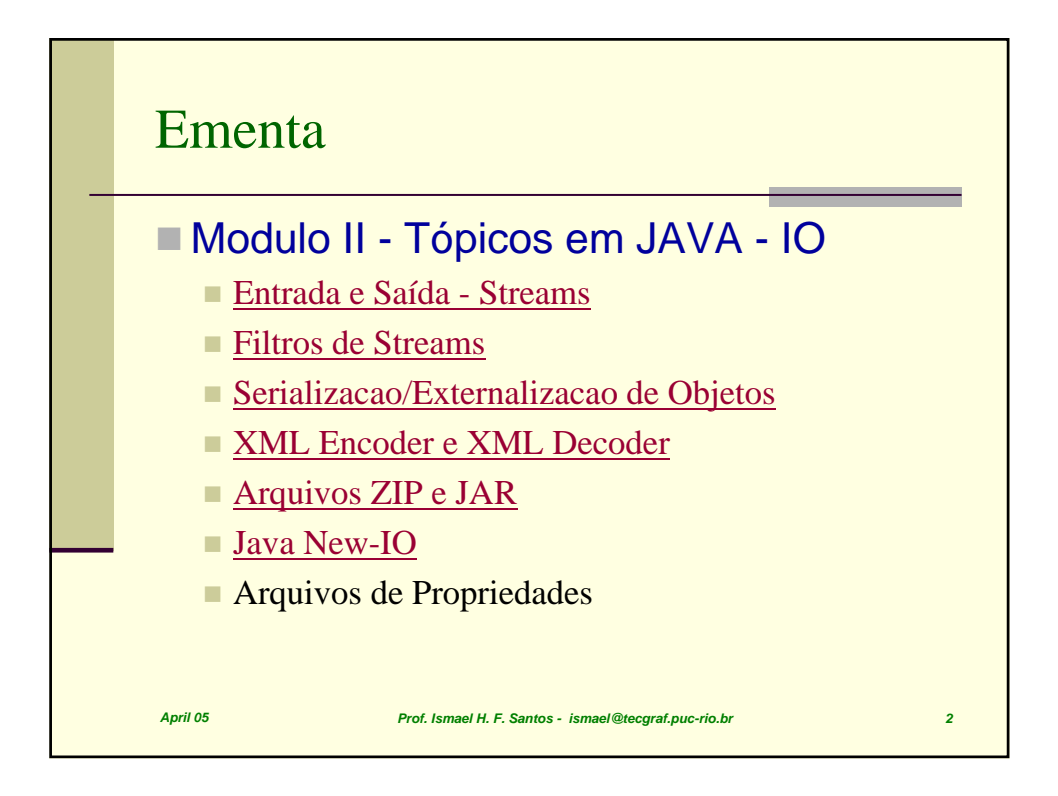

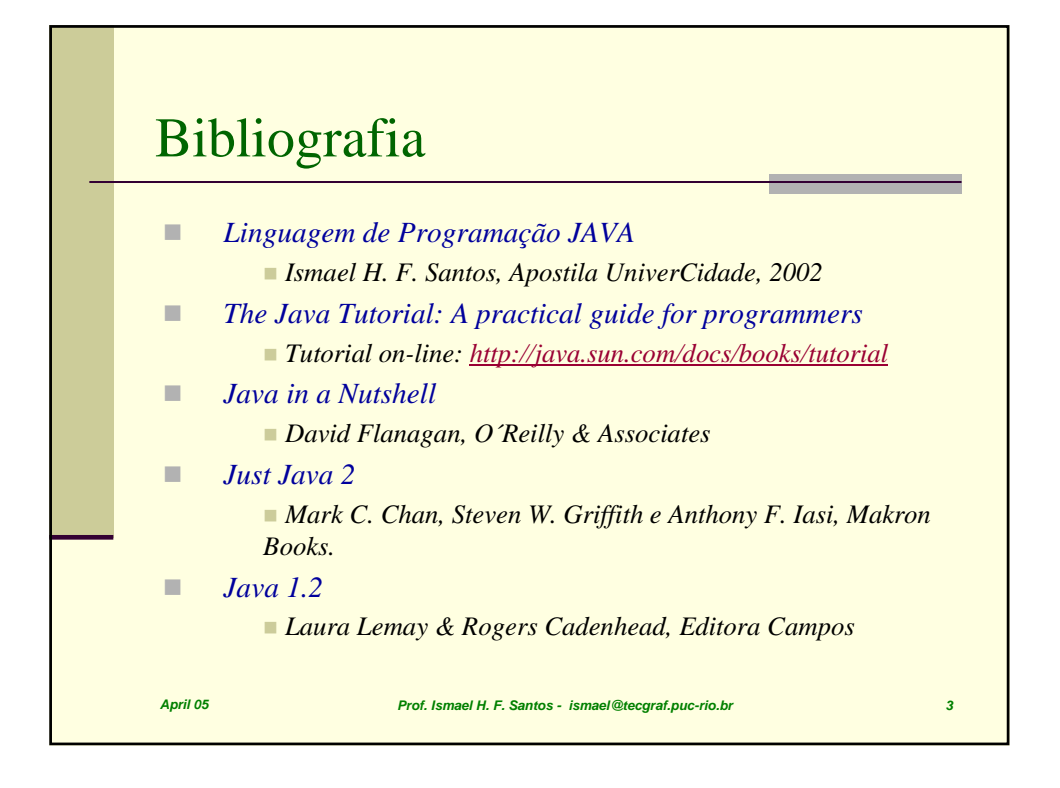

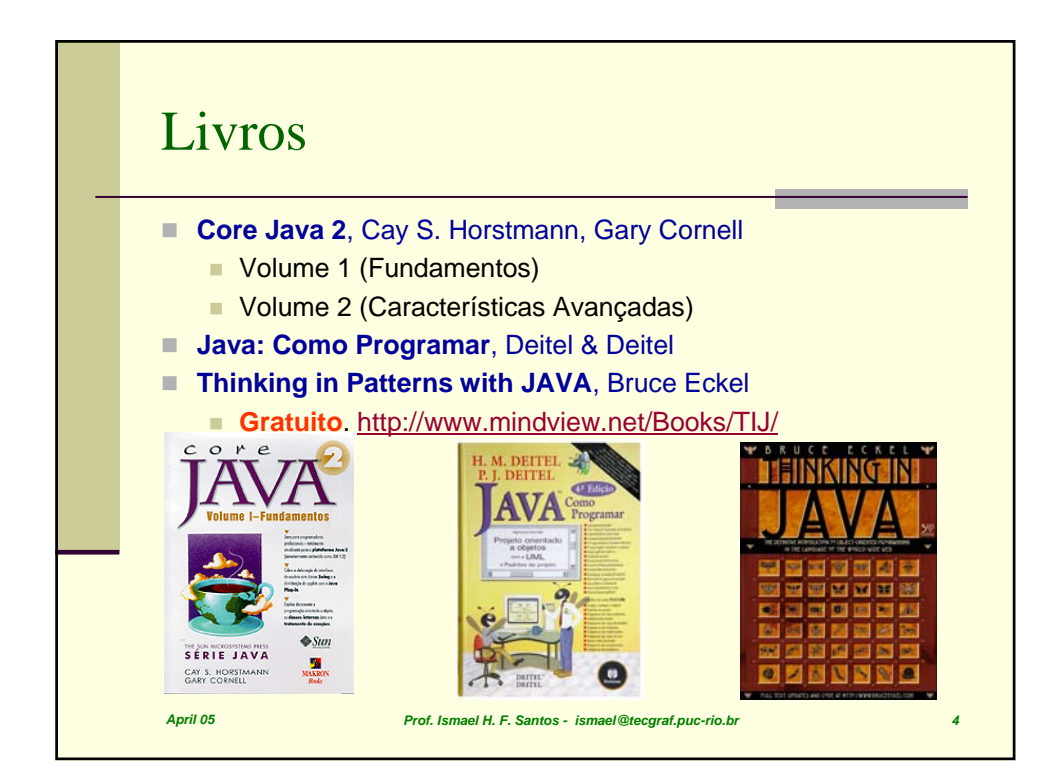

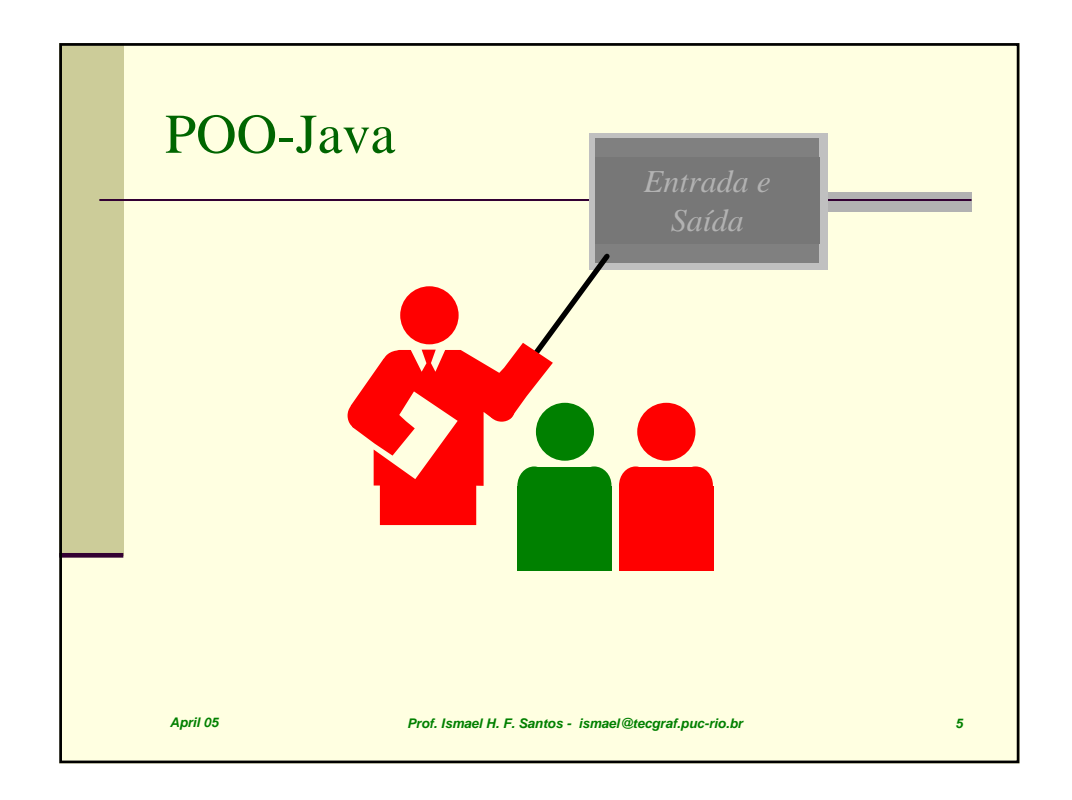

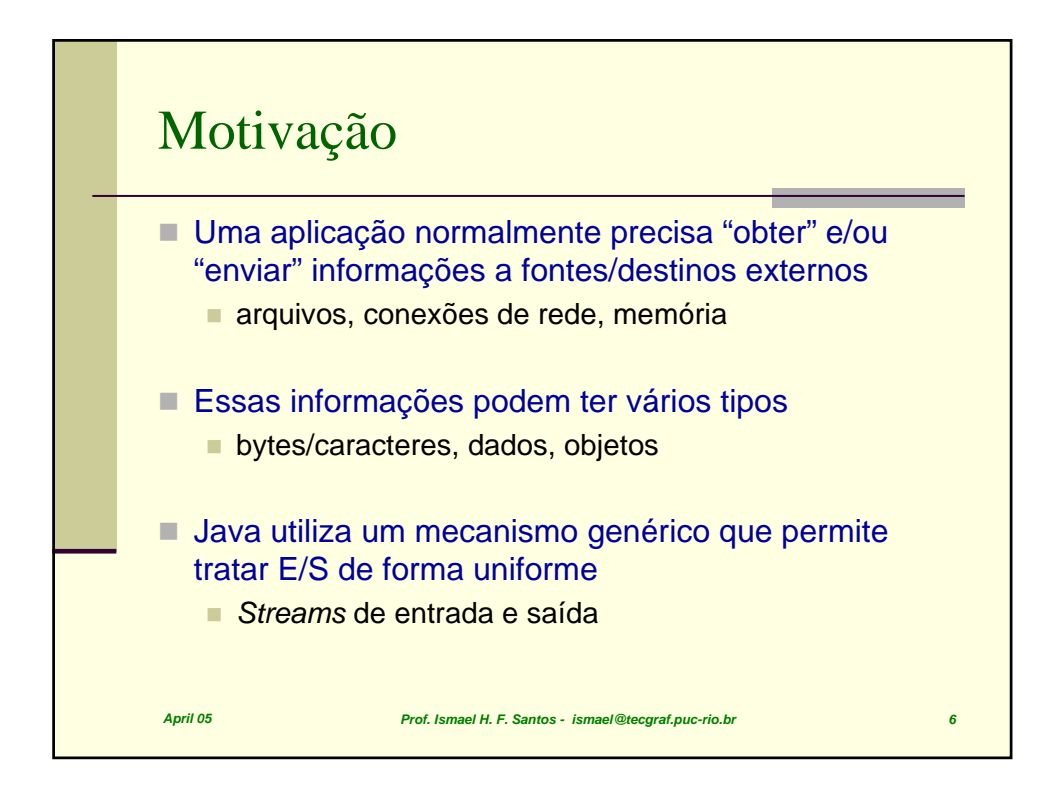

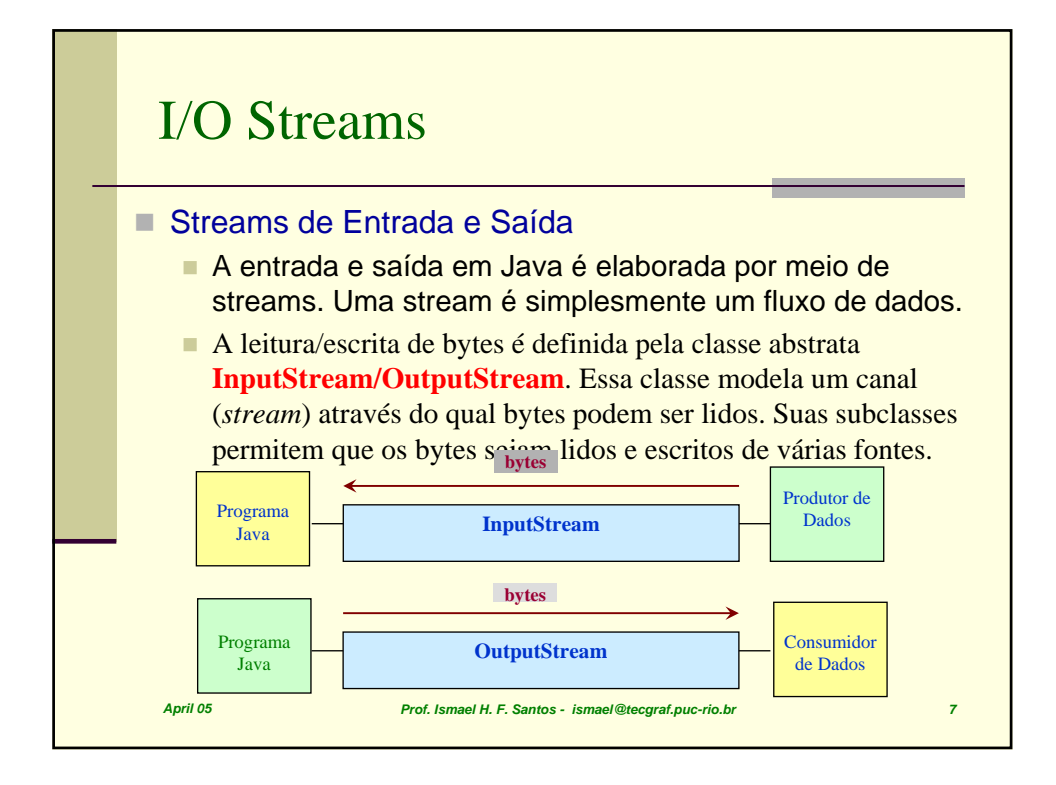

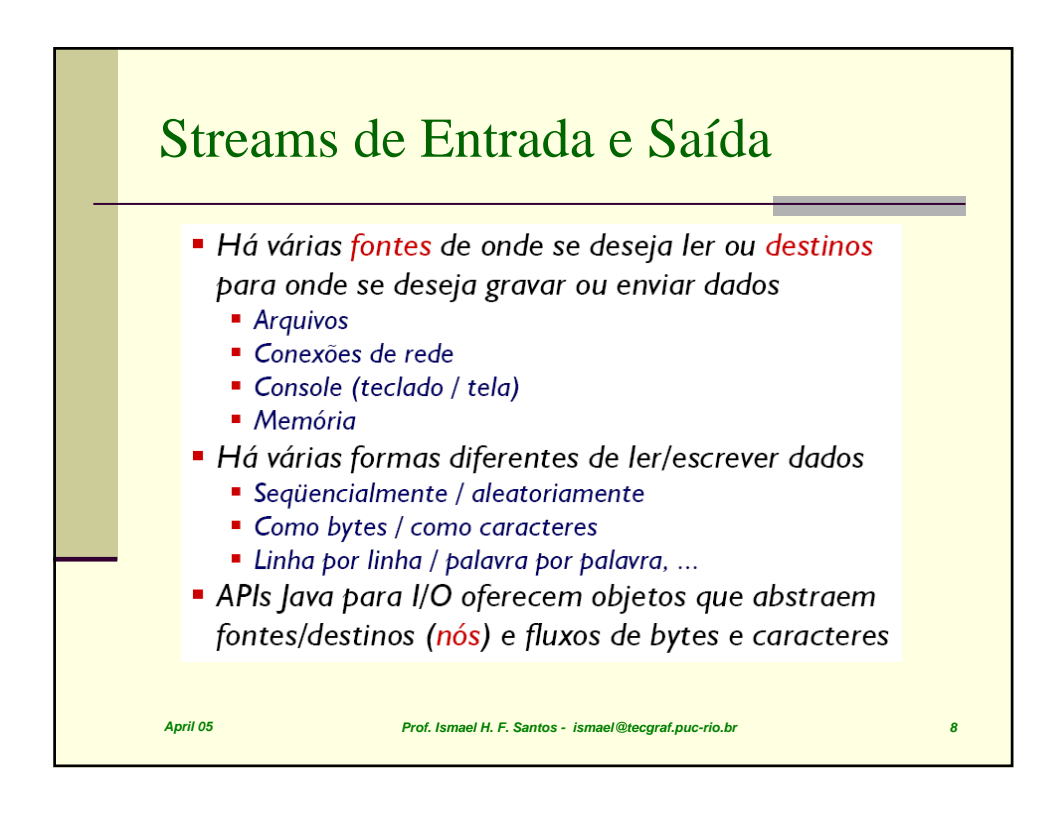

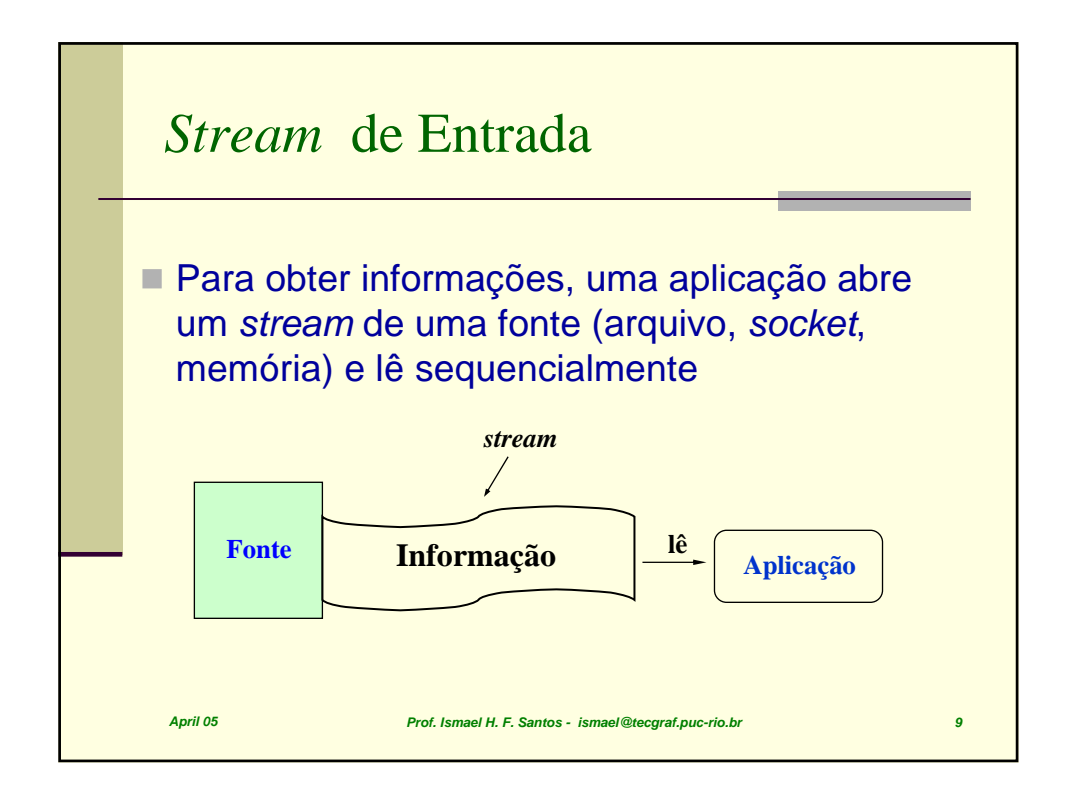

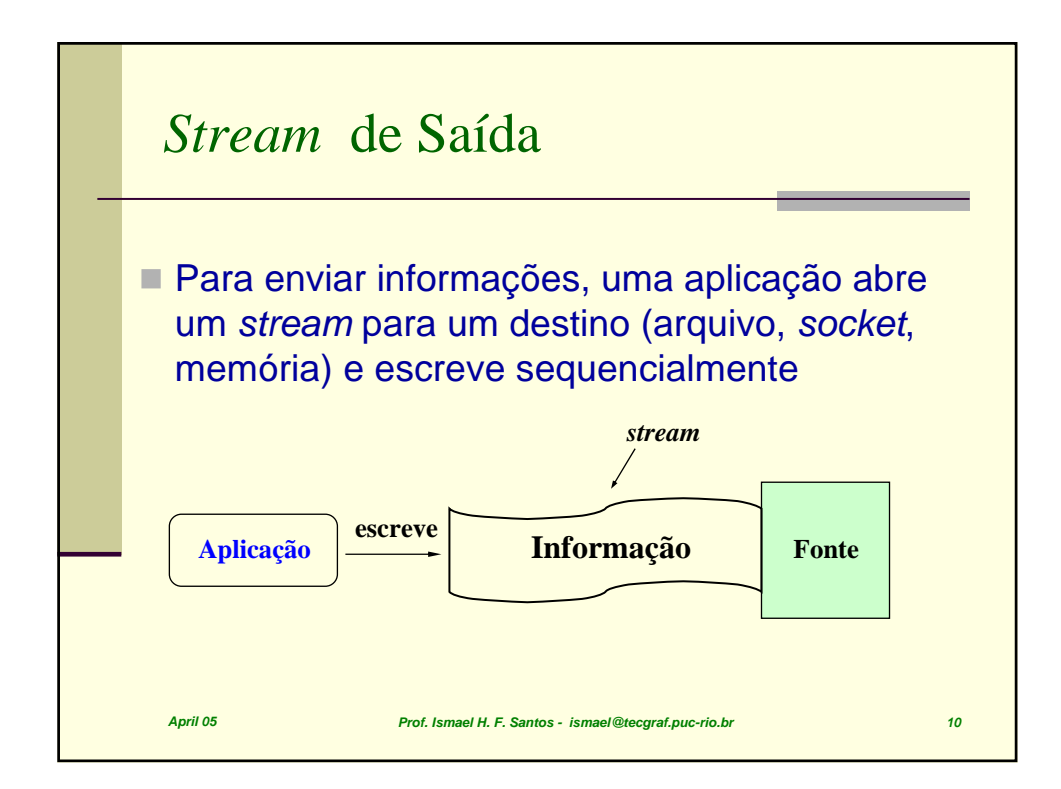

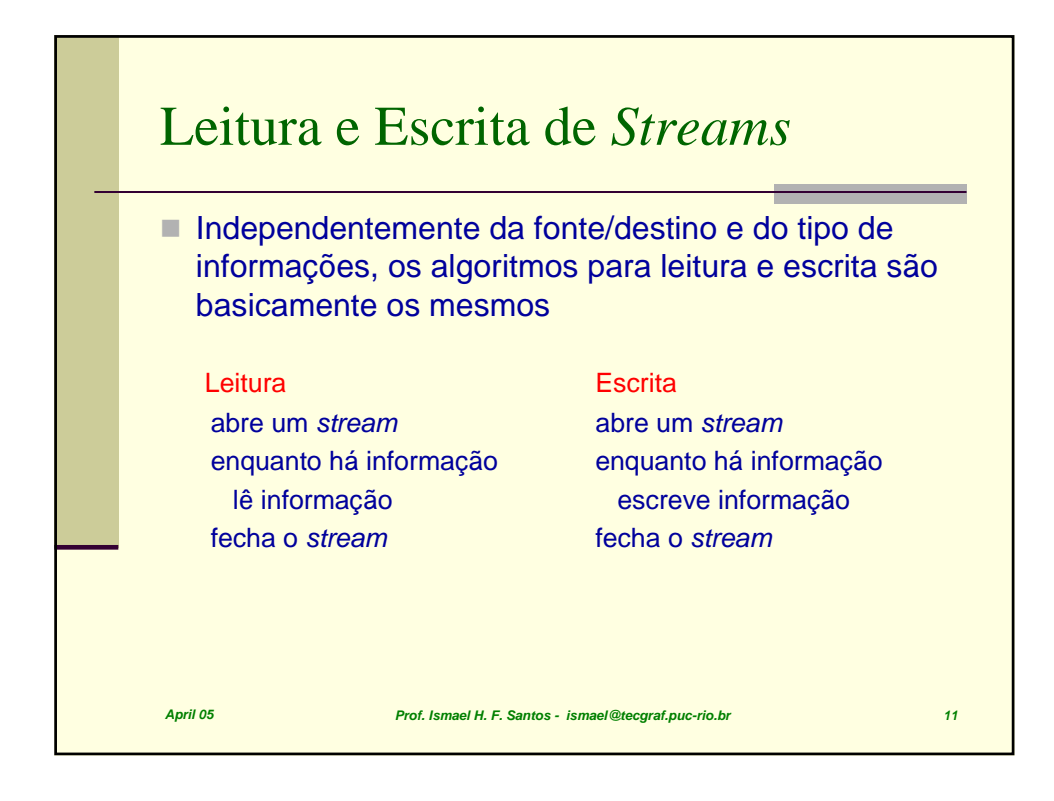

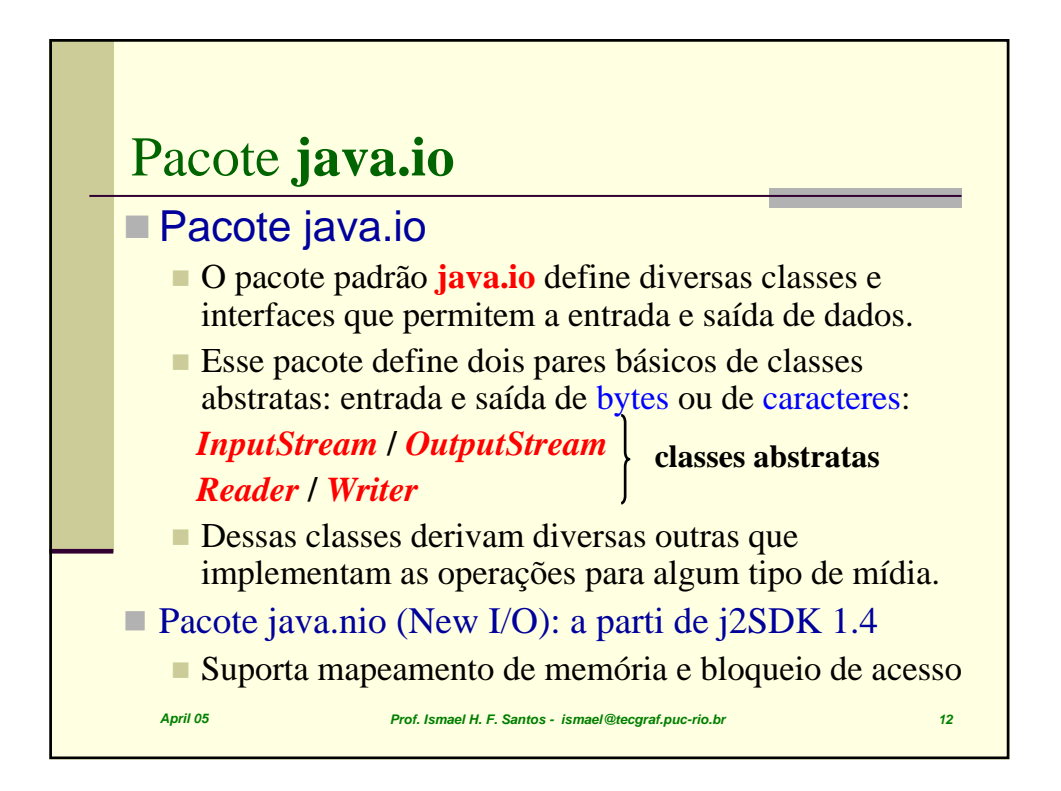

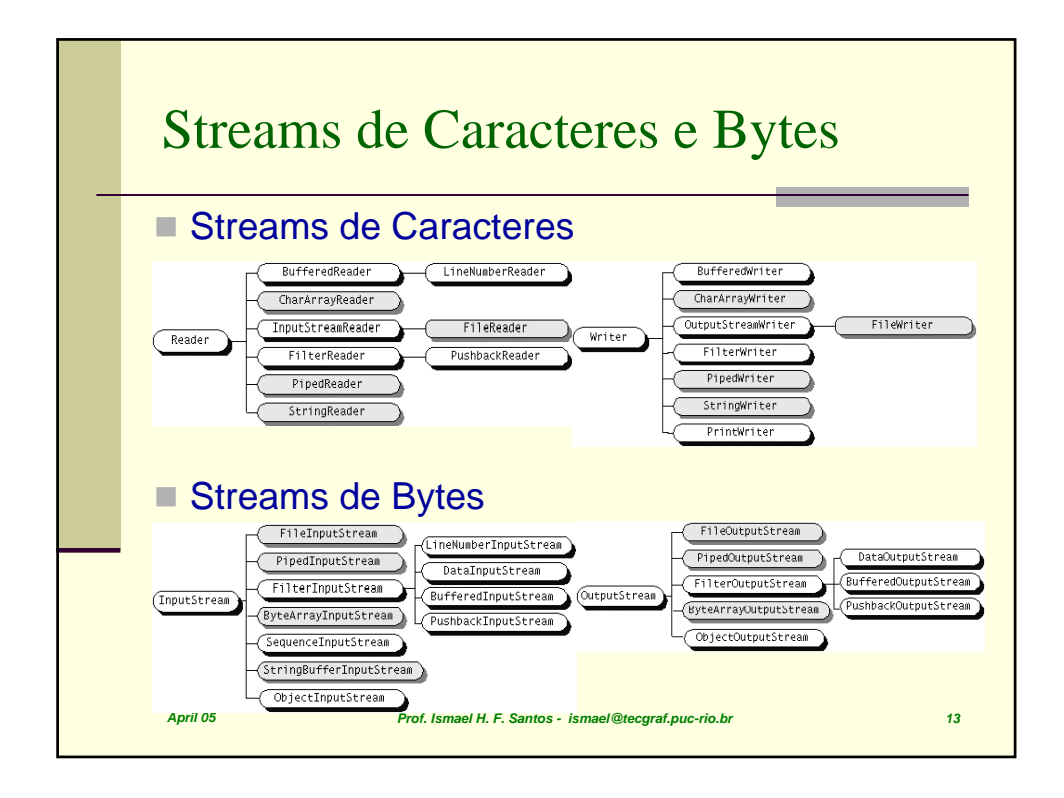

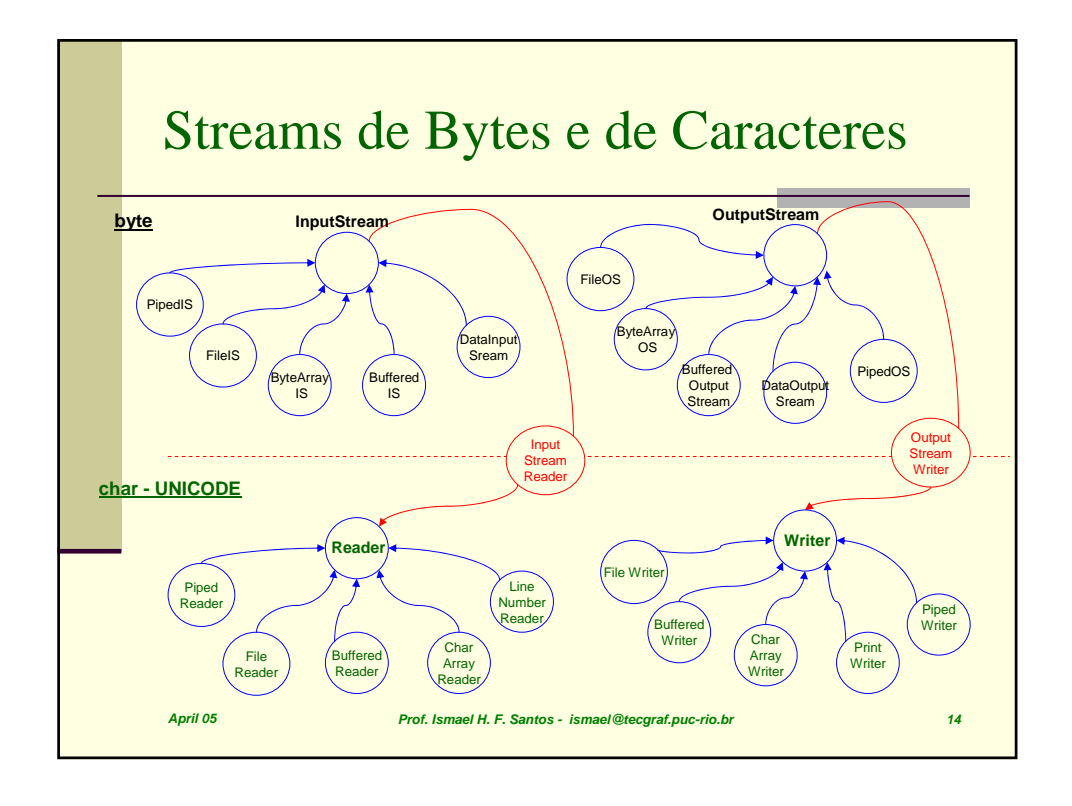

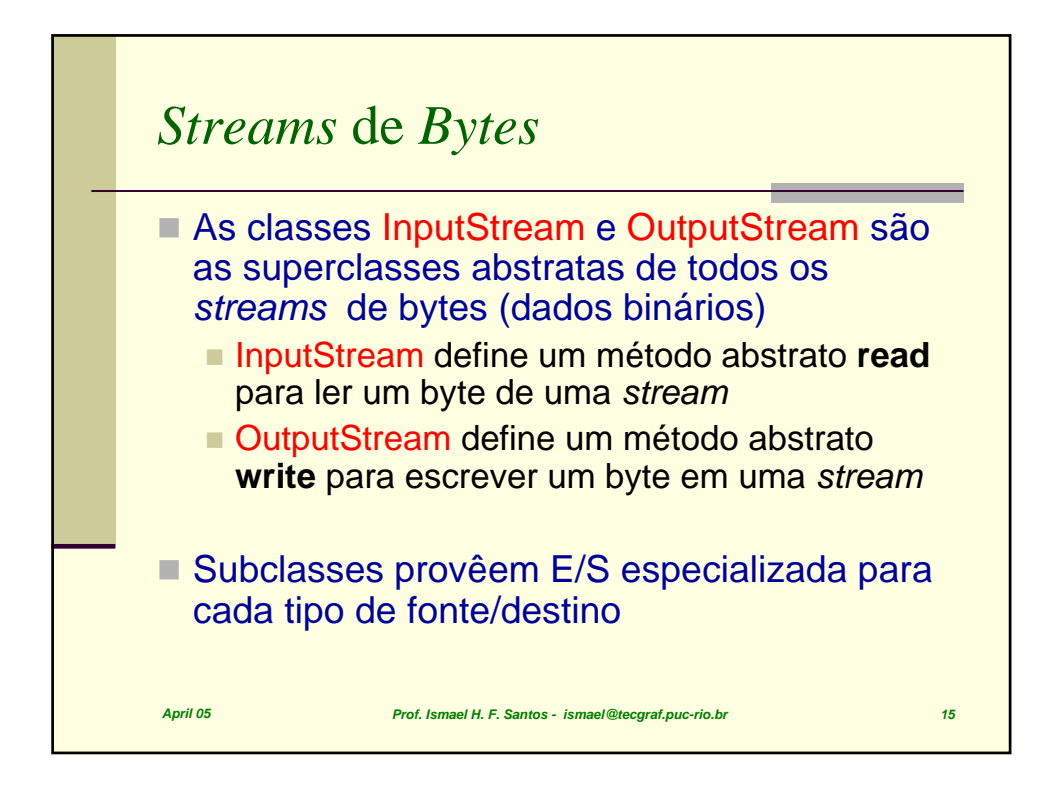

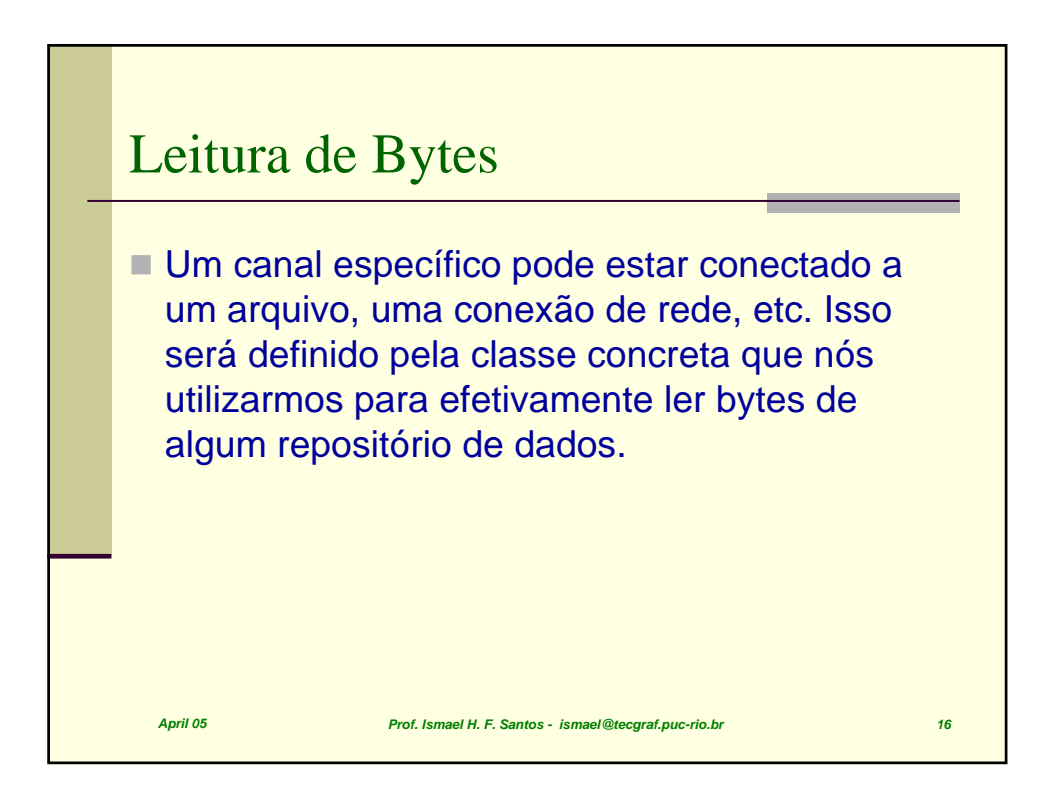

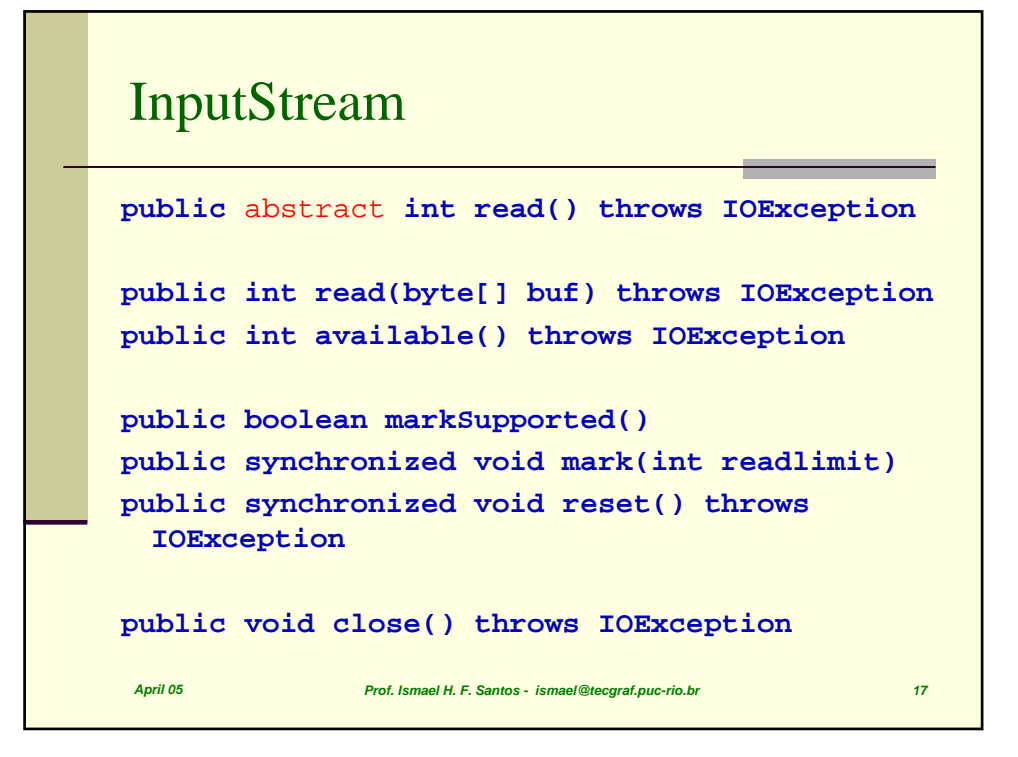

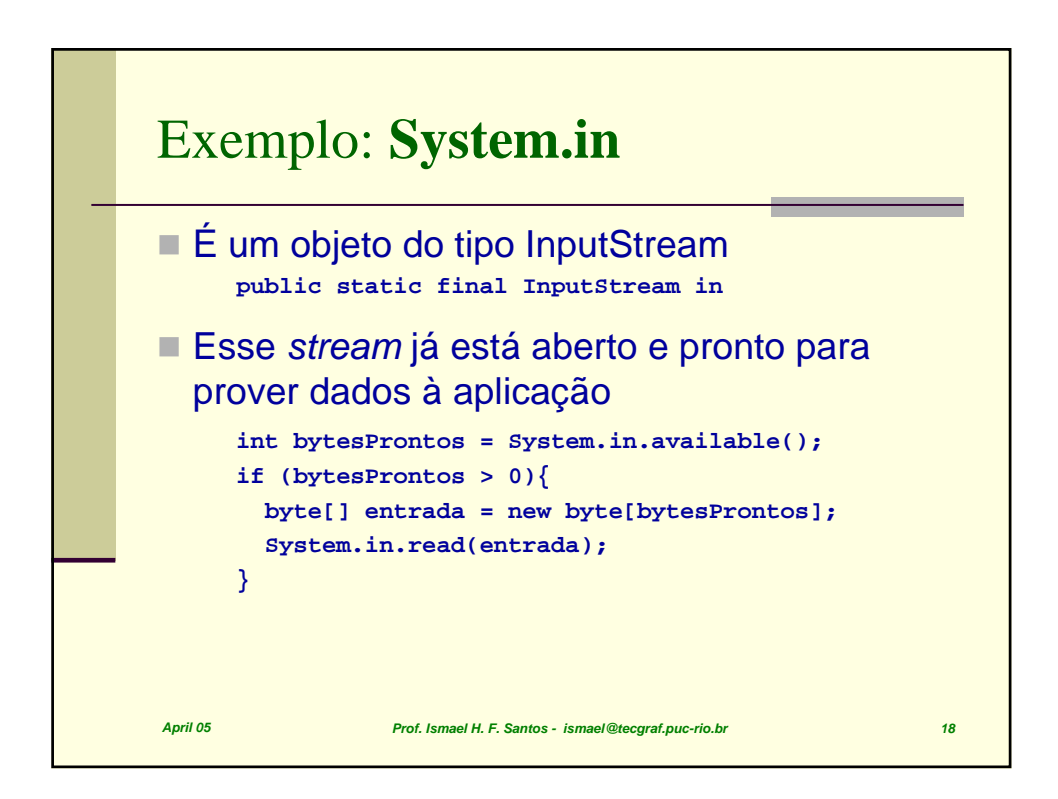

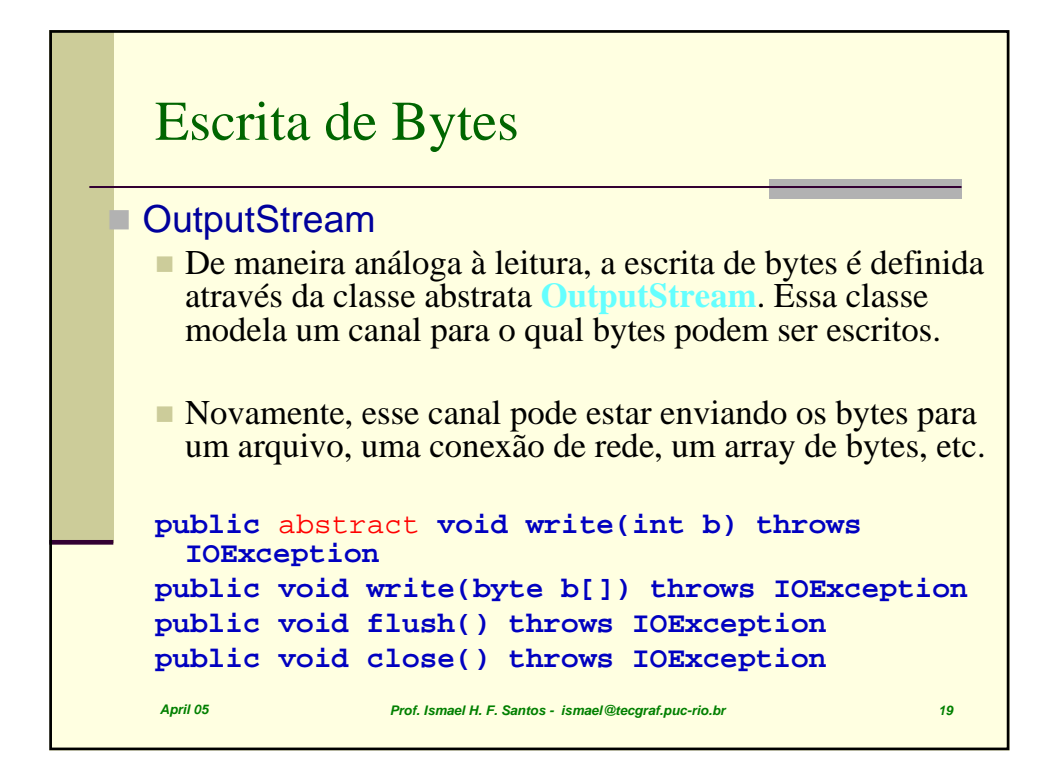

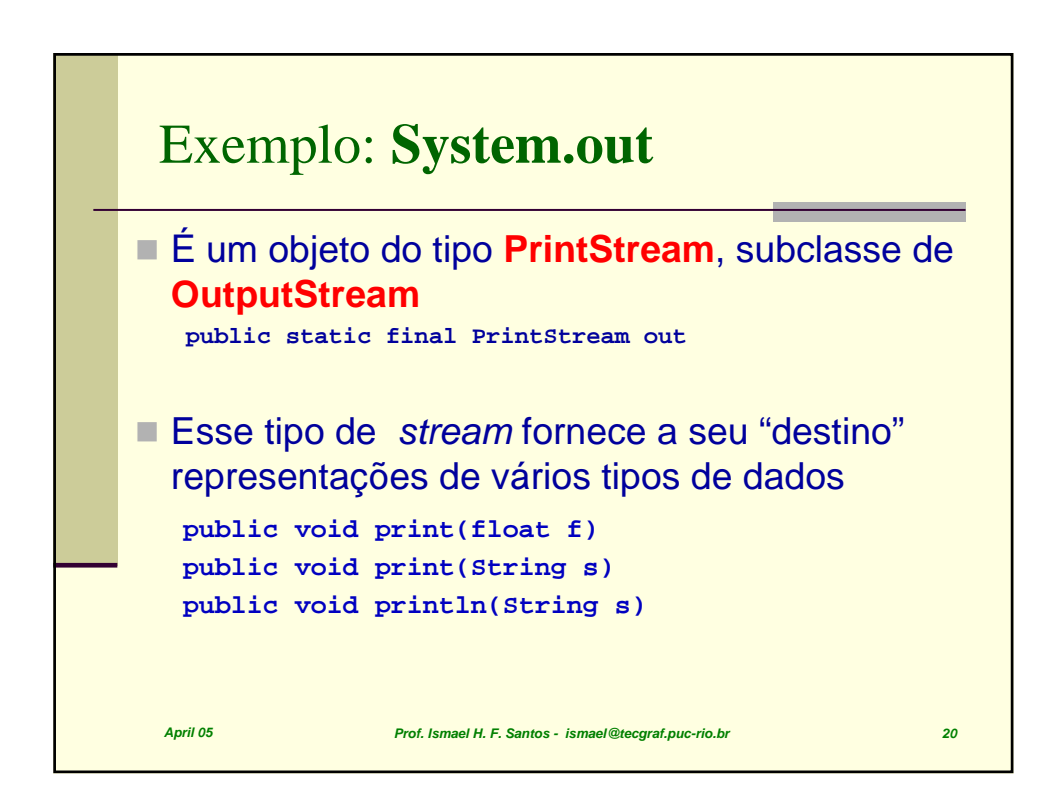

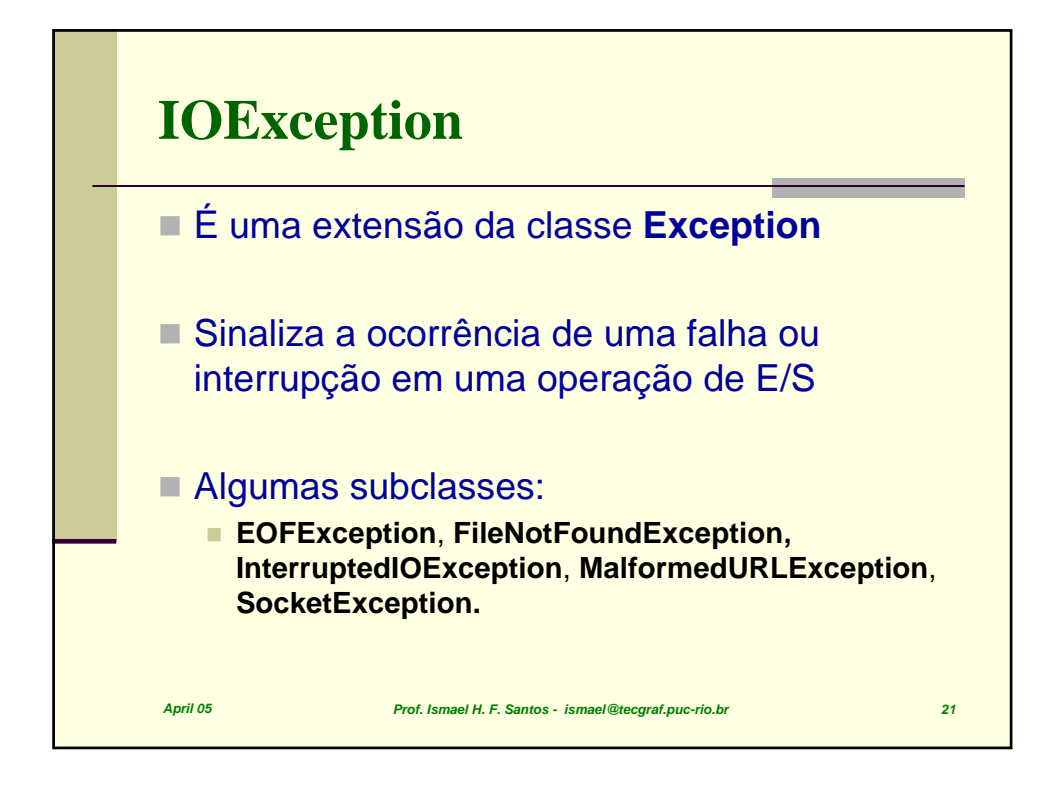

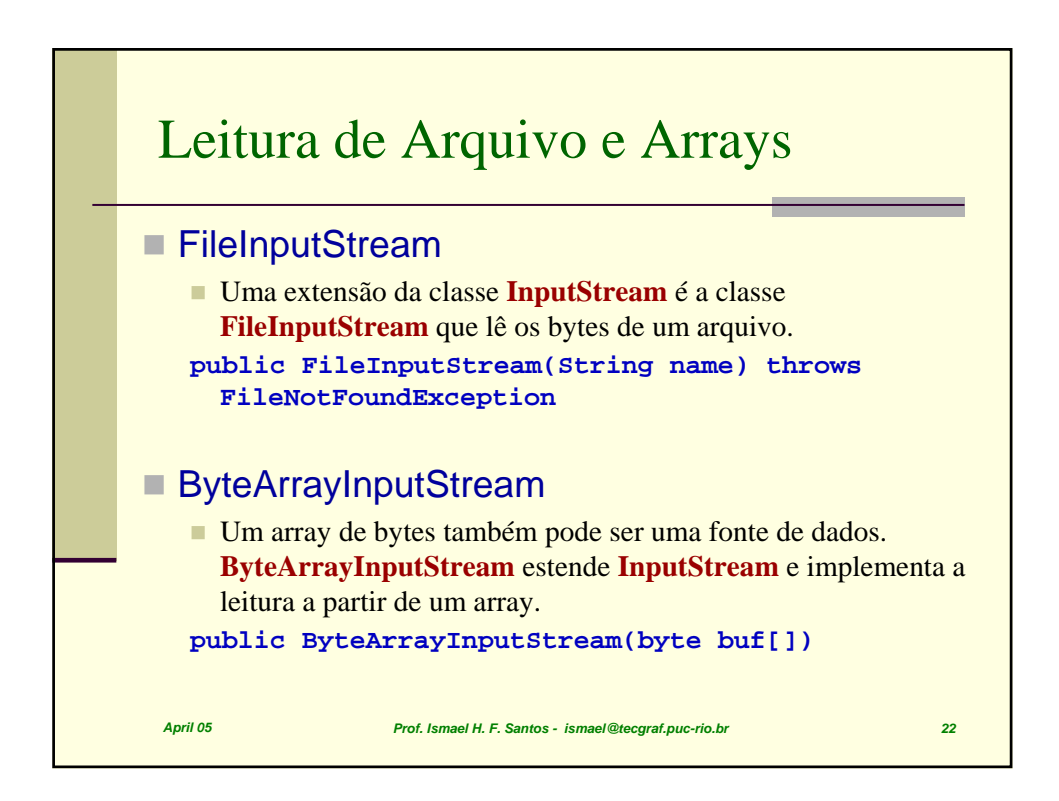

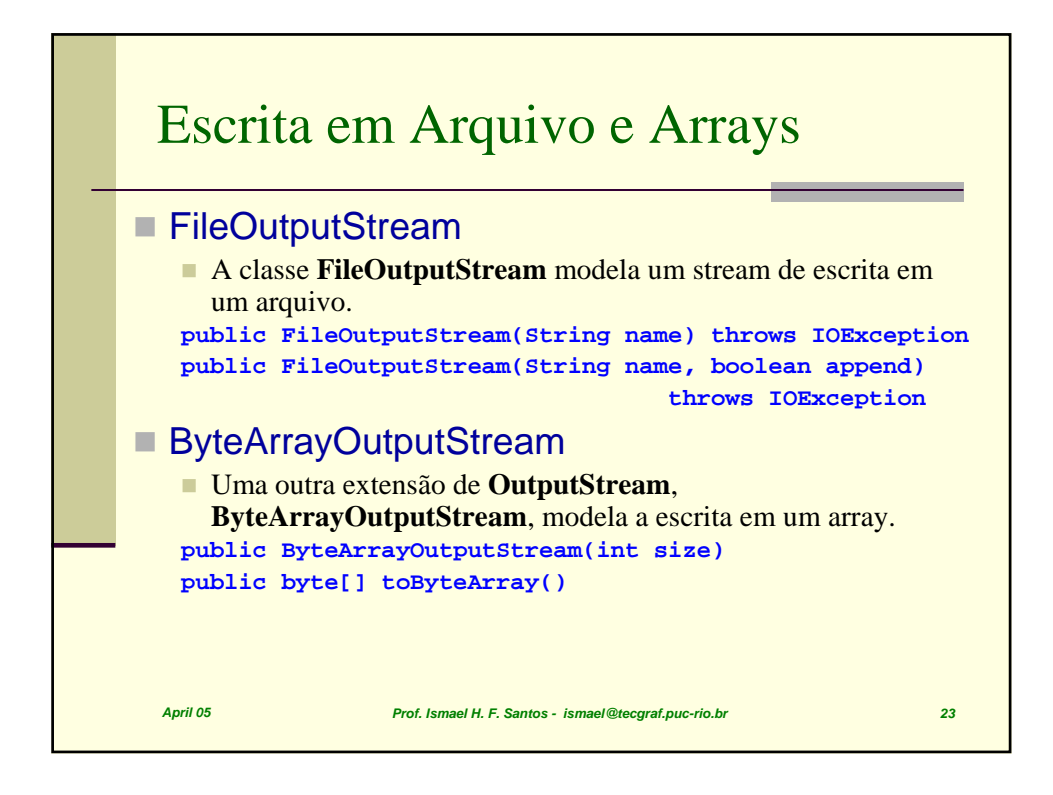

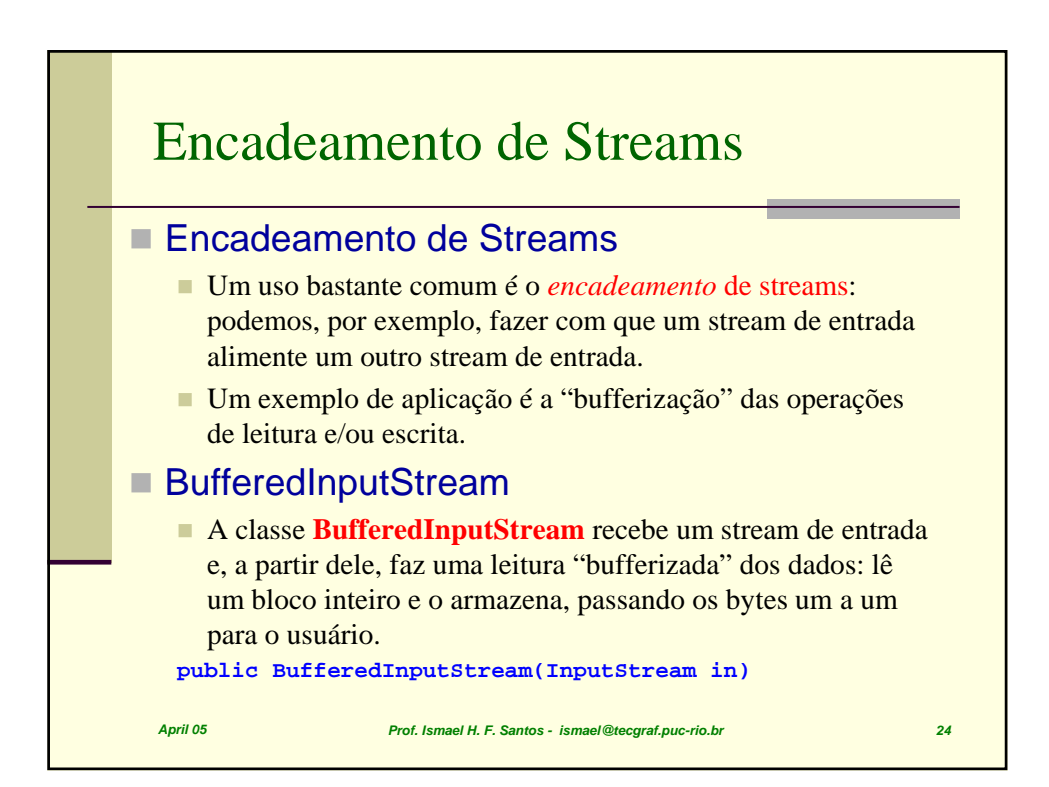

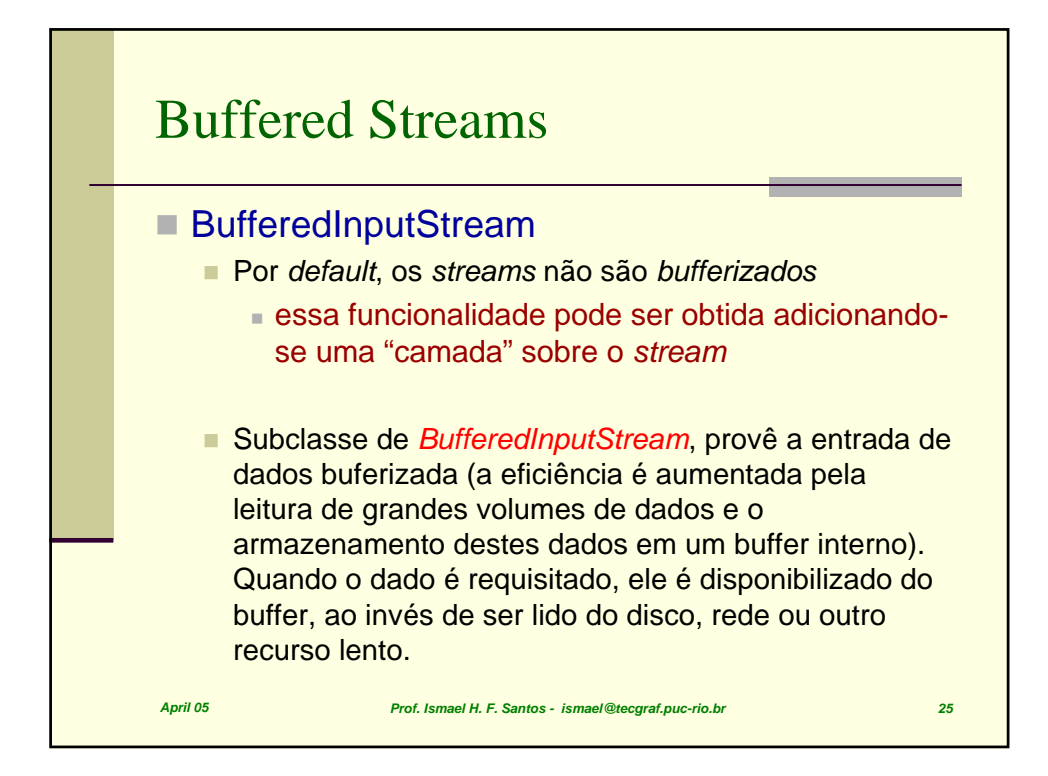

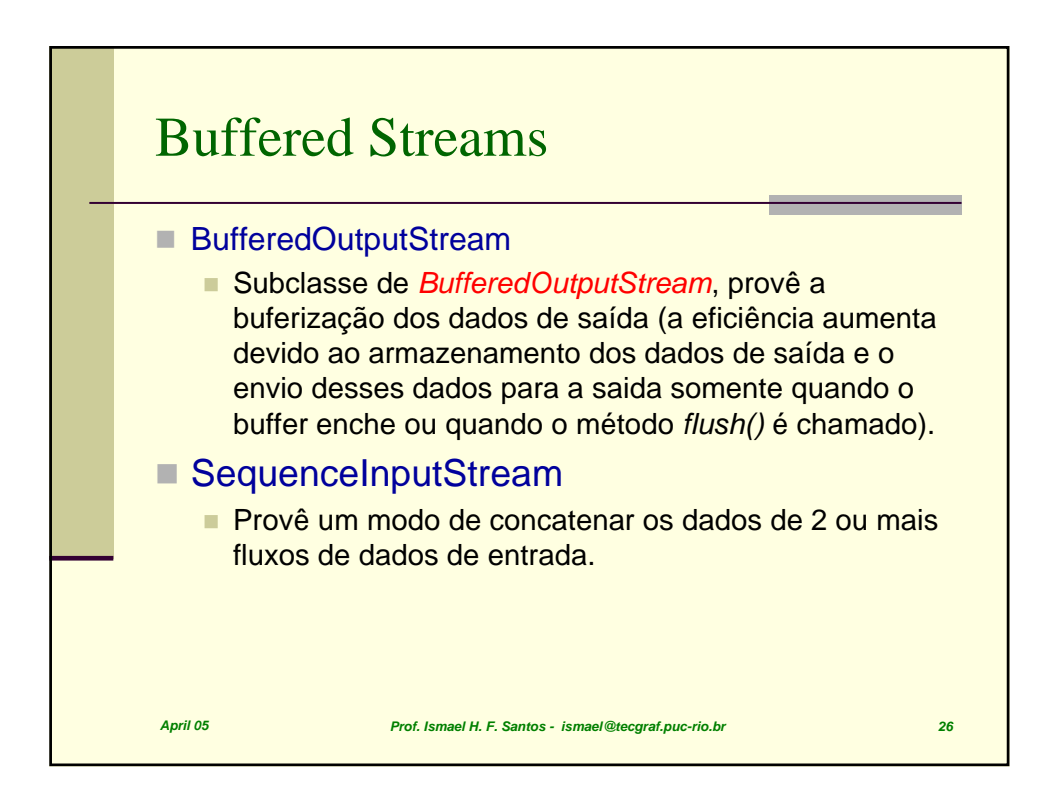

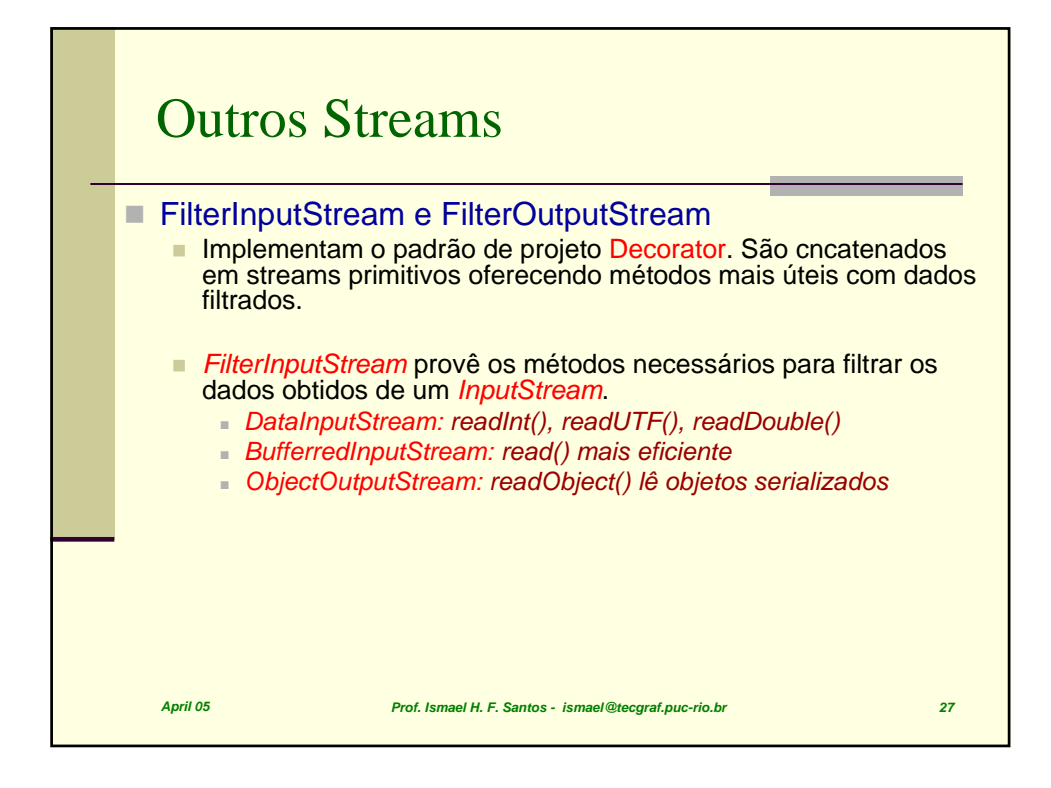

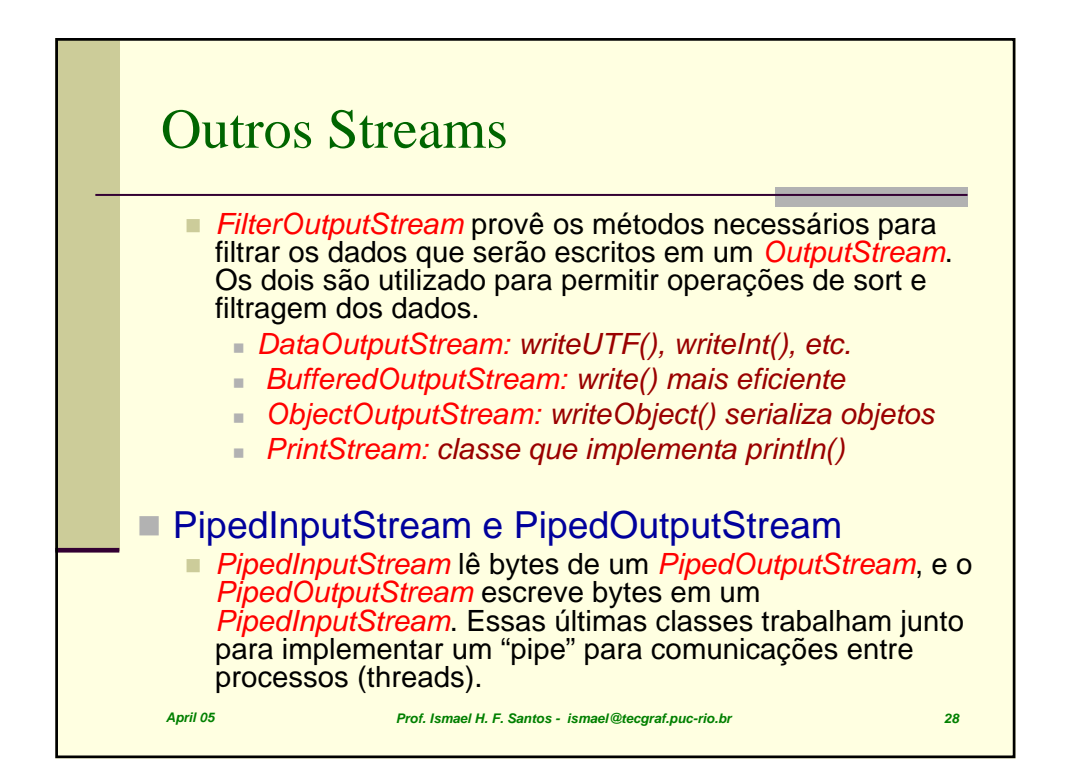

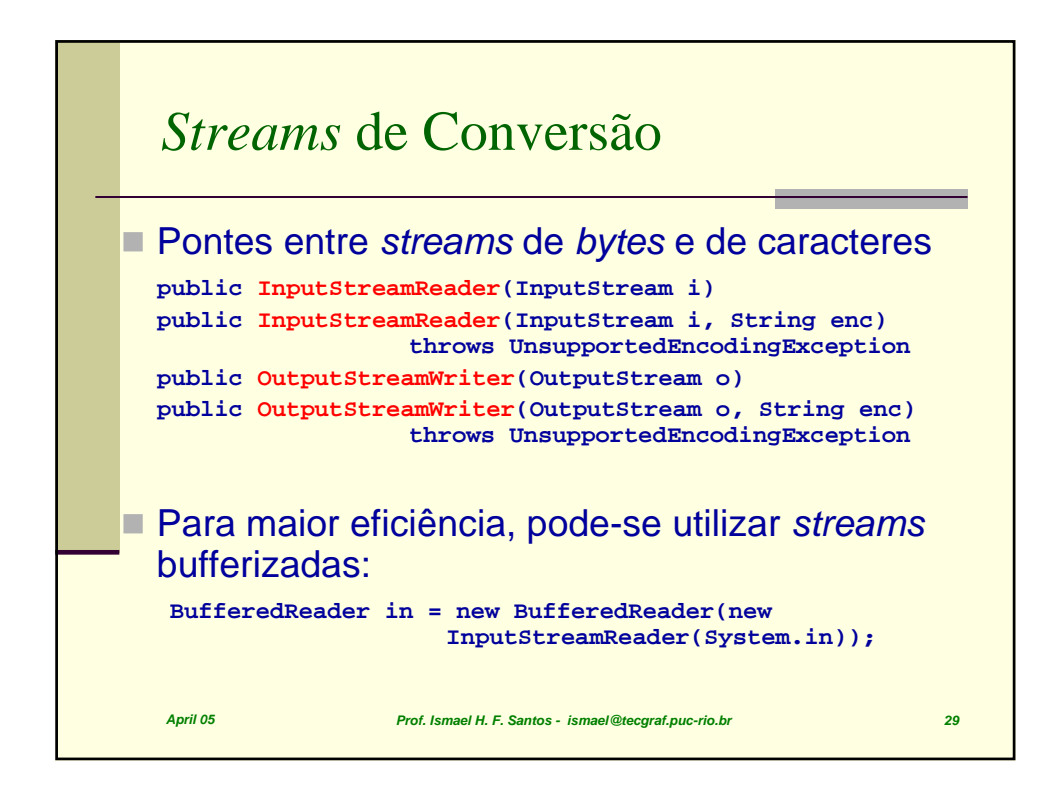

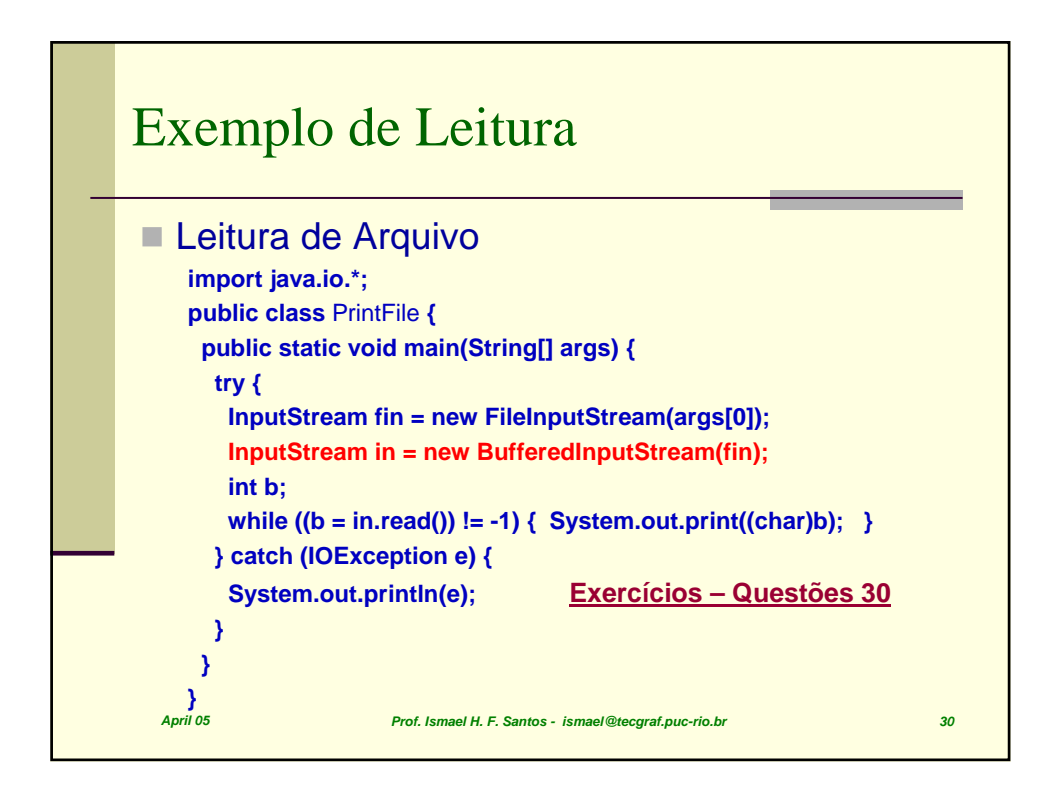

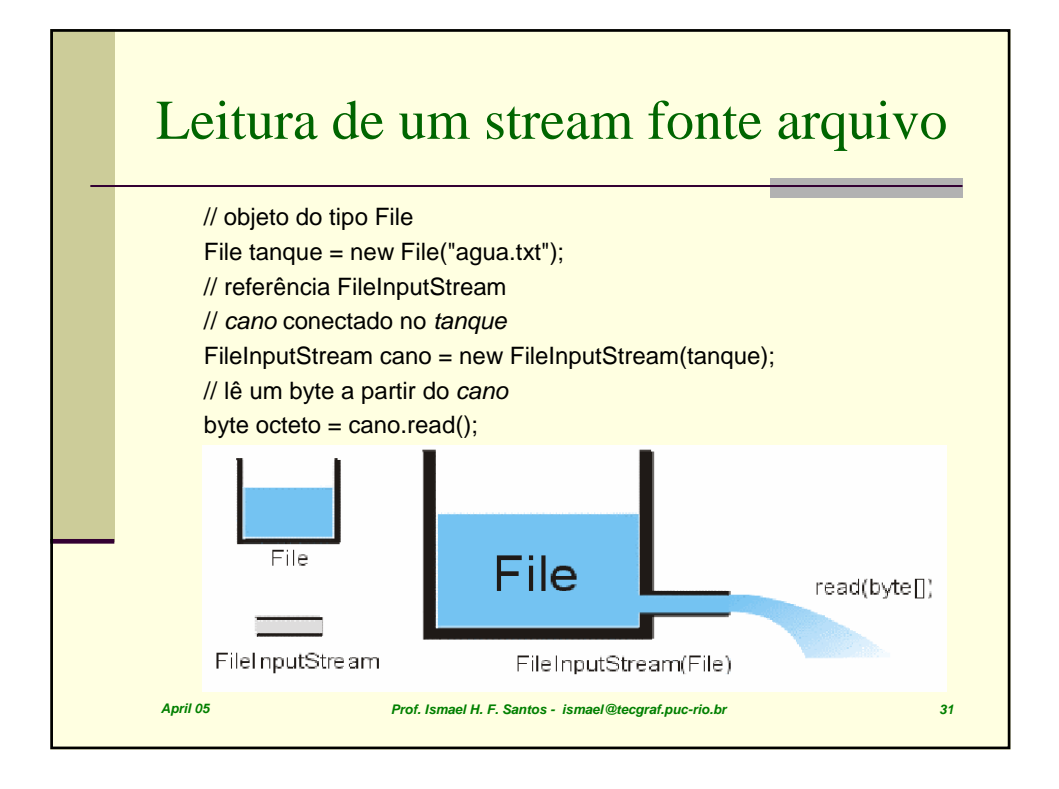

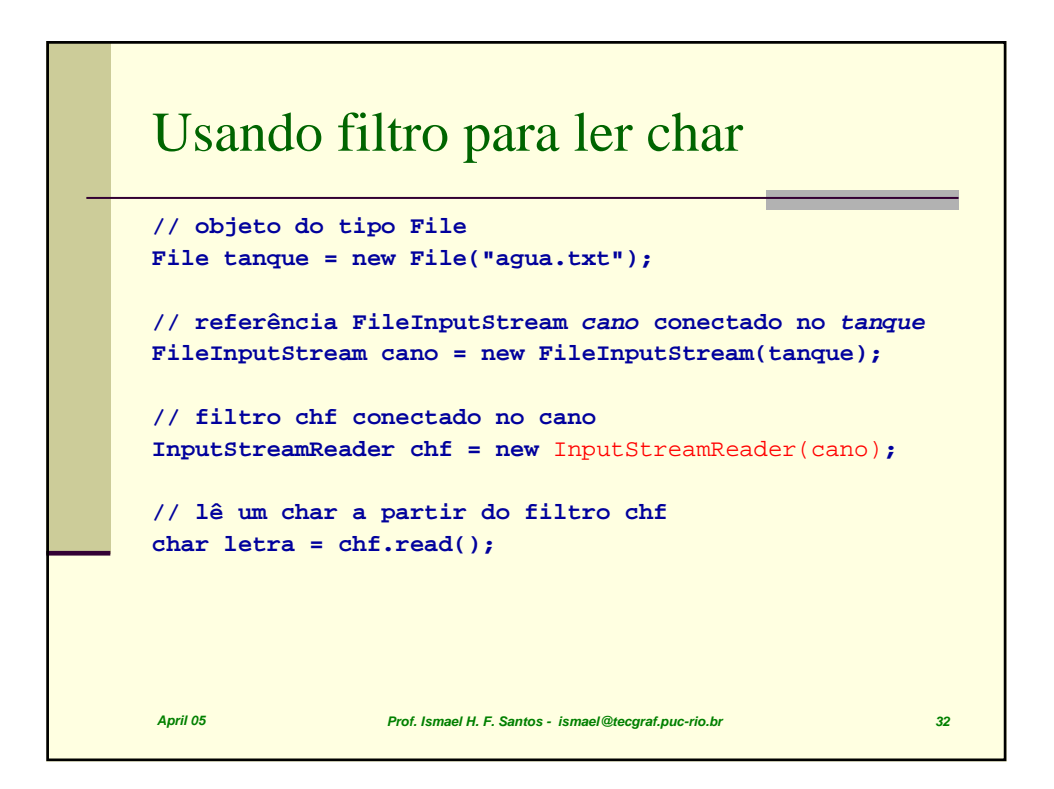

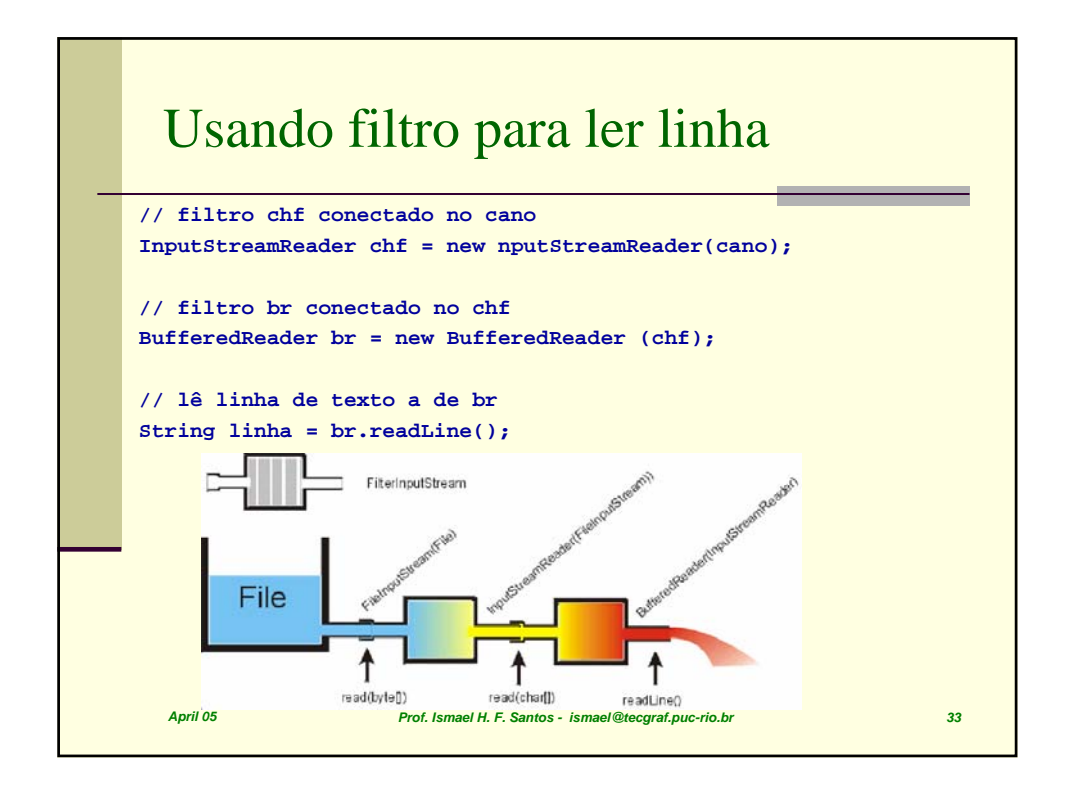

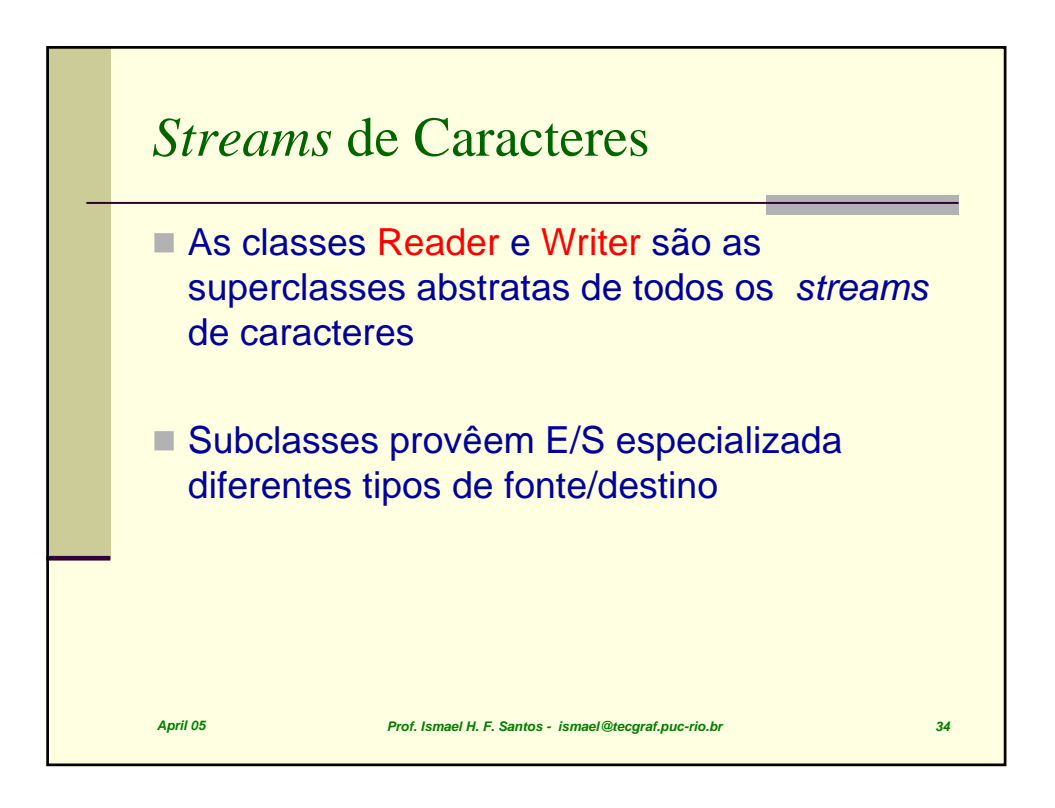

```
April 05 Prof. Ismael H. F. Santos - ismael@tecgraf.puc-rio.br 35
 Reader
public Reader()
public Reader(Object lock)
public int read() throws IOException
public int read(char[] buf) throws IOException
public long skip(long n) throws IOException
public boolean ready() throws IOException
public abstract void close() throws IOException
public void mark(int readlimit)
public void reset() throws IOException
public boolean markSupported()
```
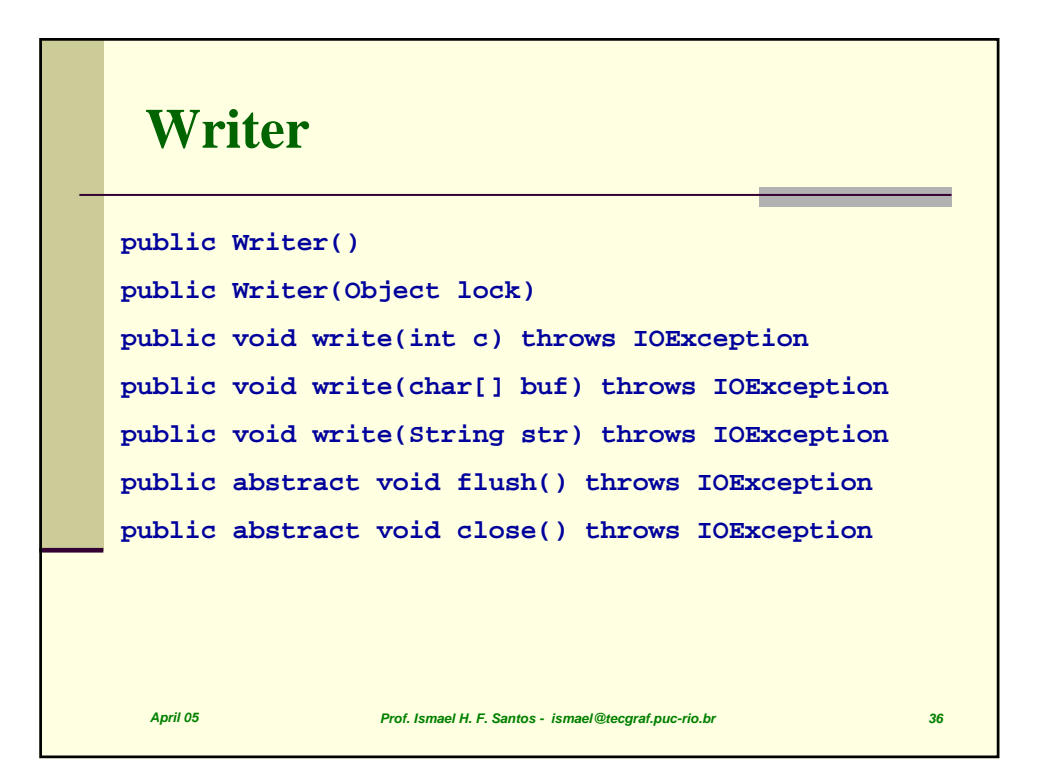

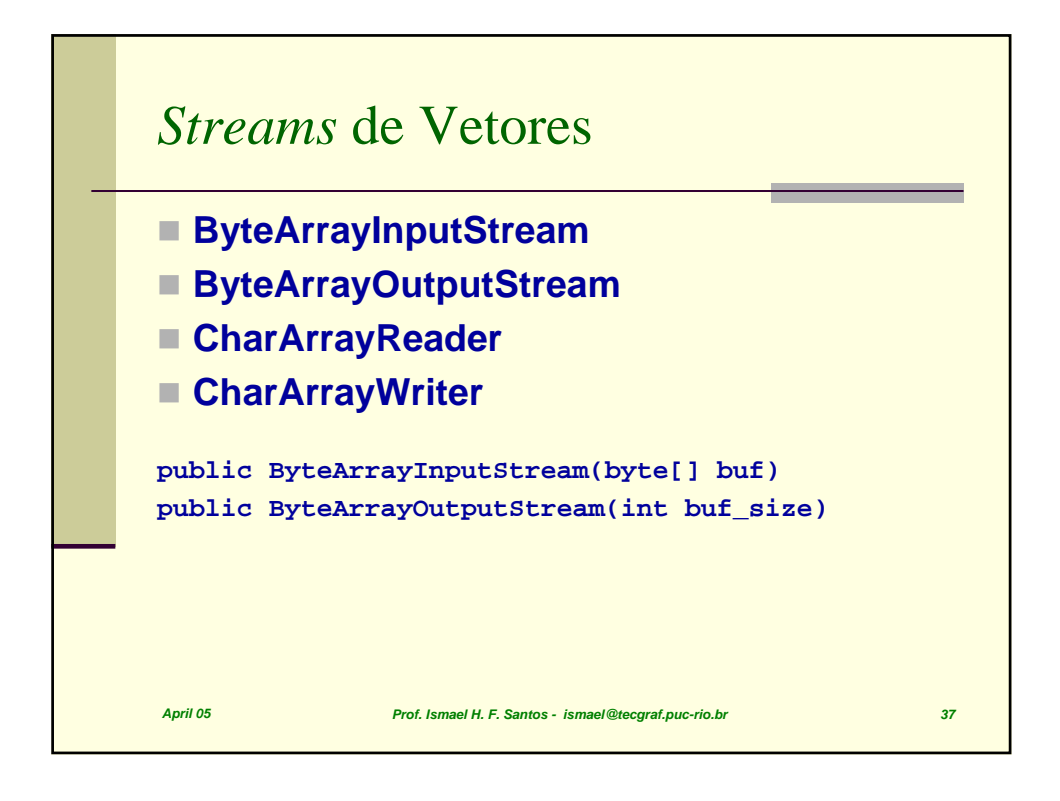

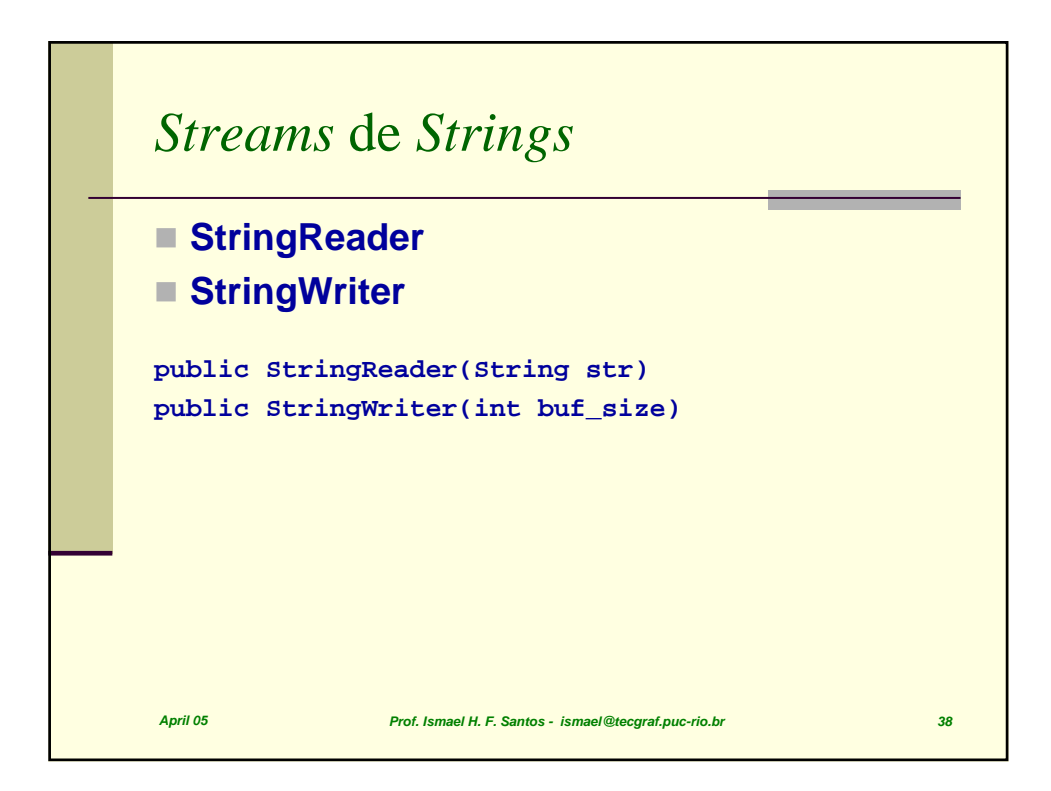

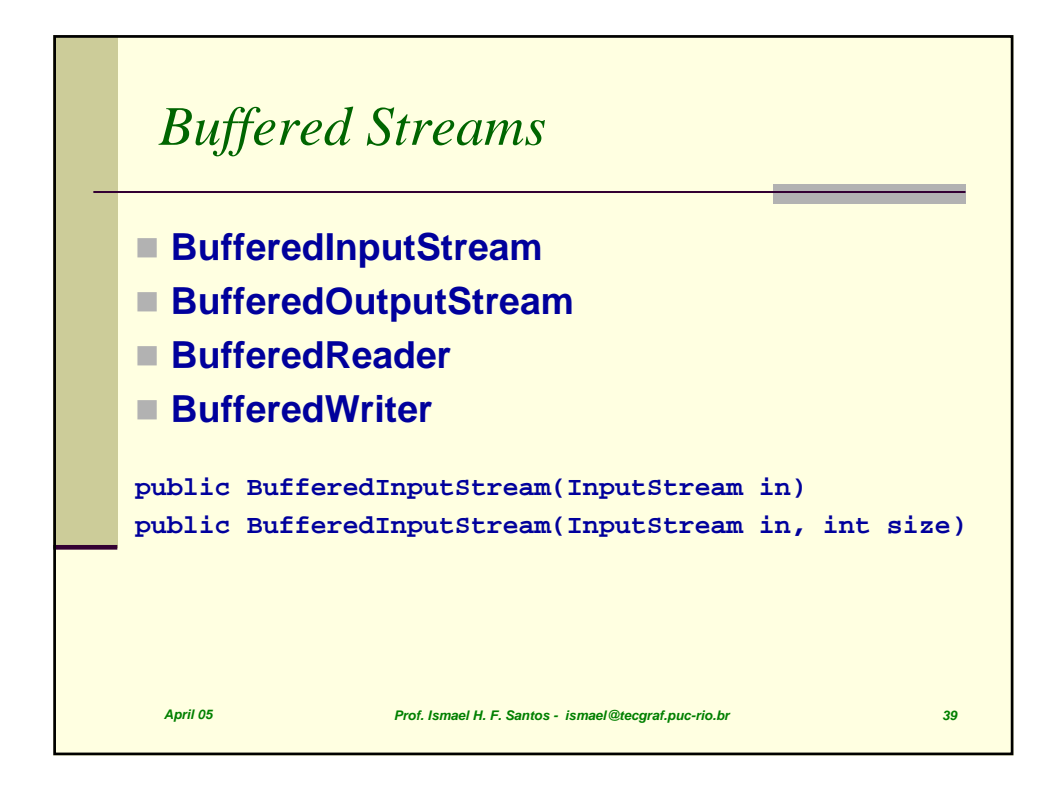

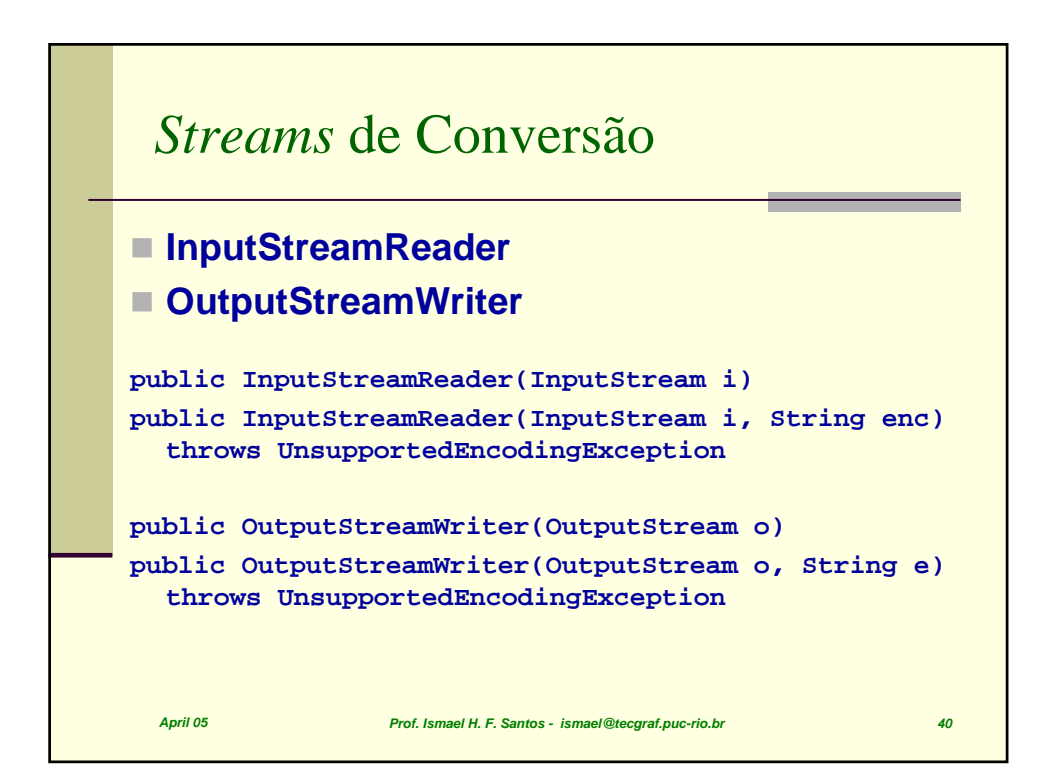

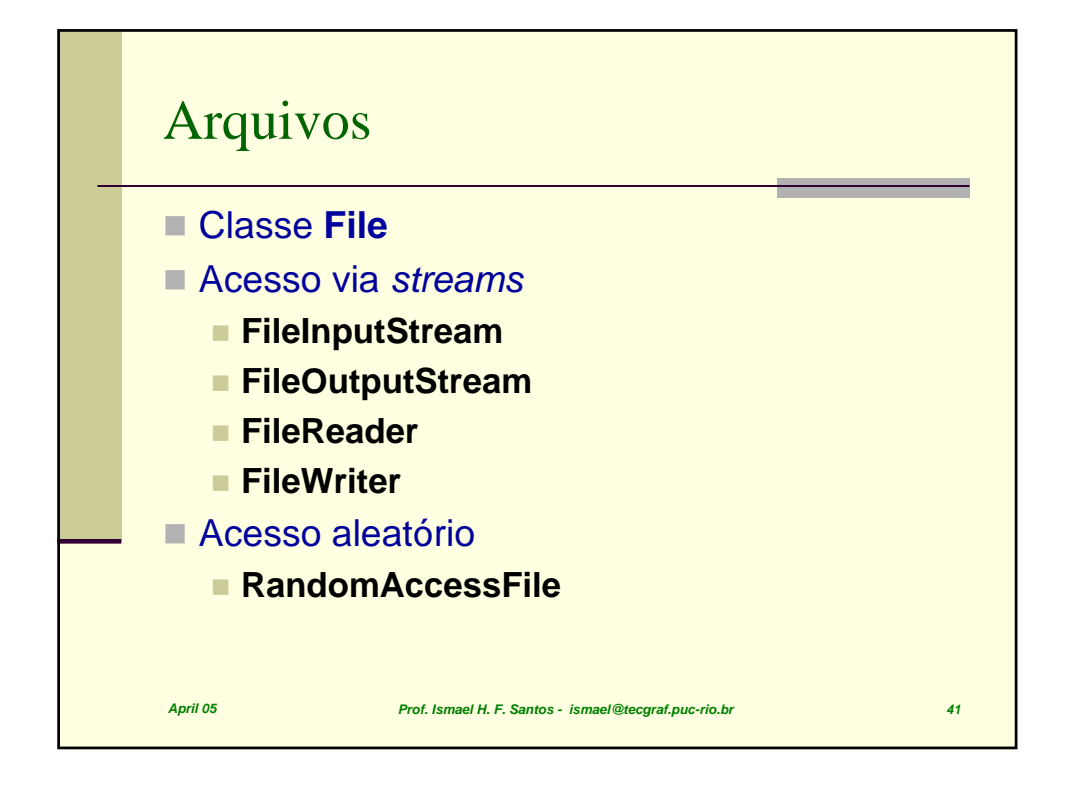

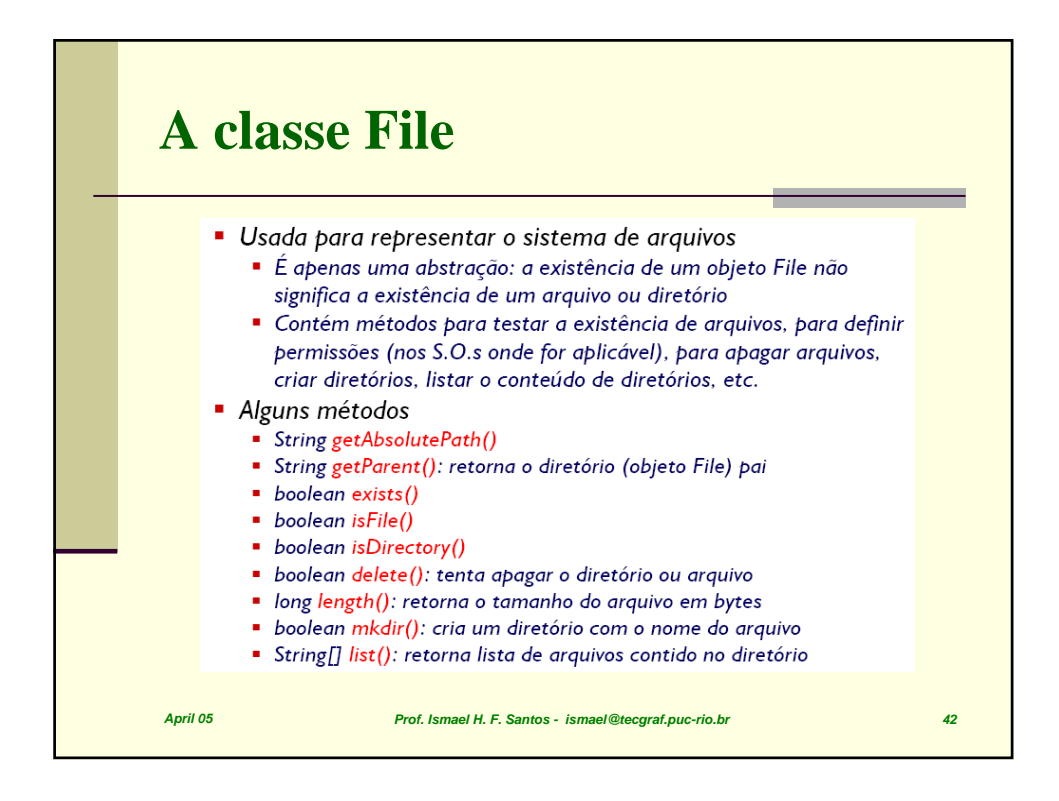

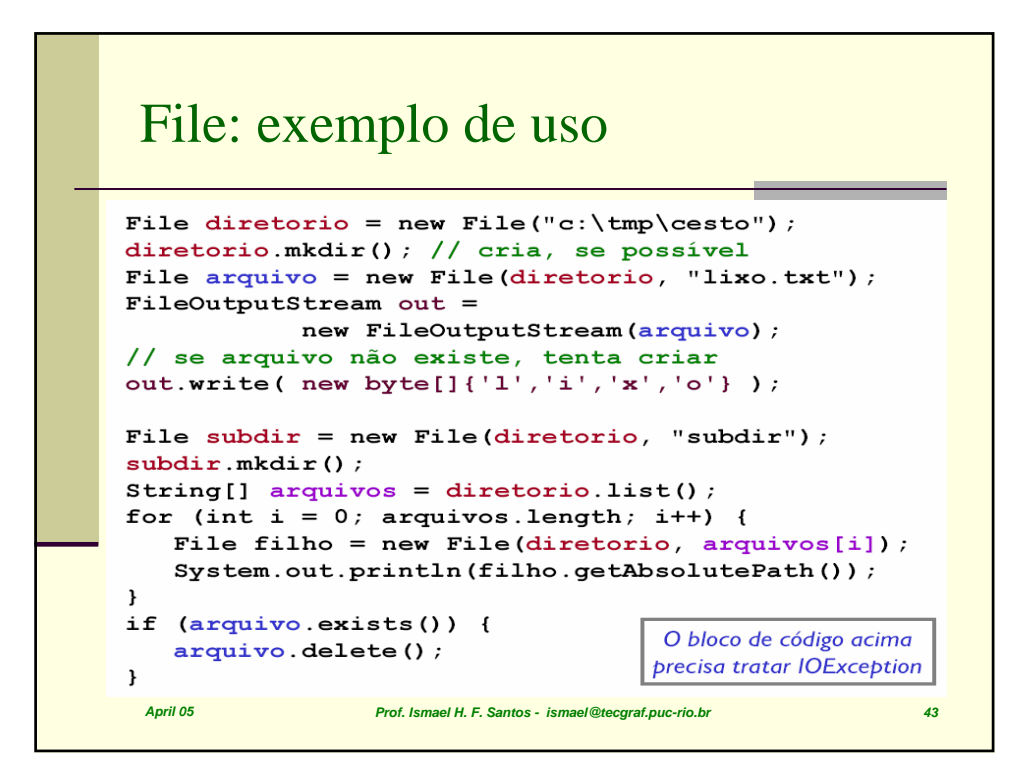

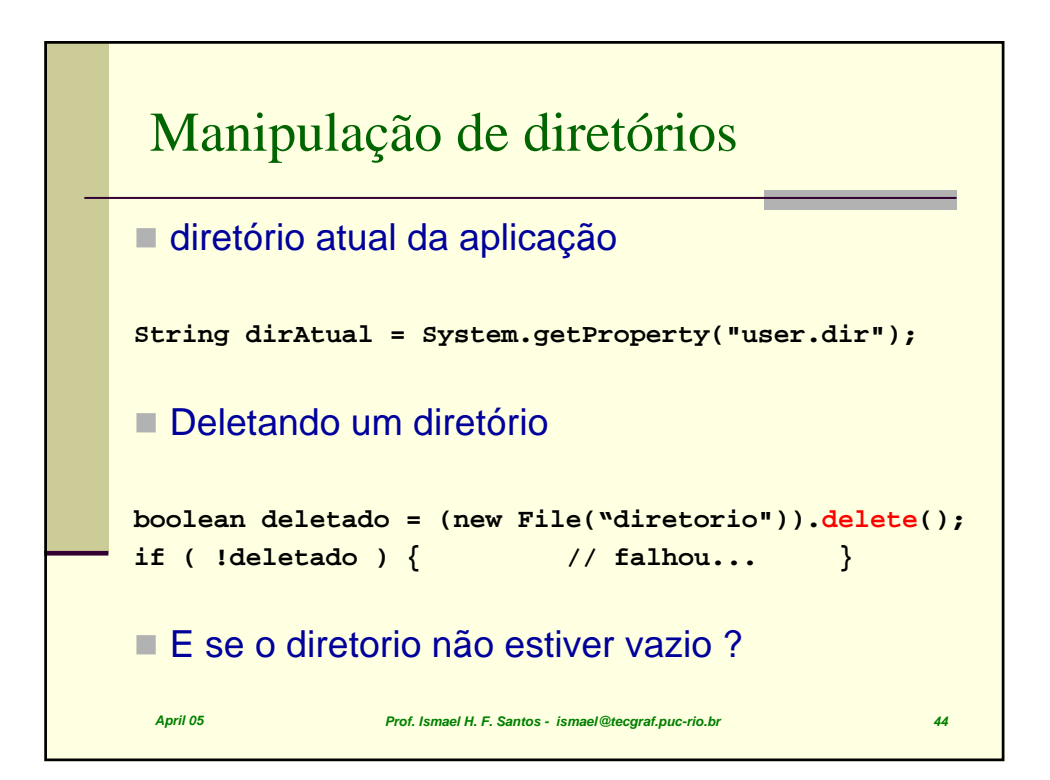

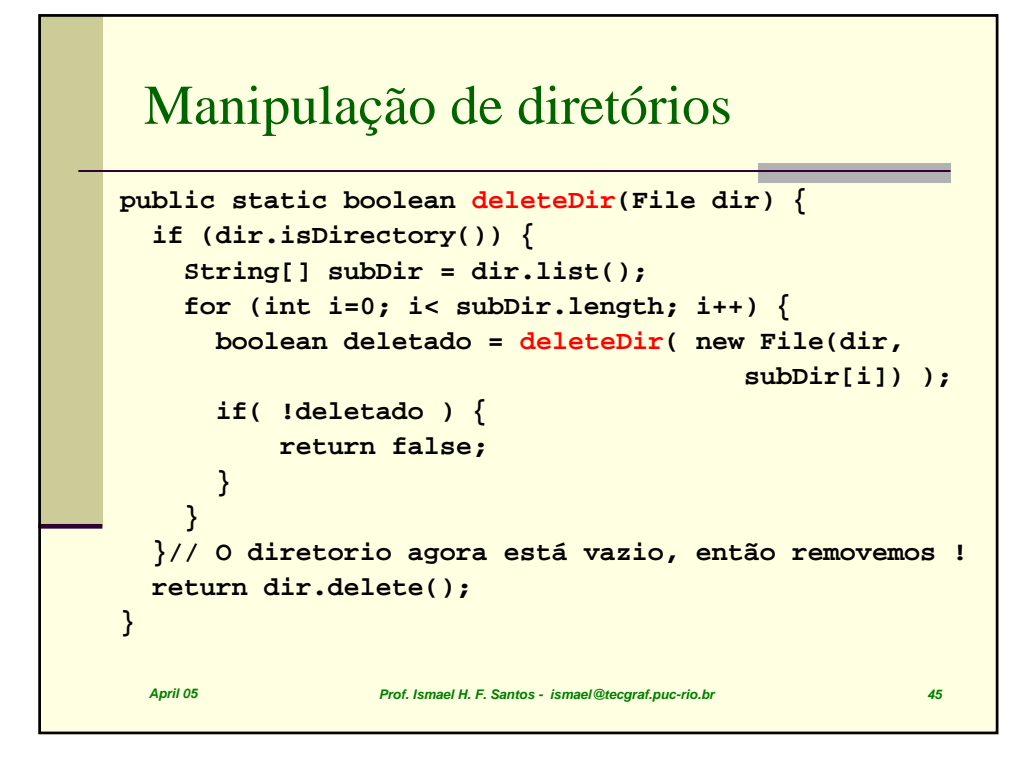

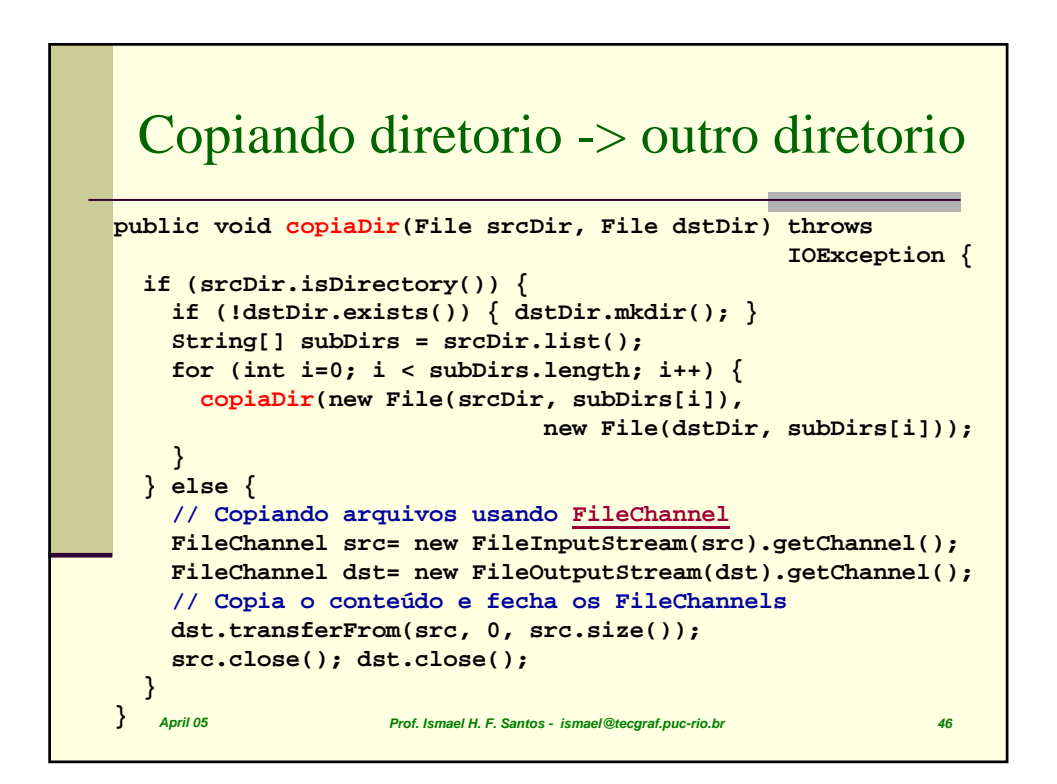

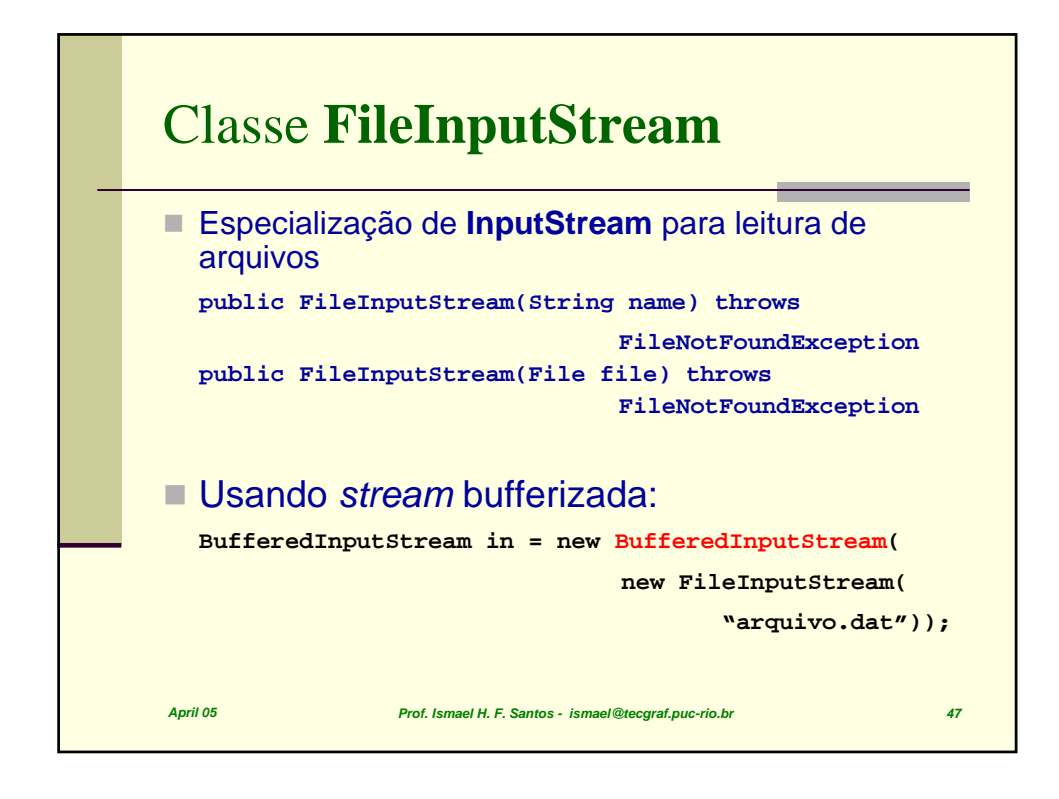

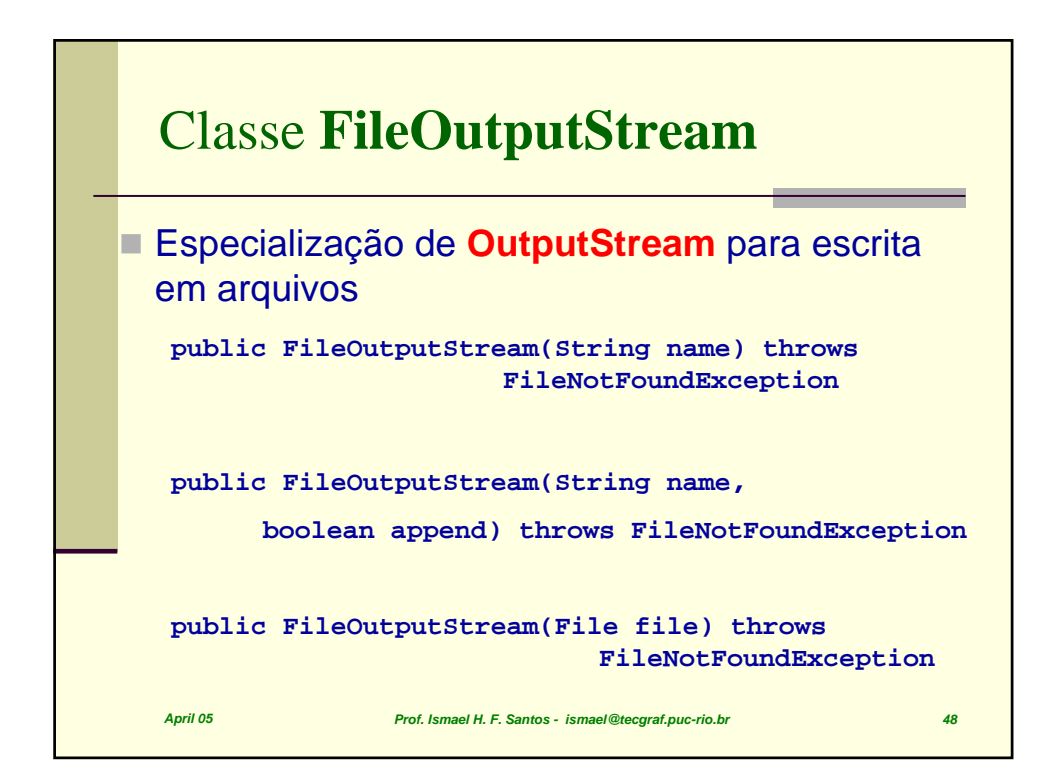

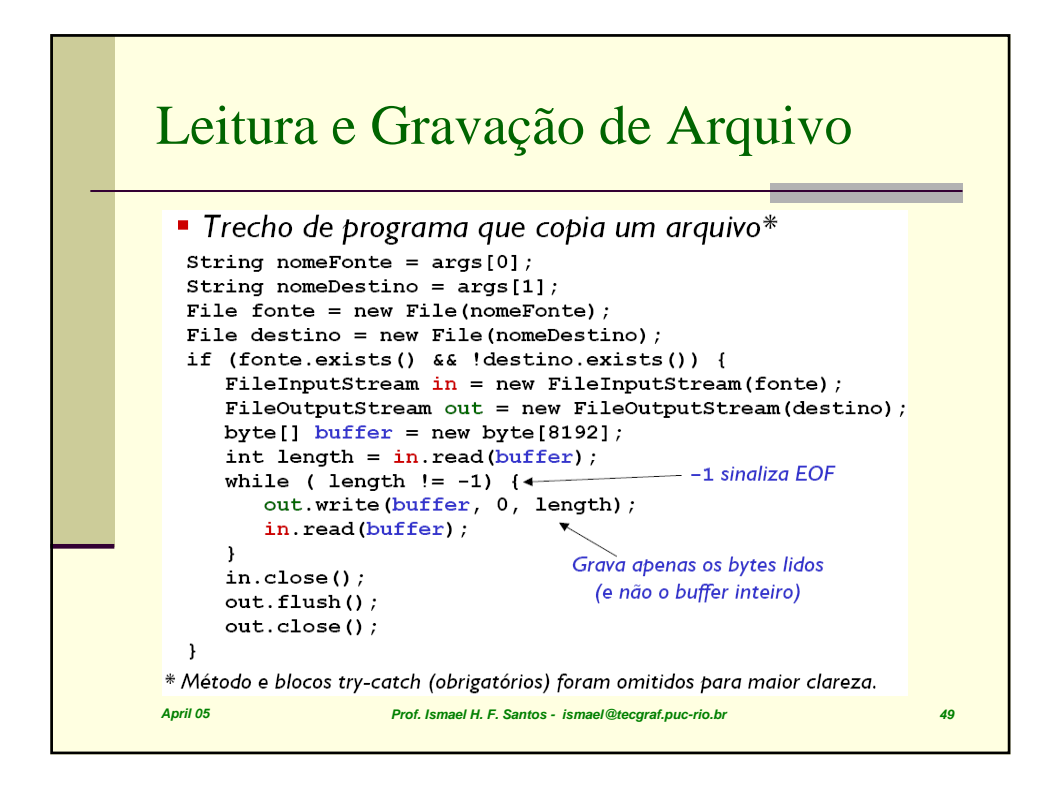

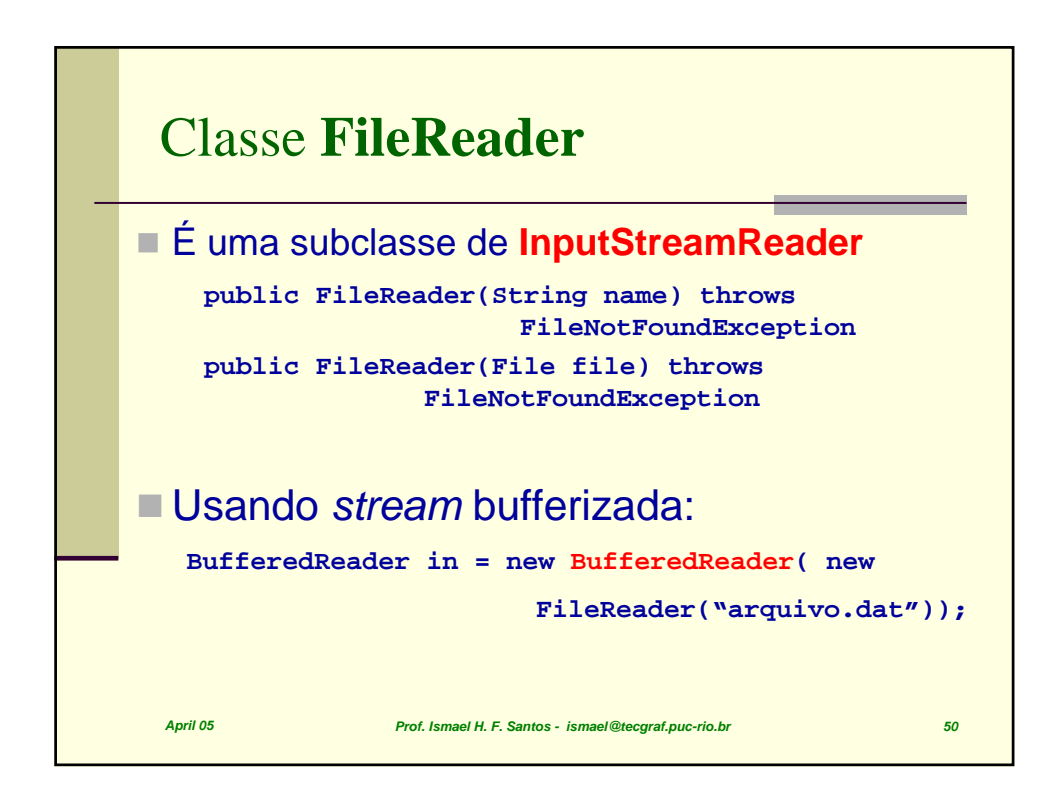

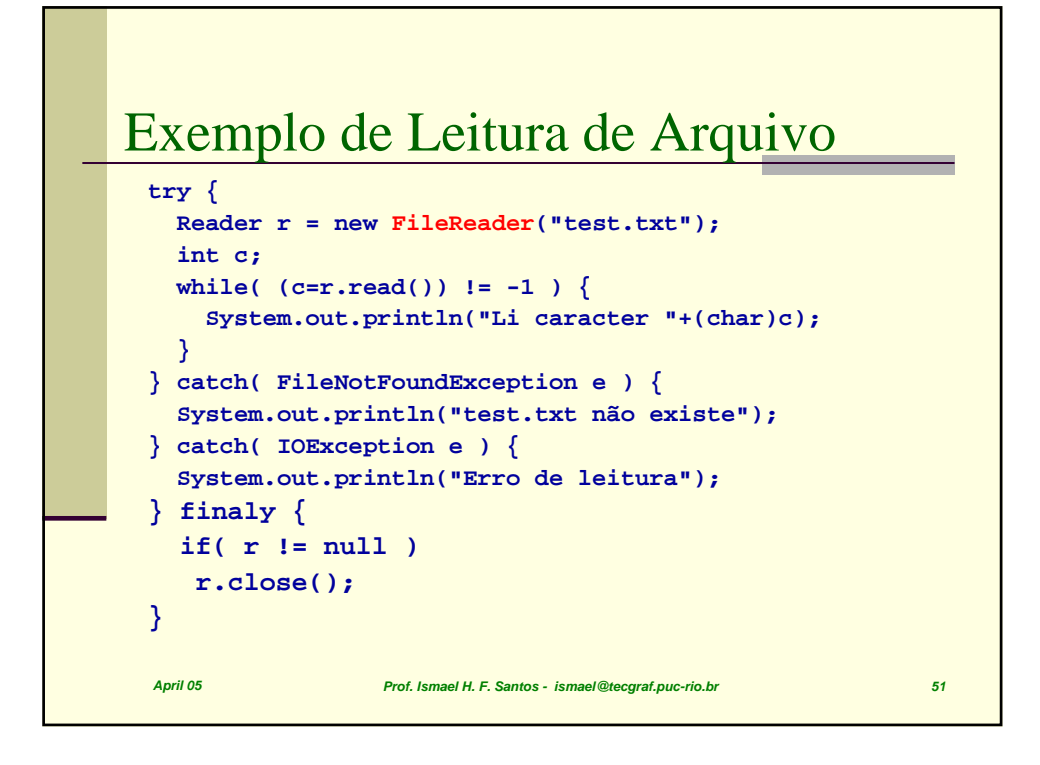

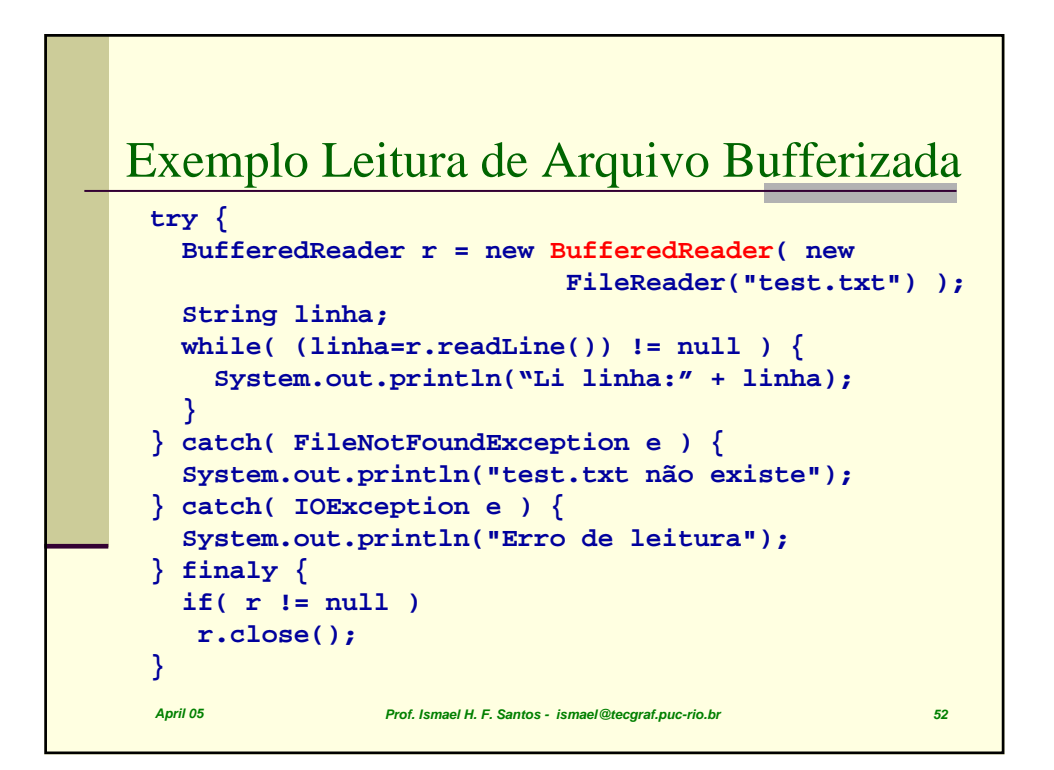

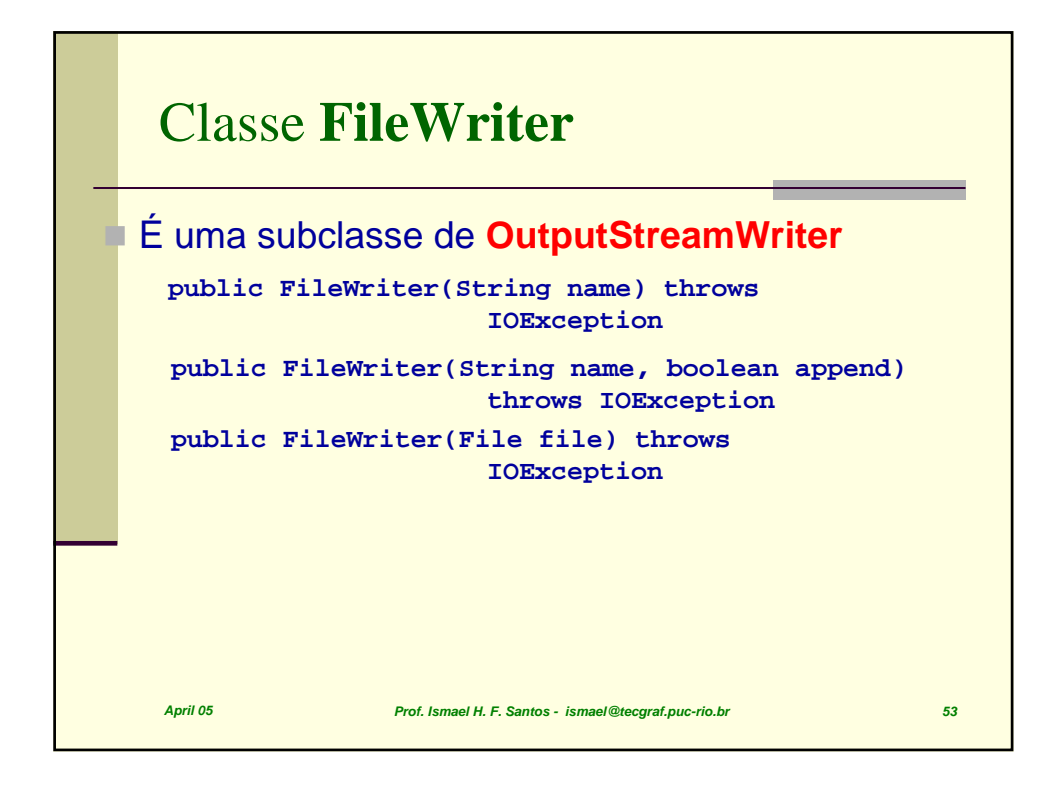

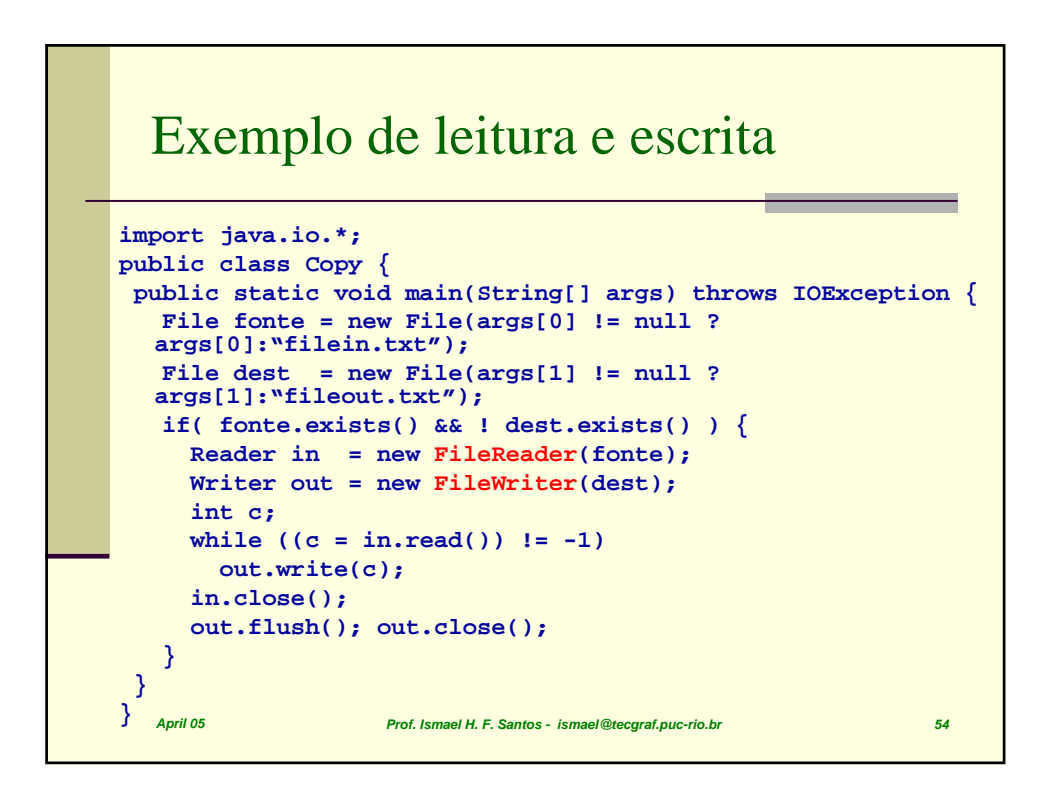

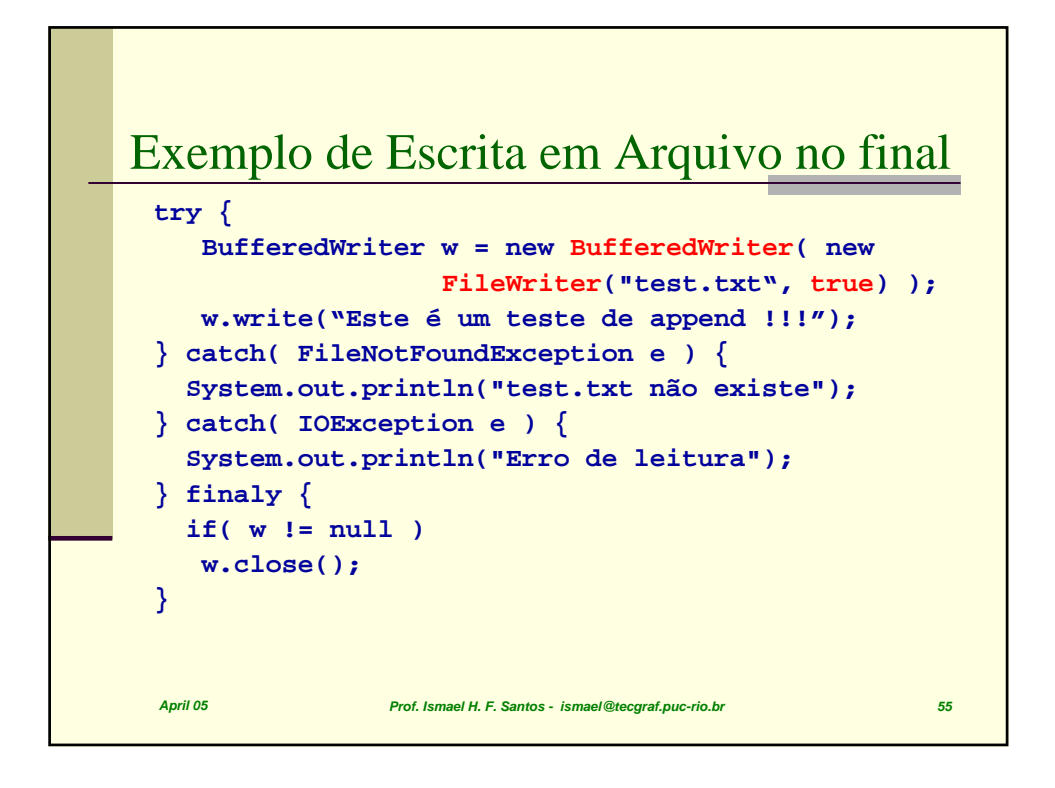

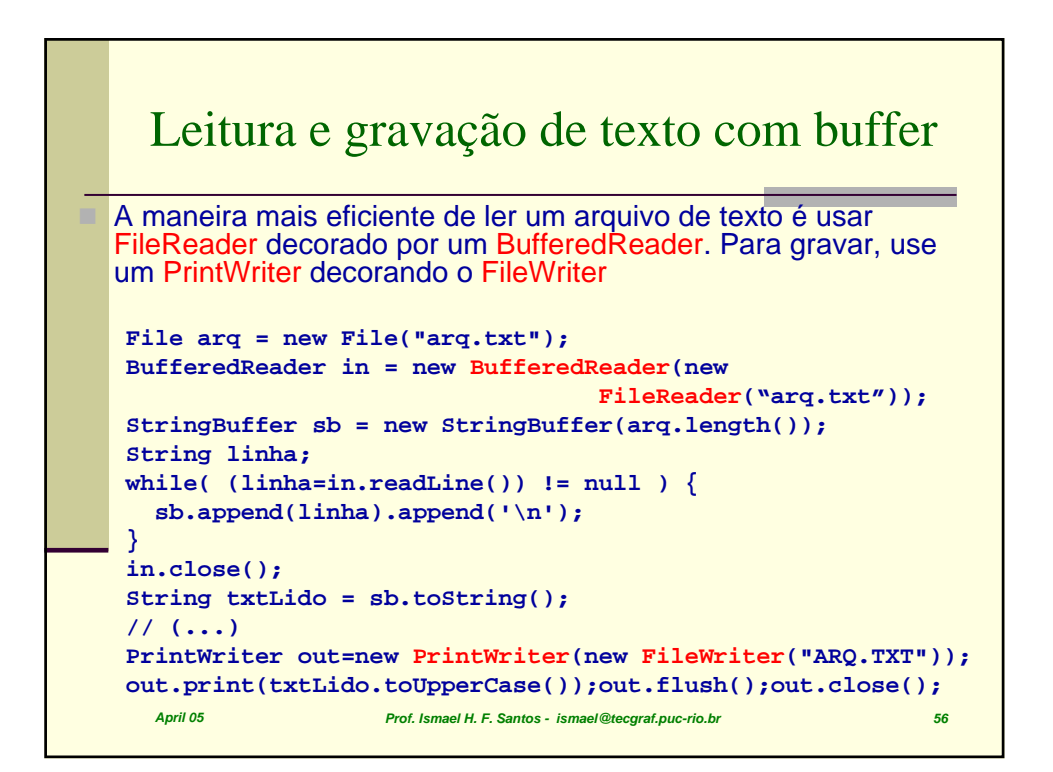

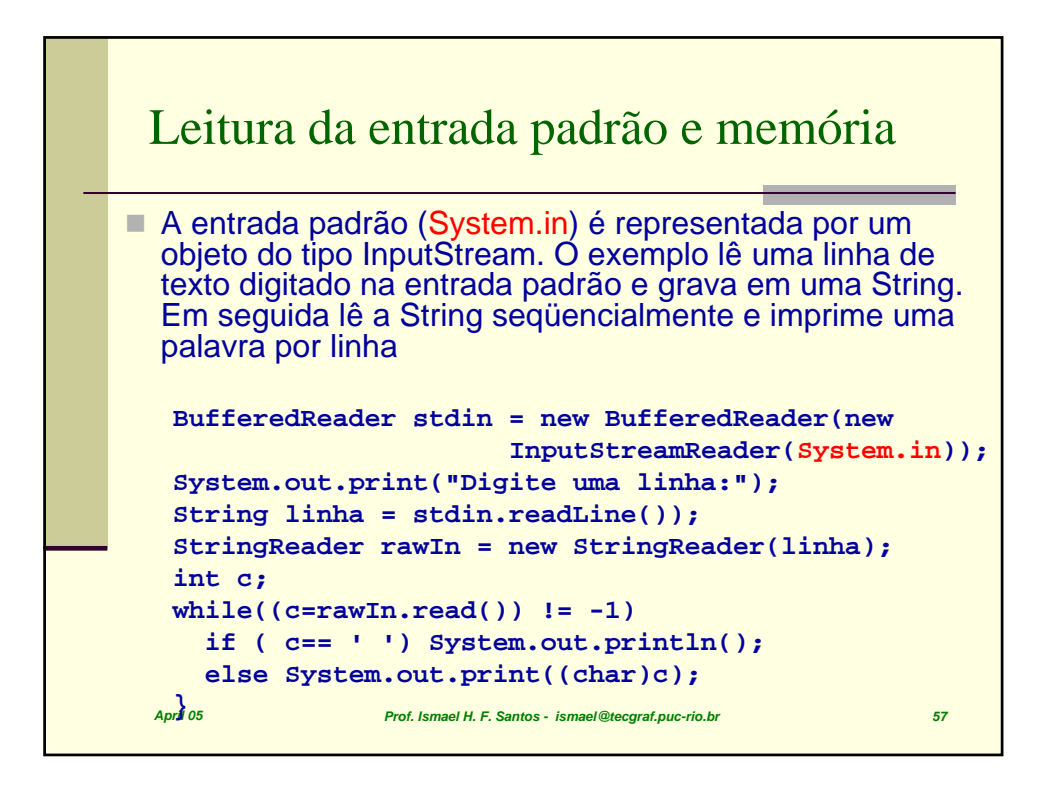

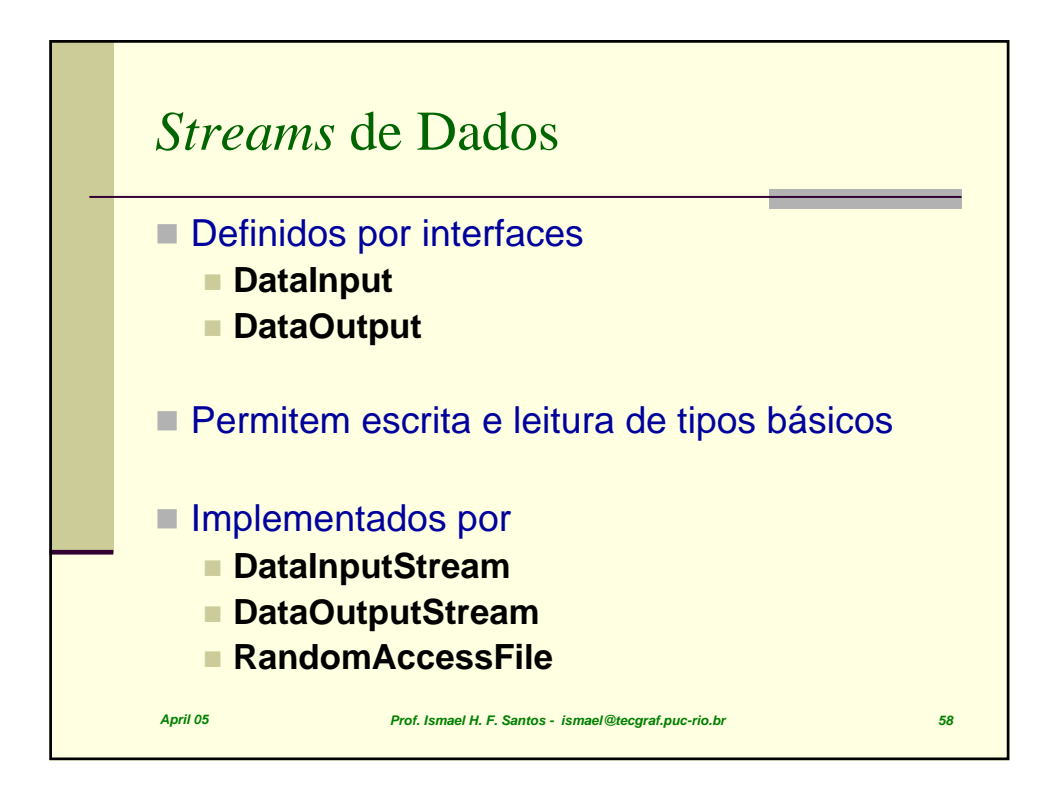

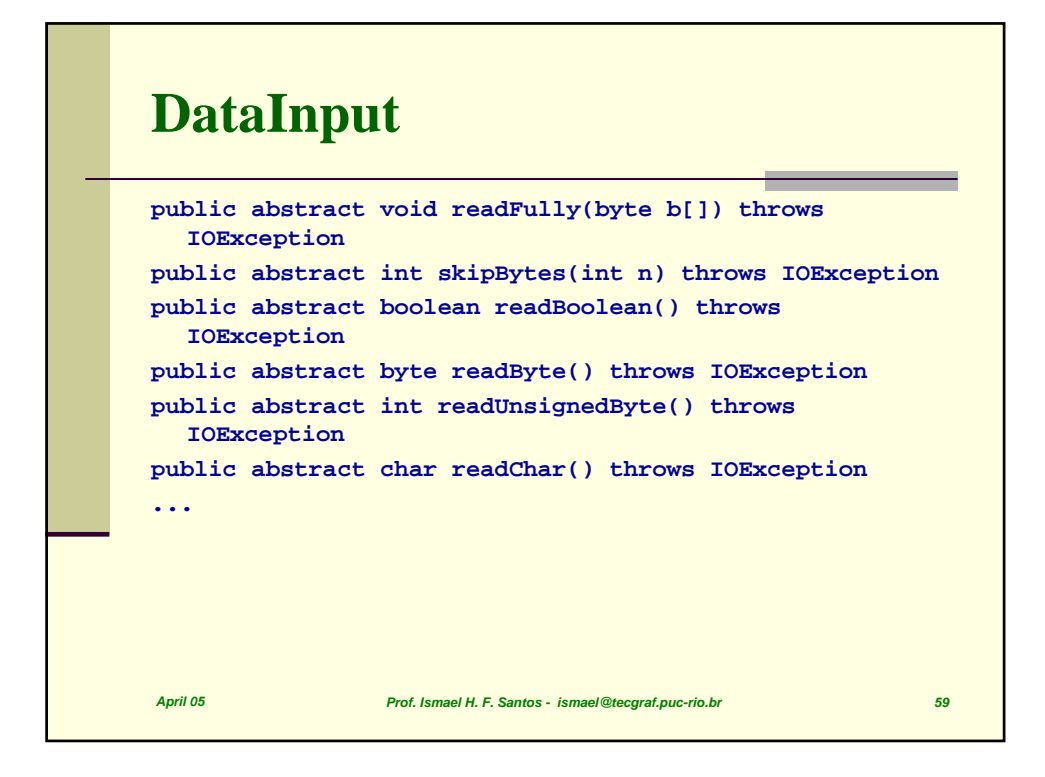

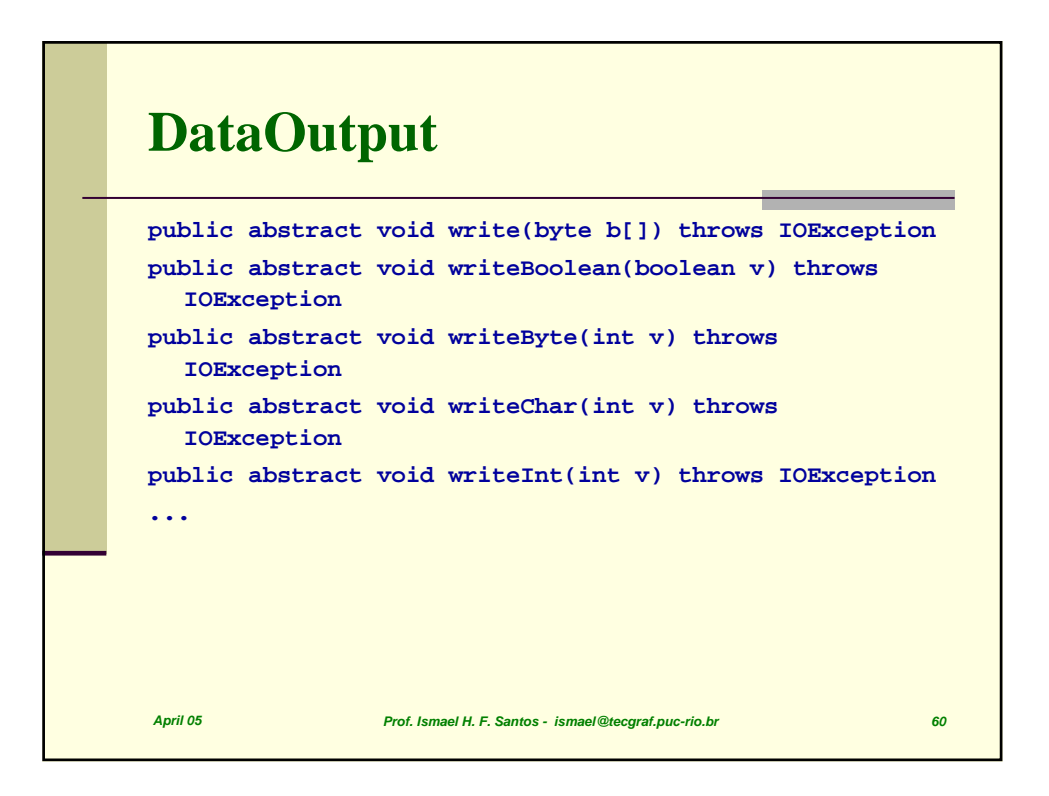

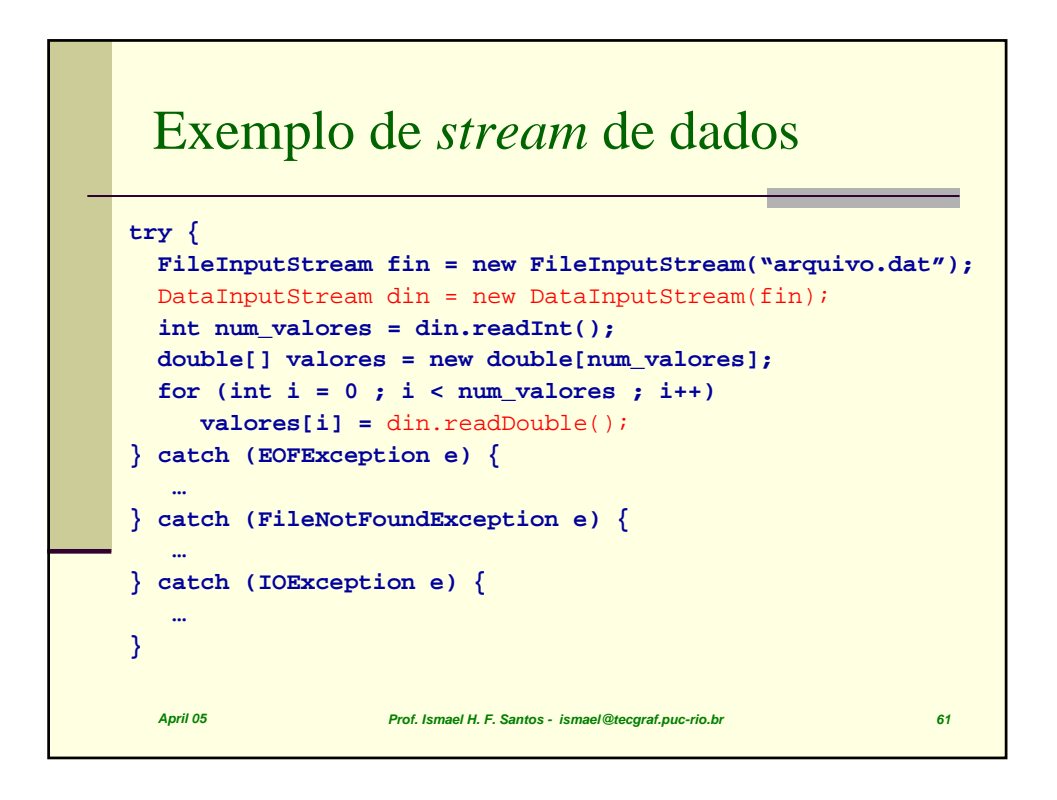

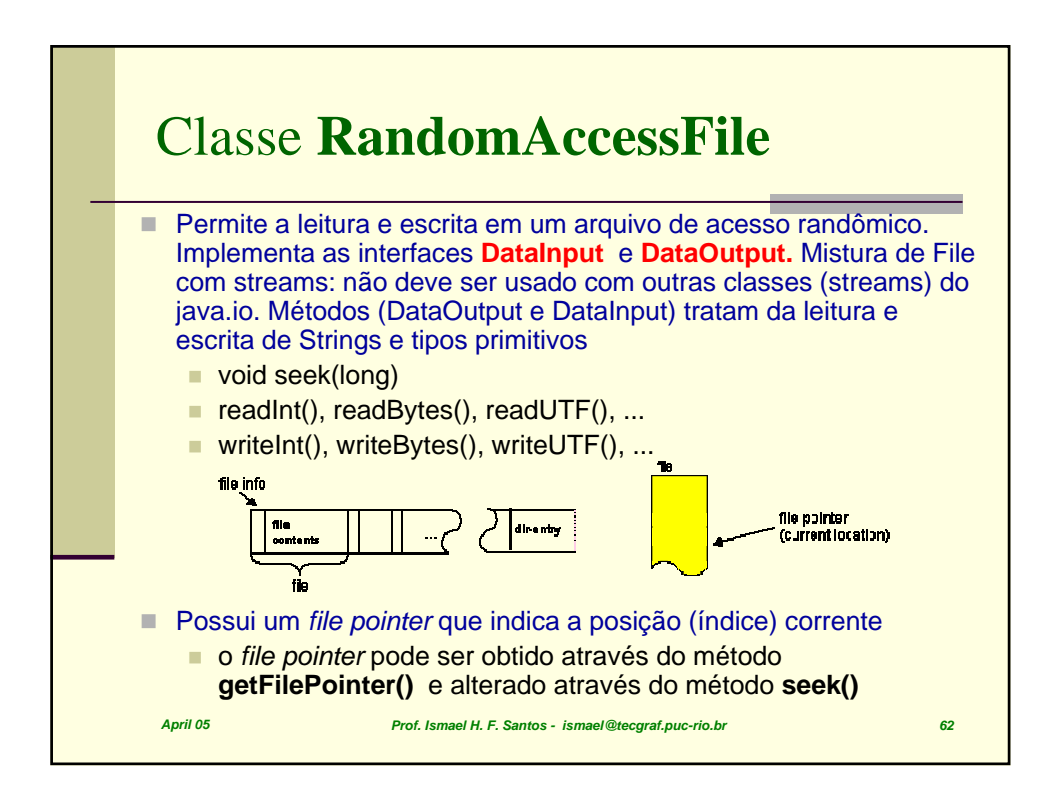

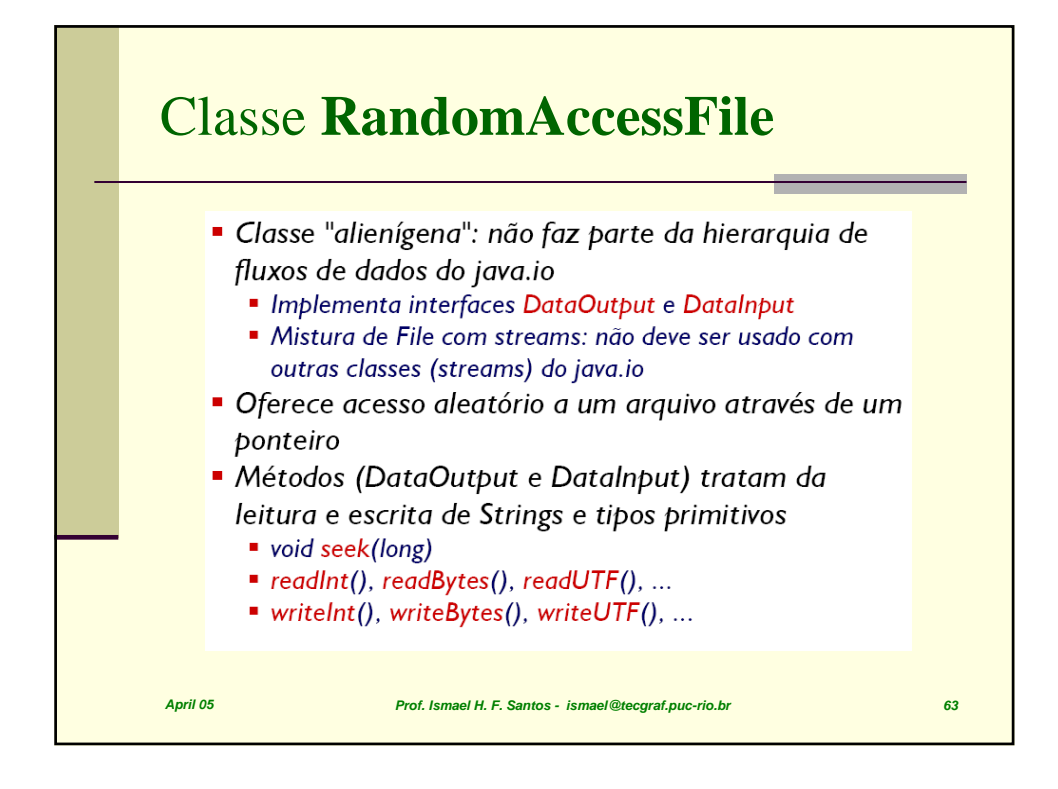

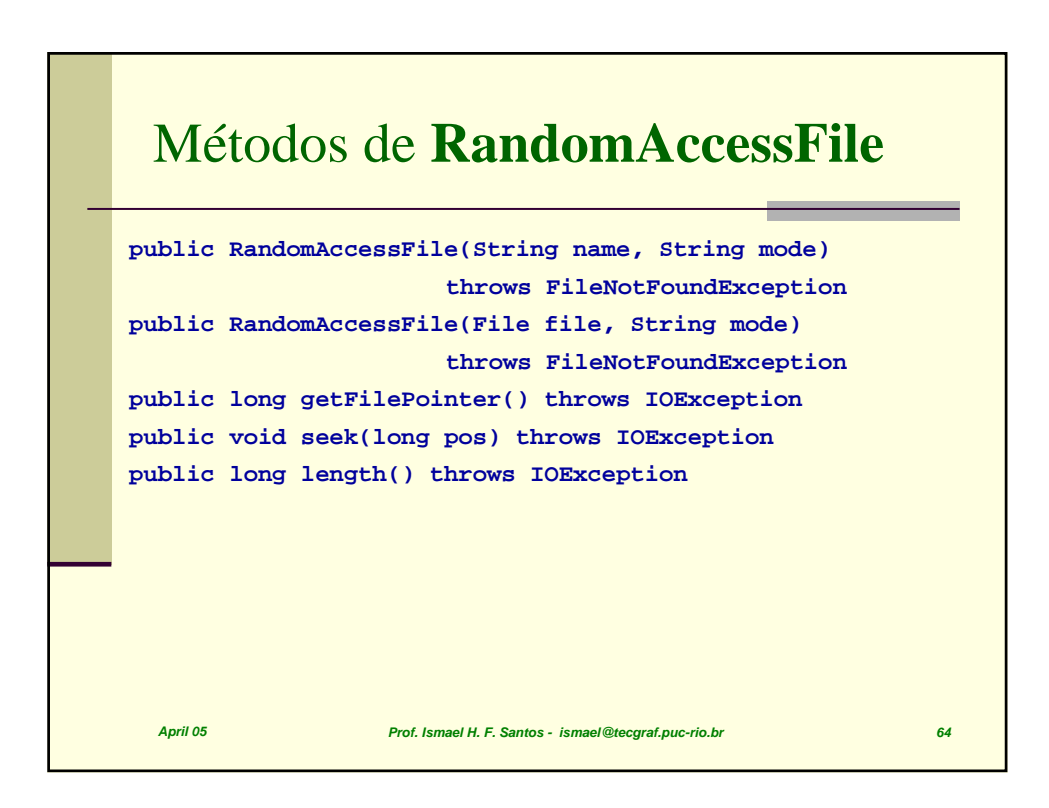

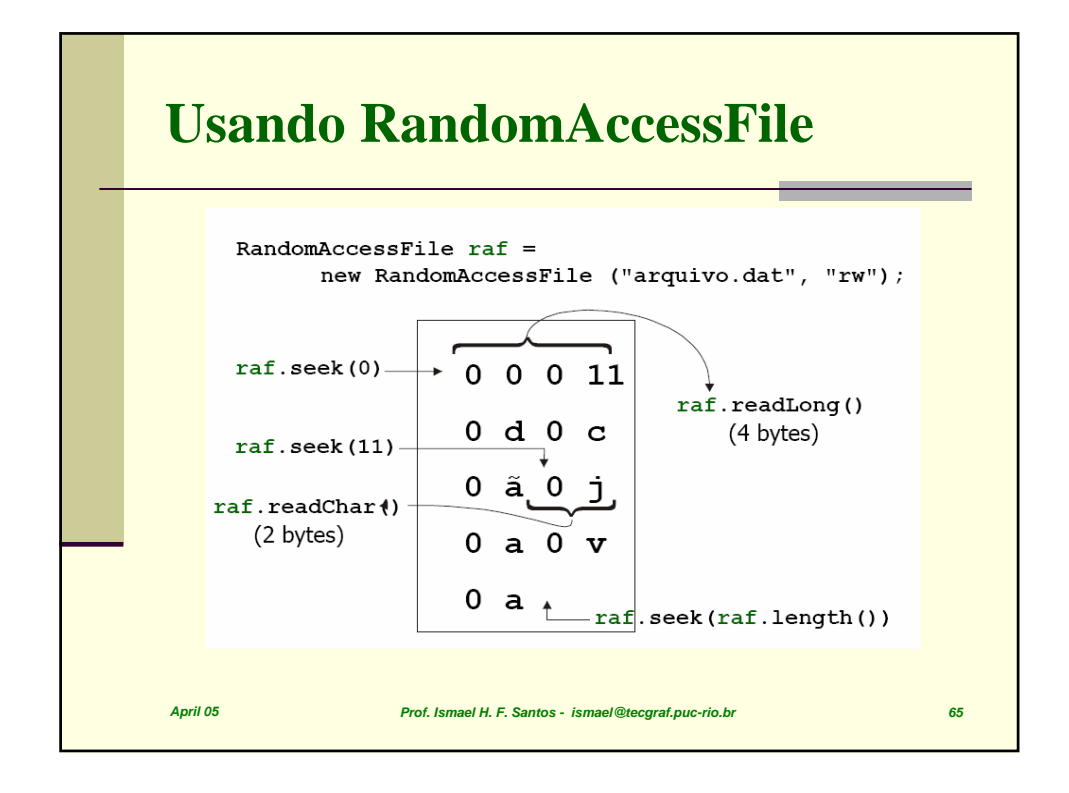

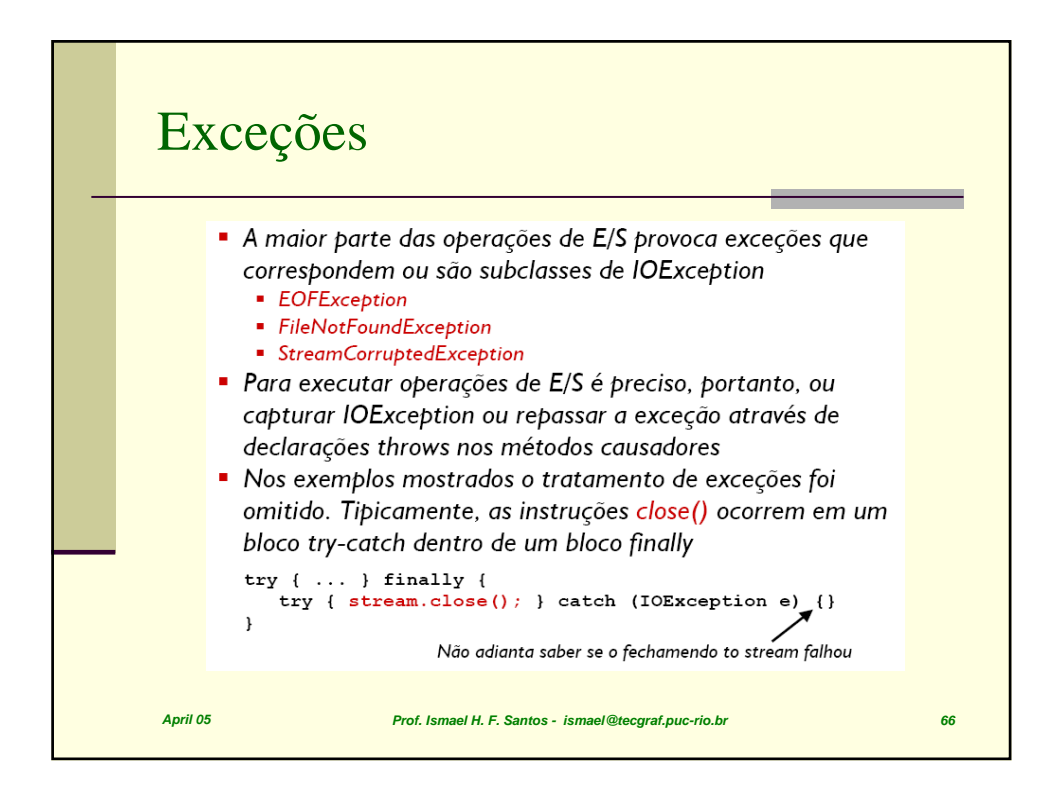

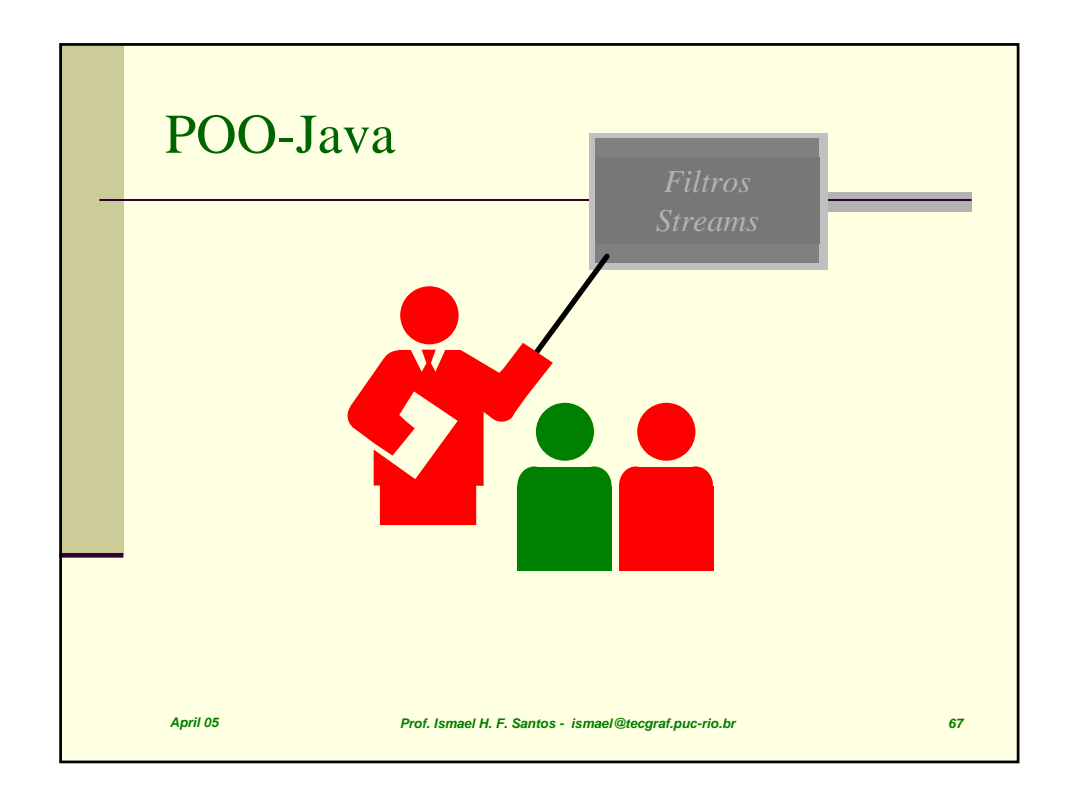

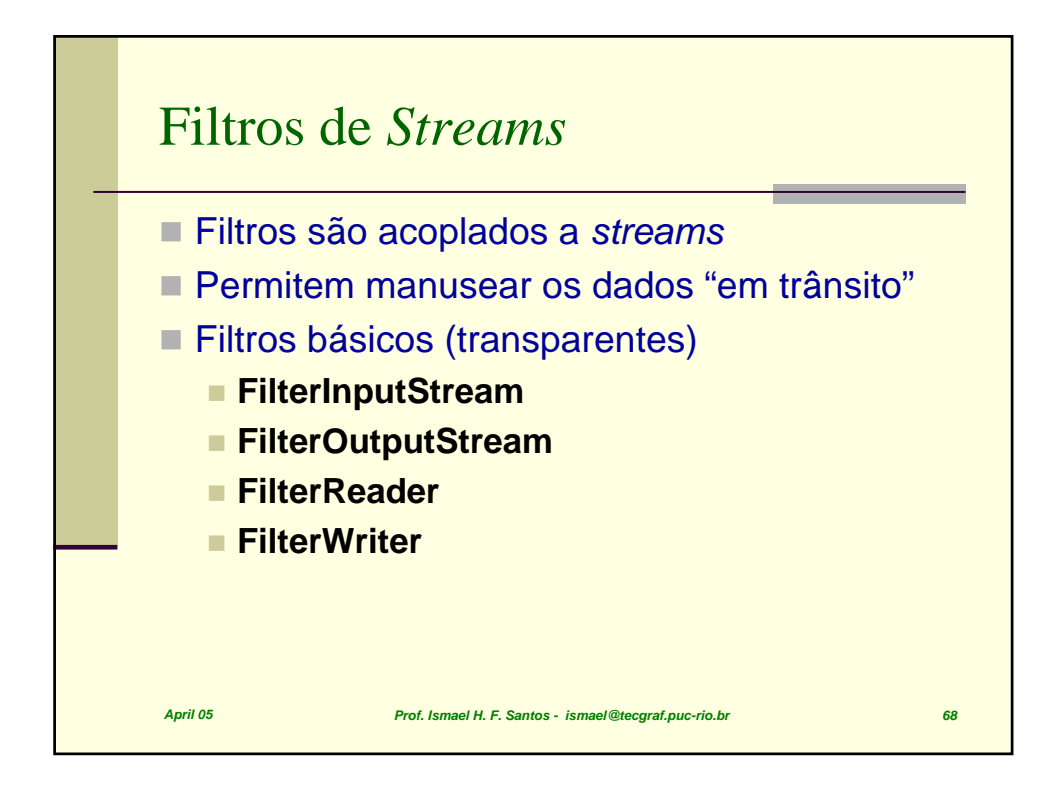

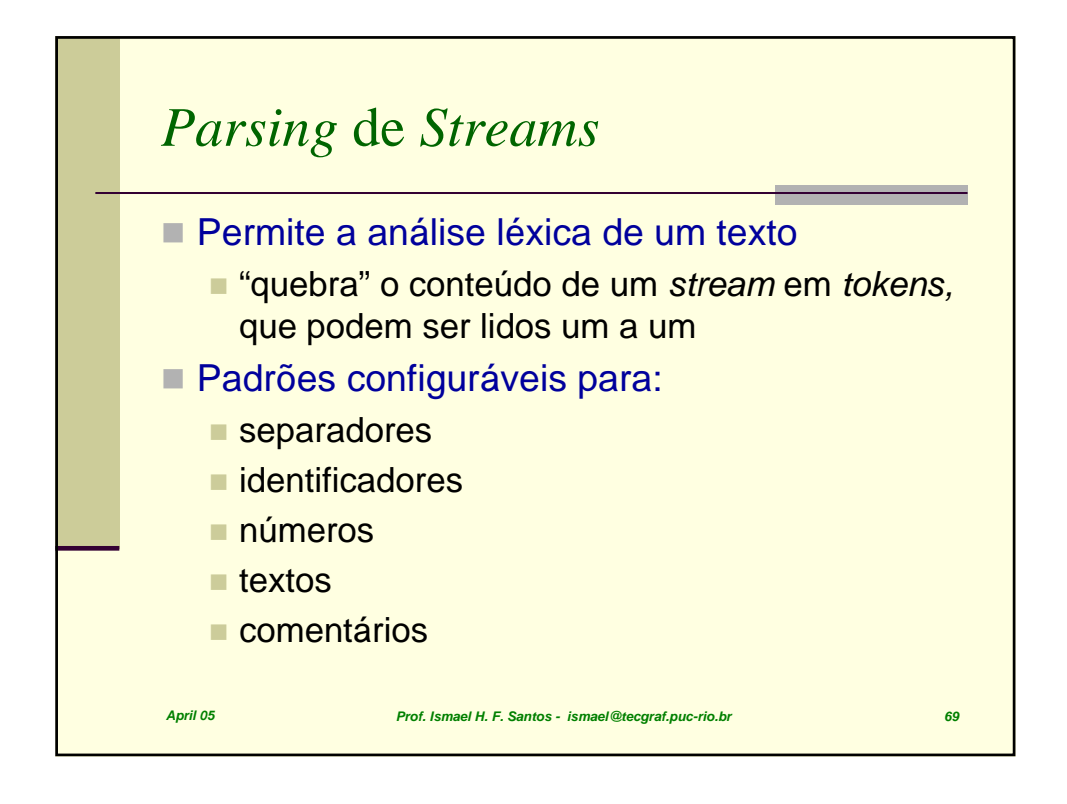

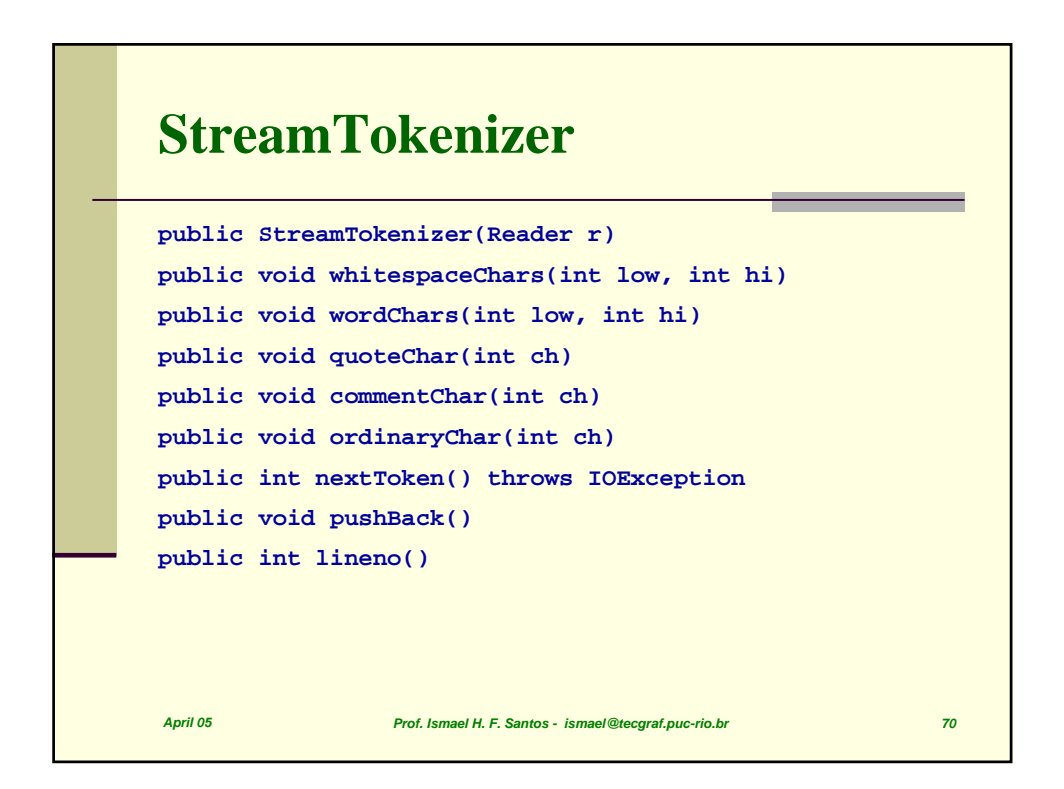

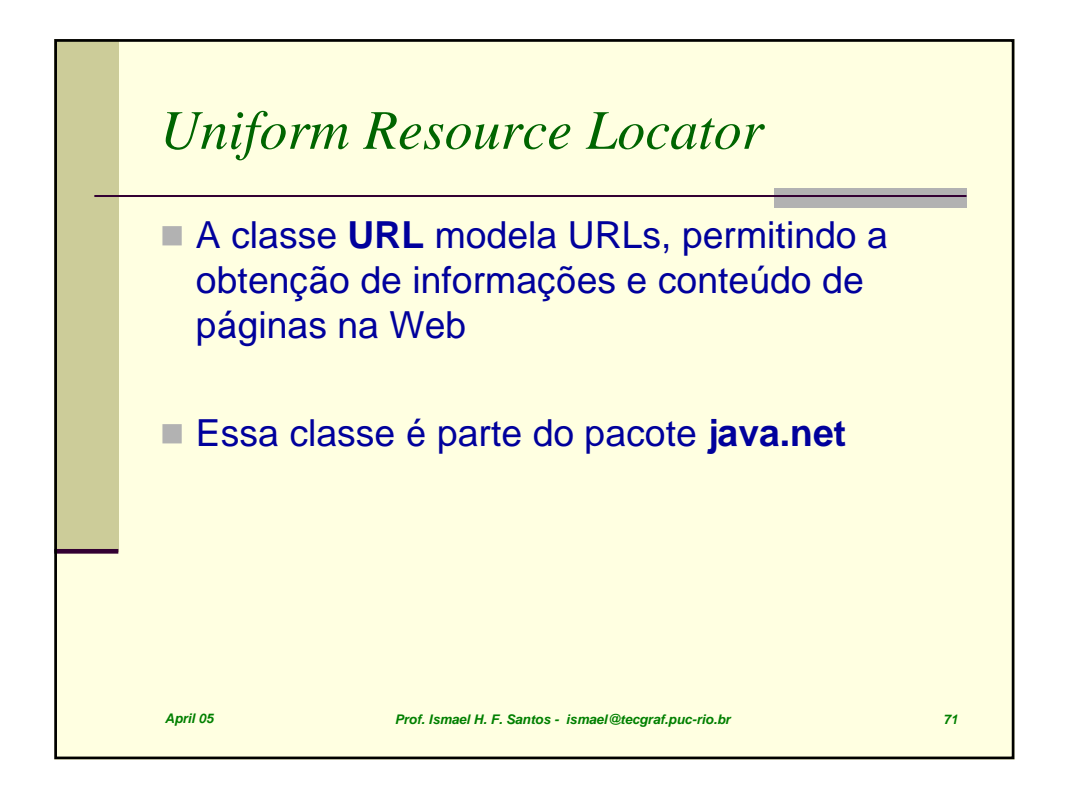

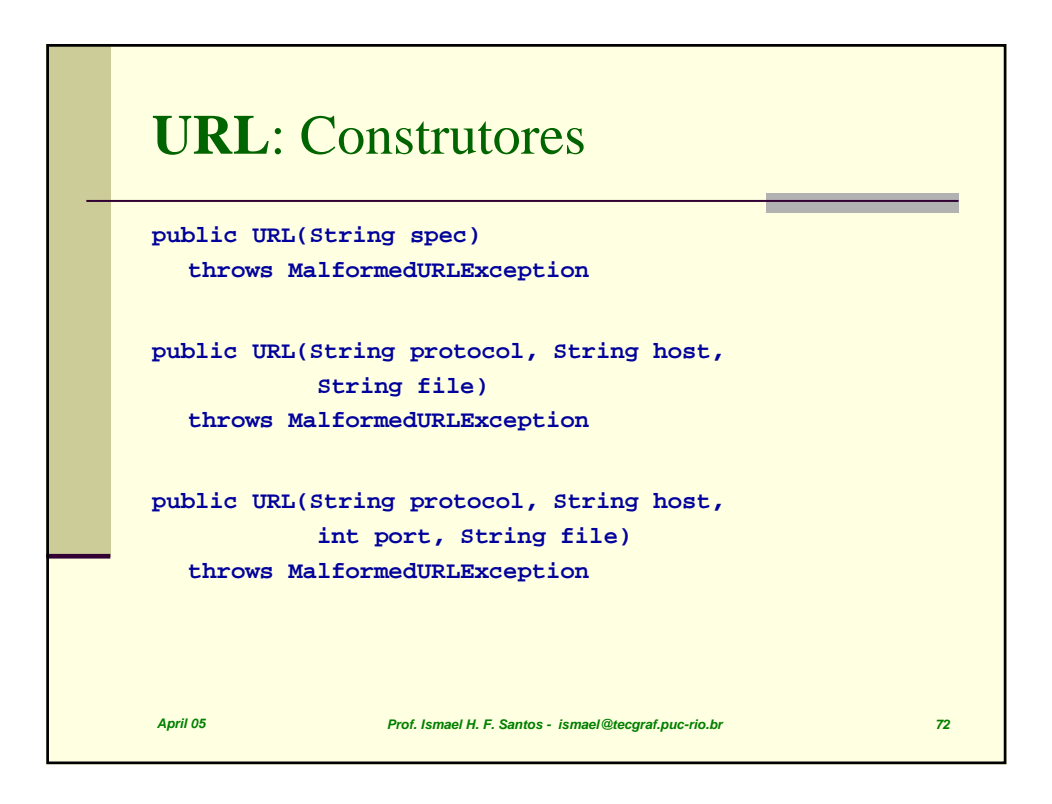

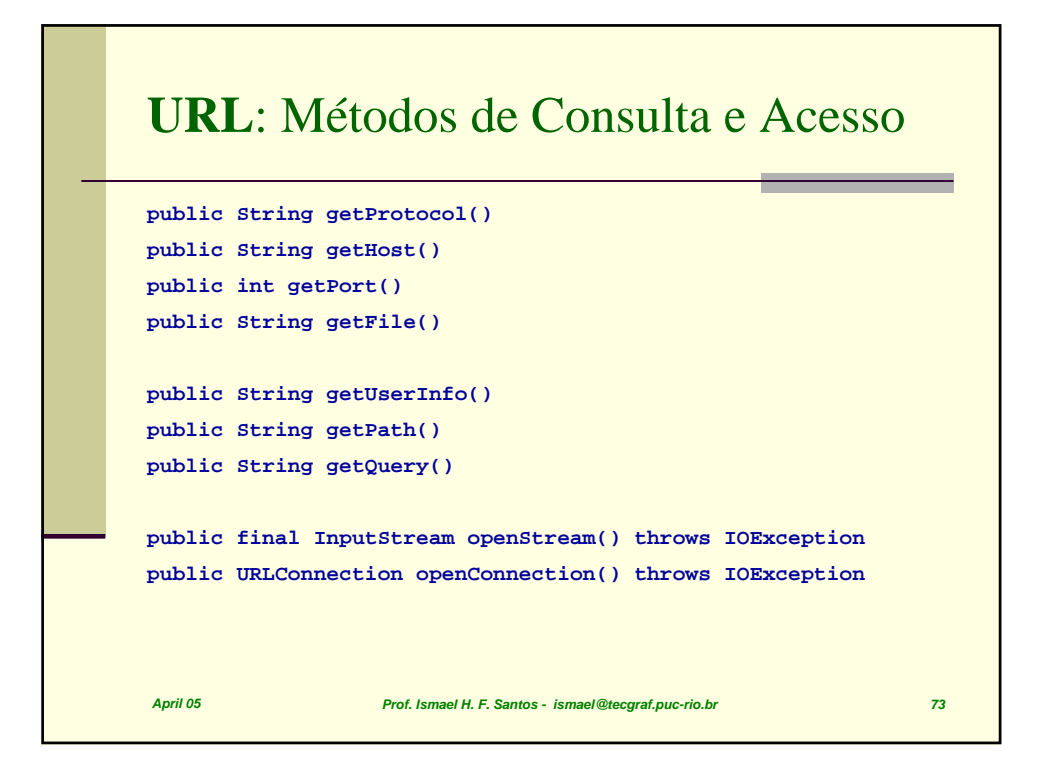

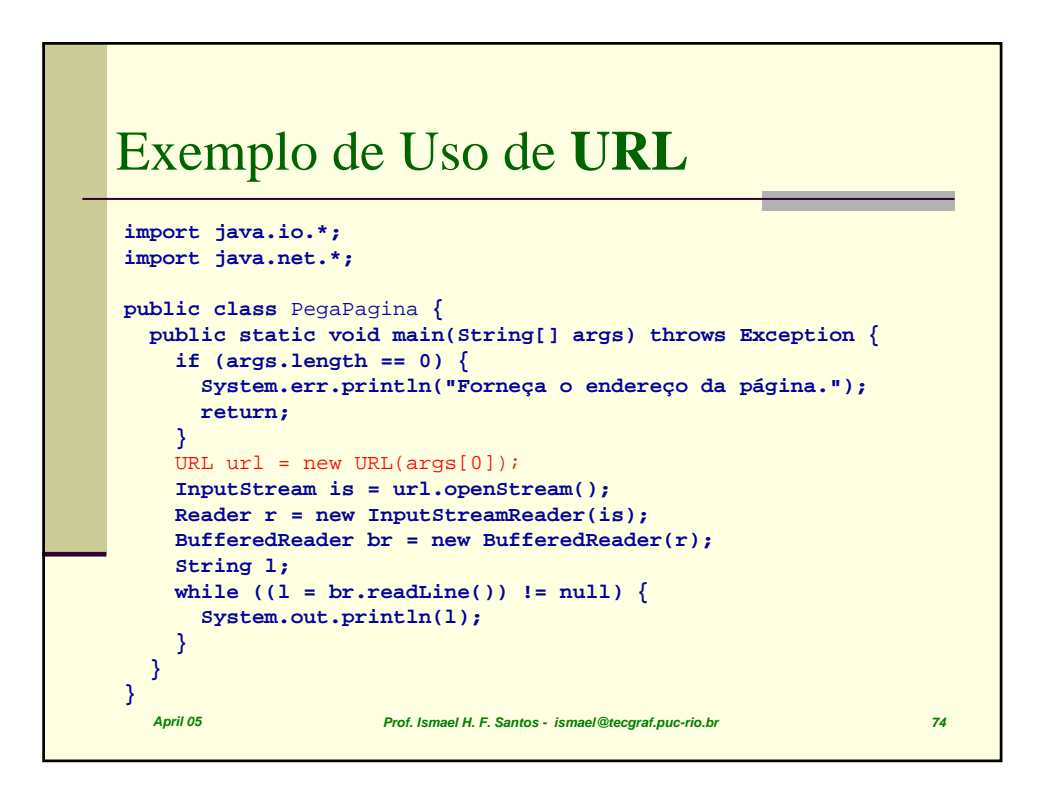

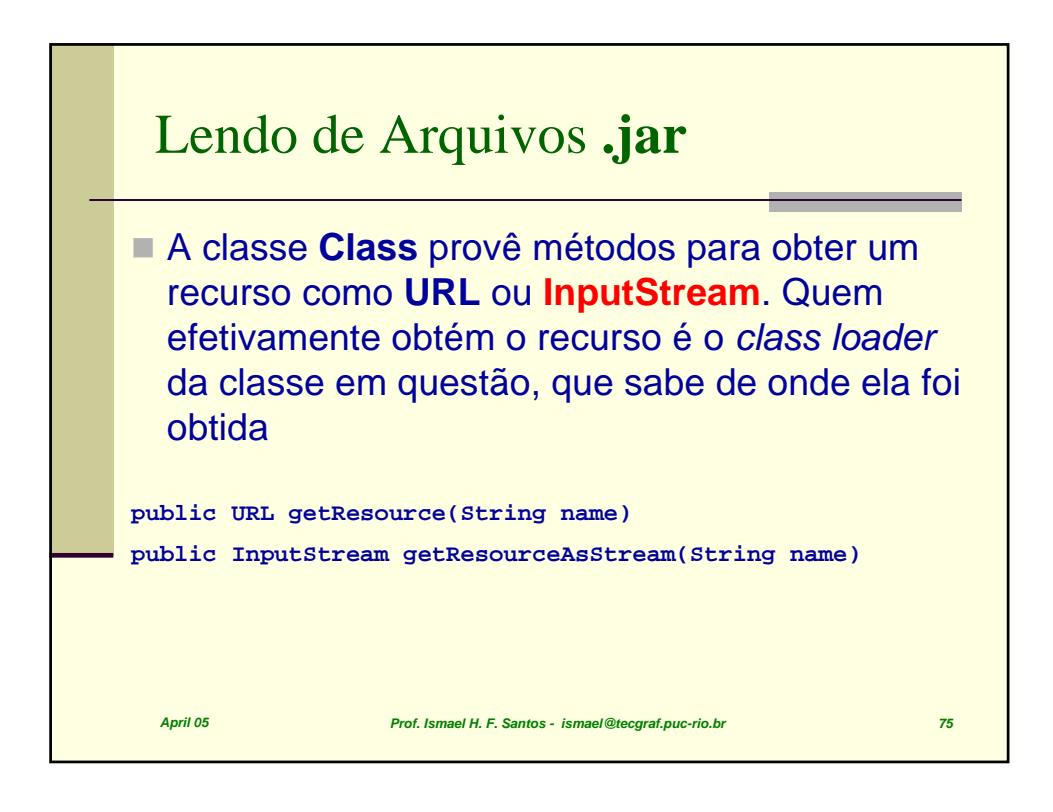

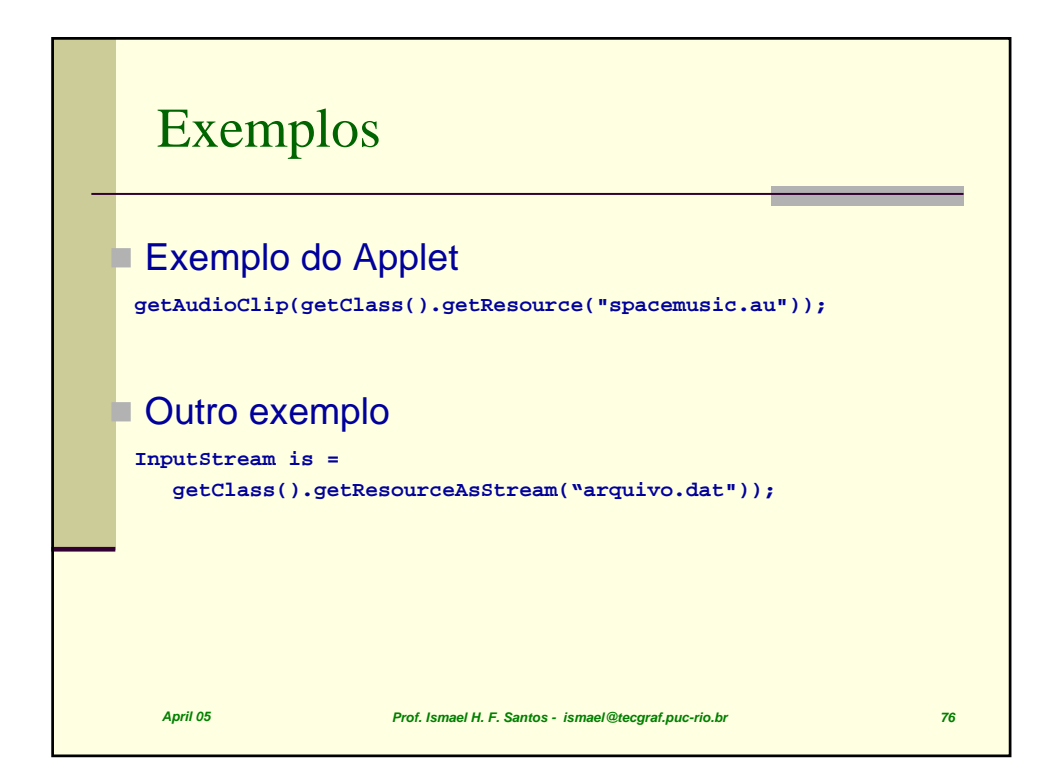

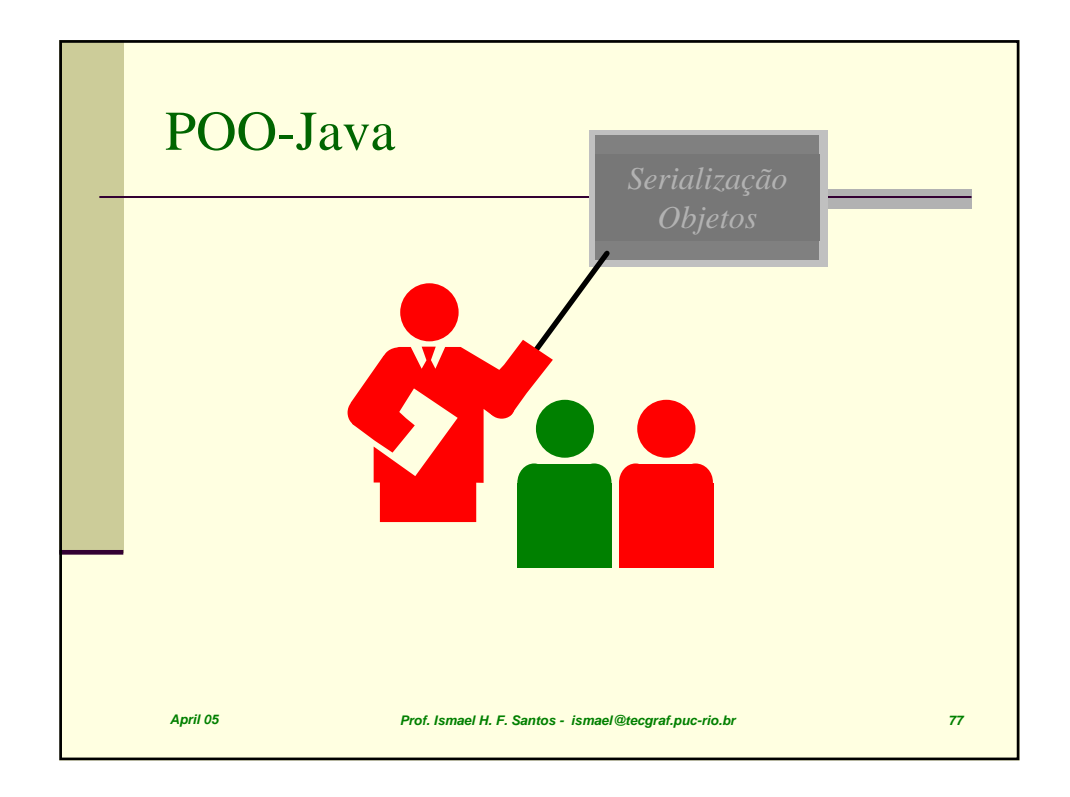

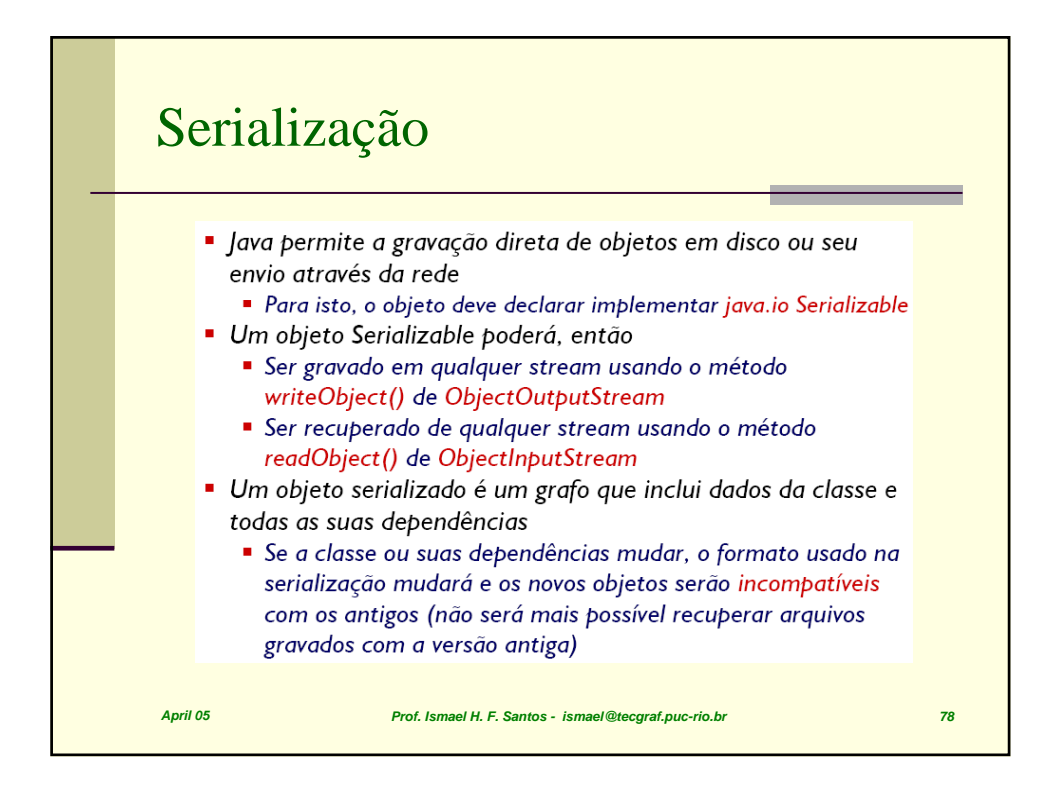

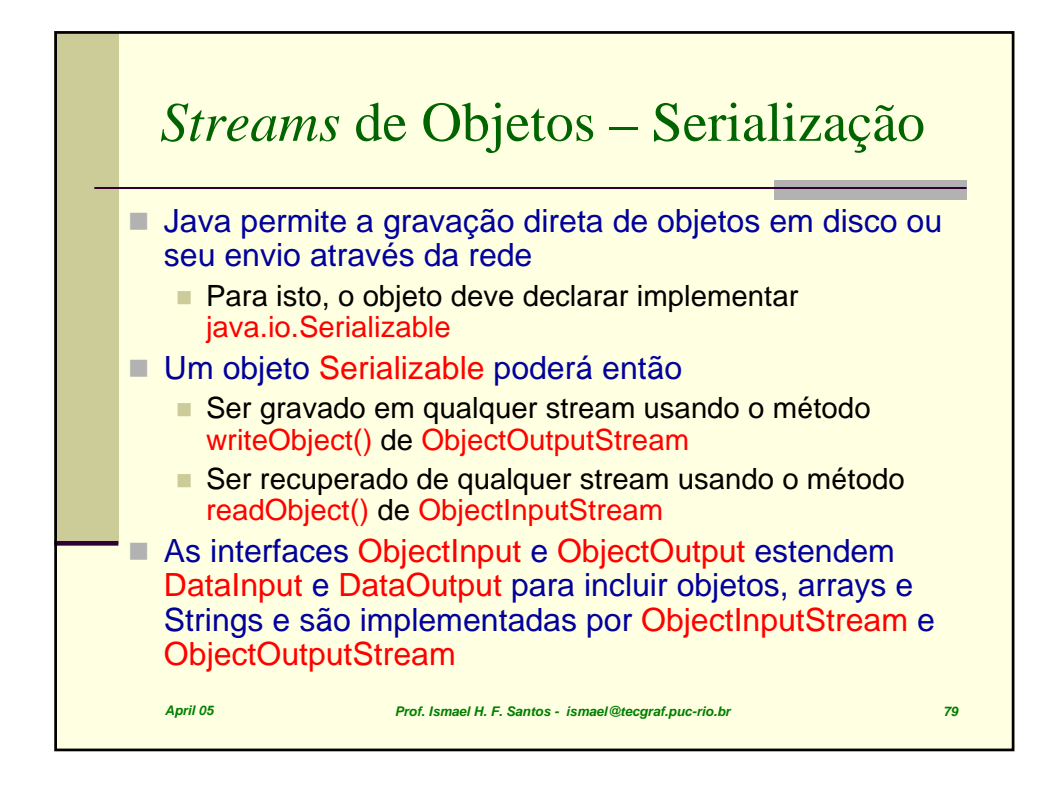

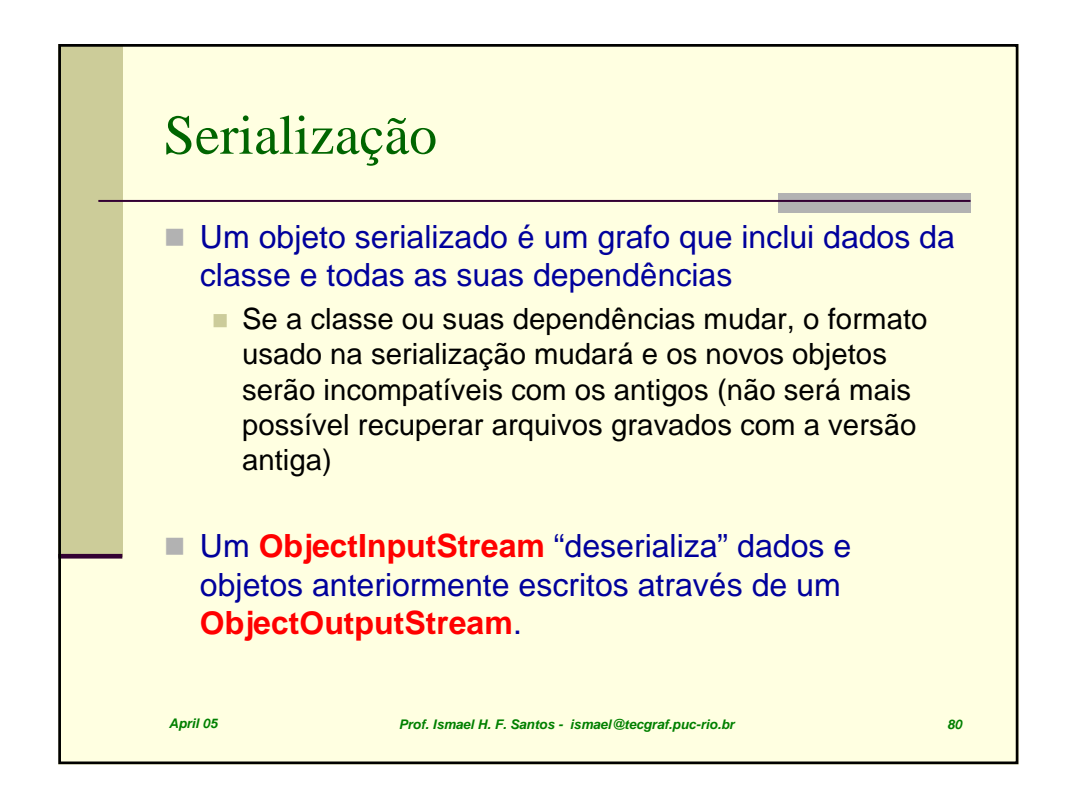

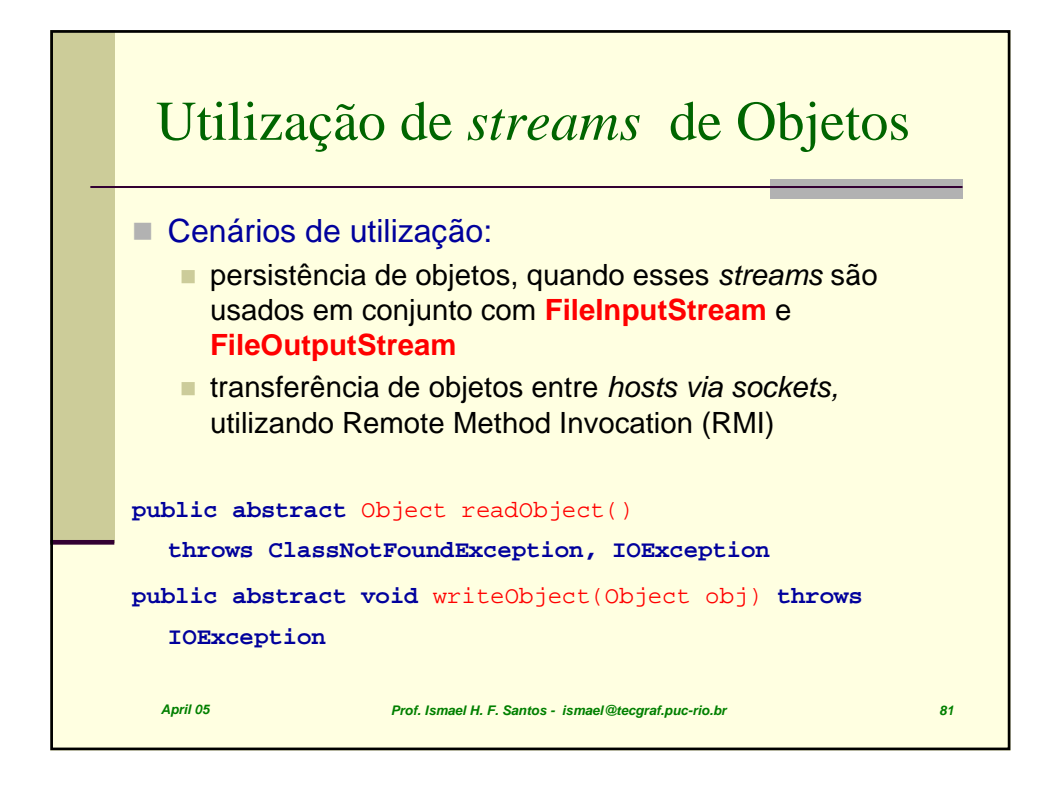

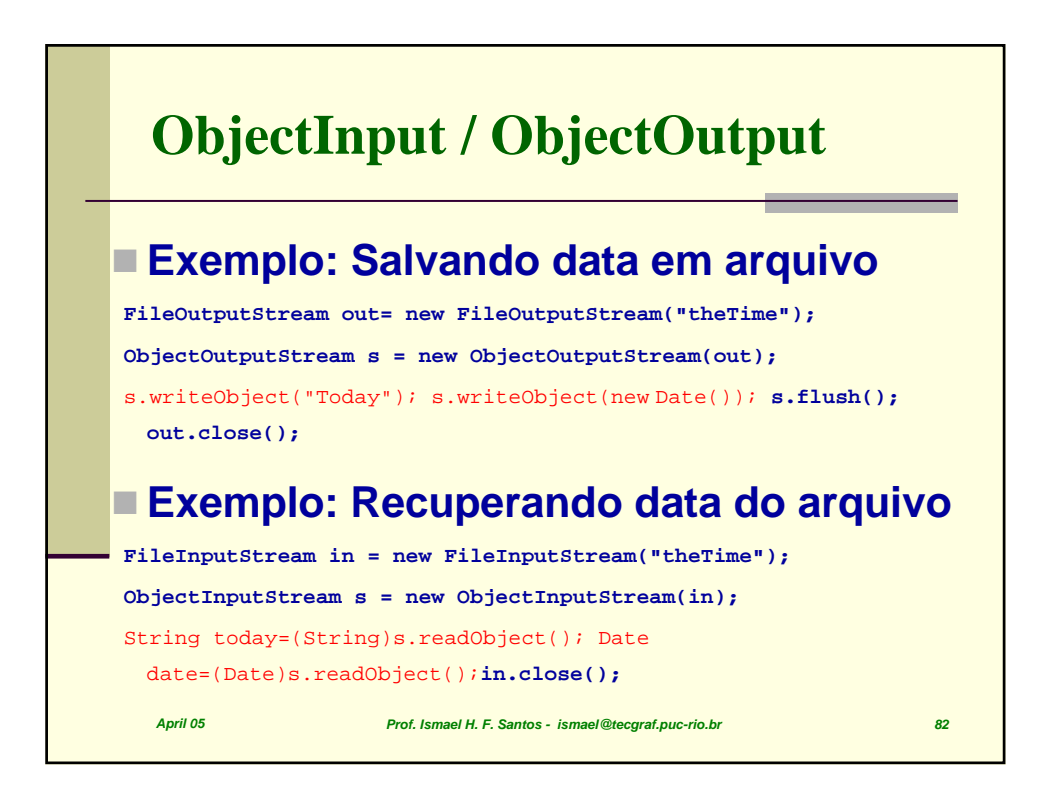

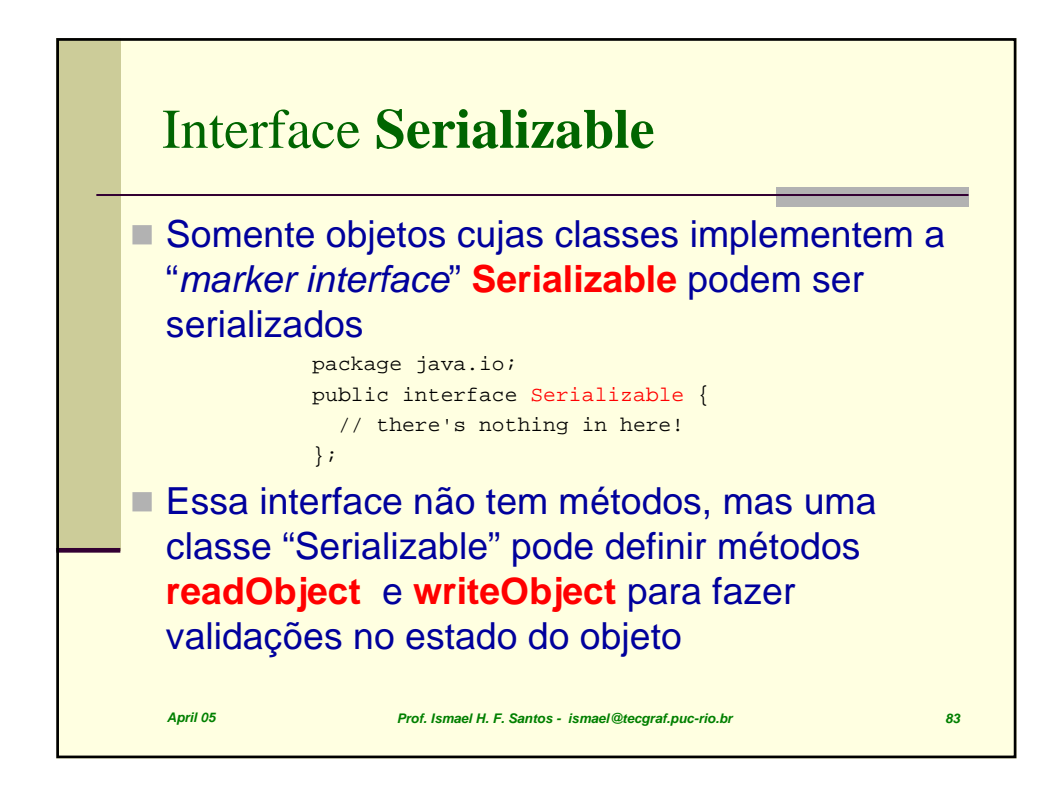

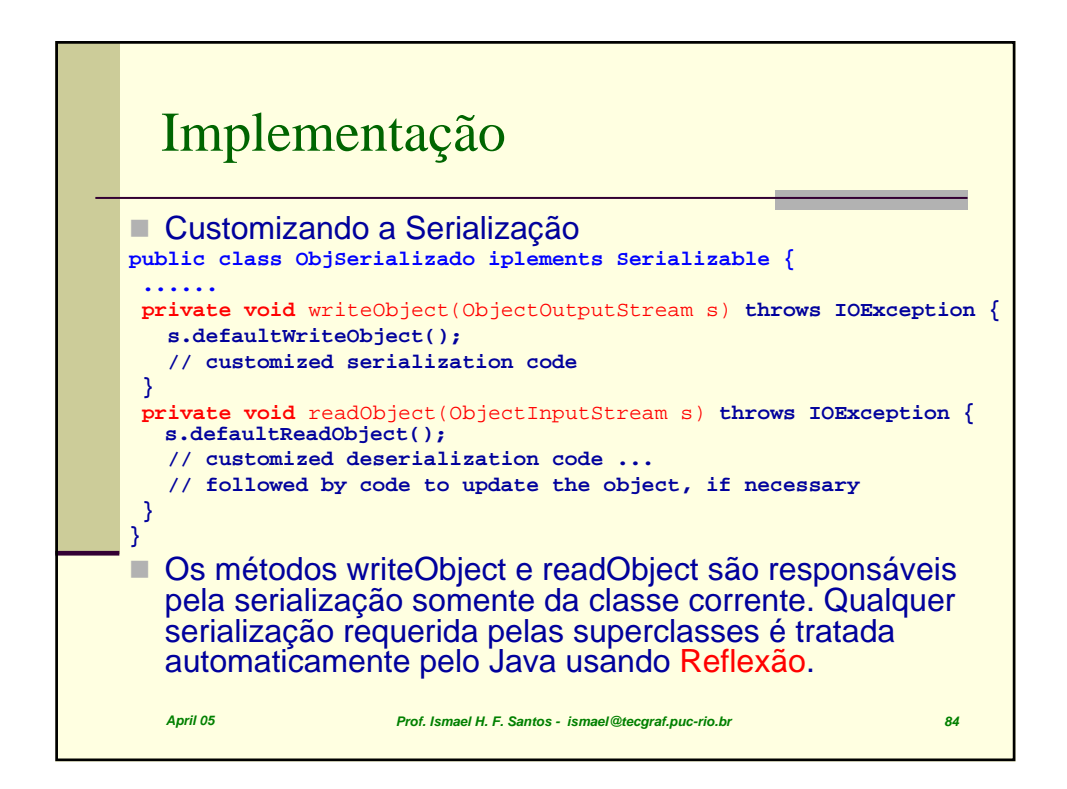

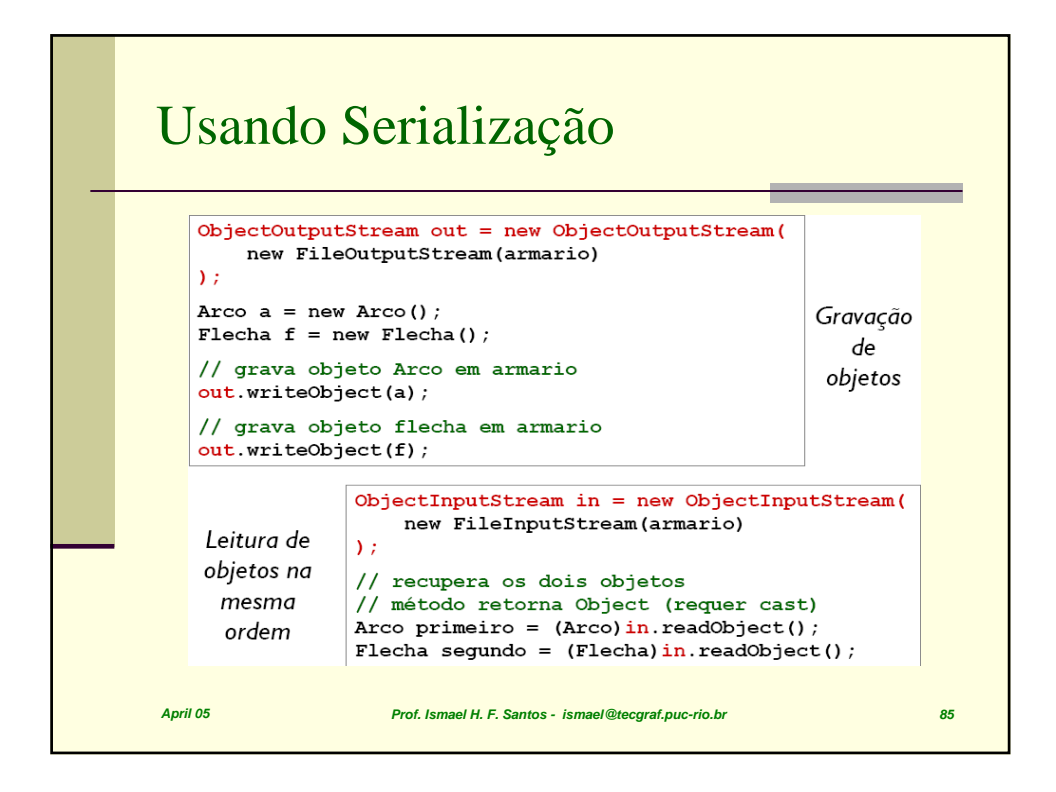

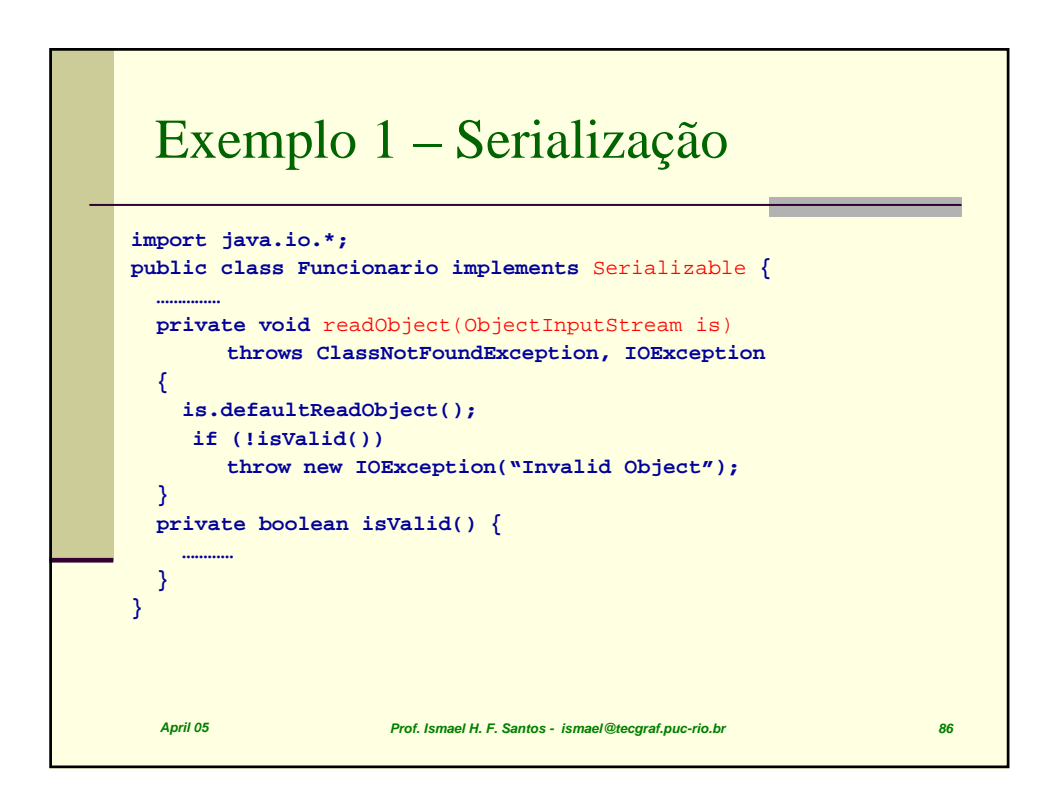

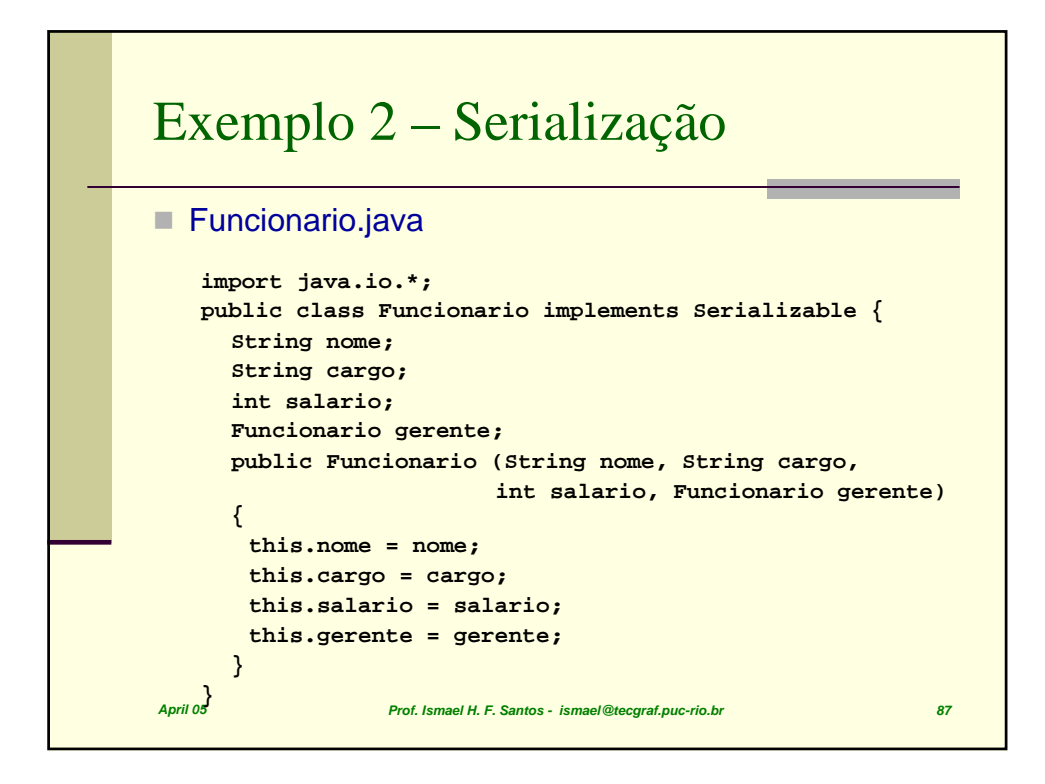

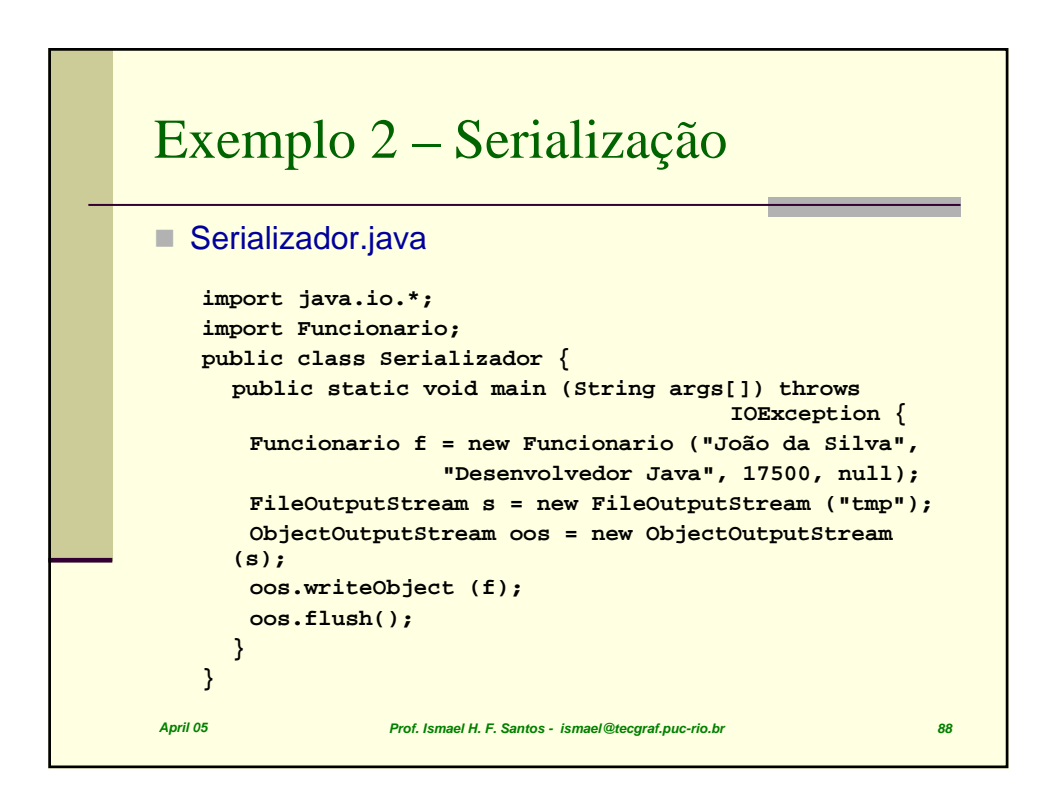

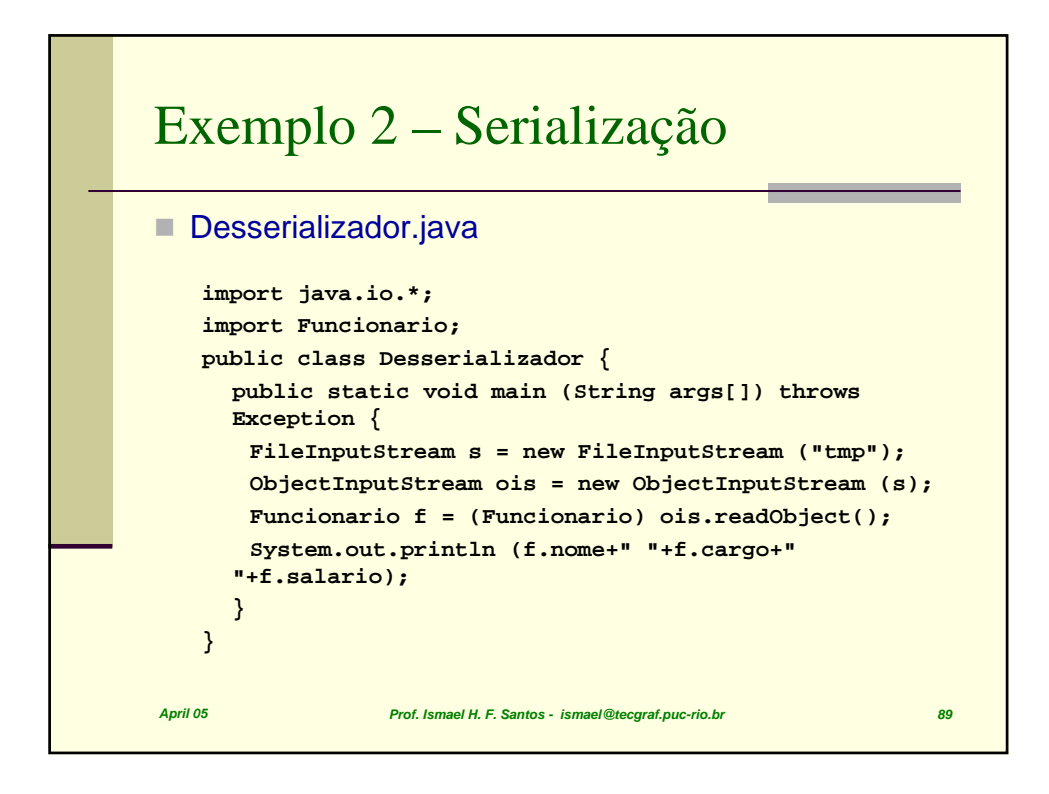

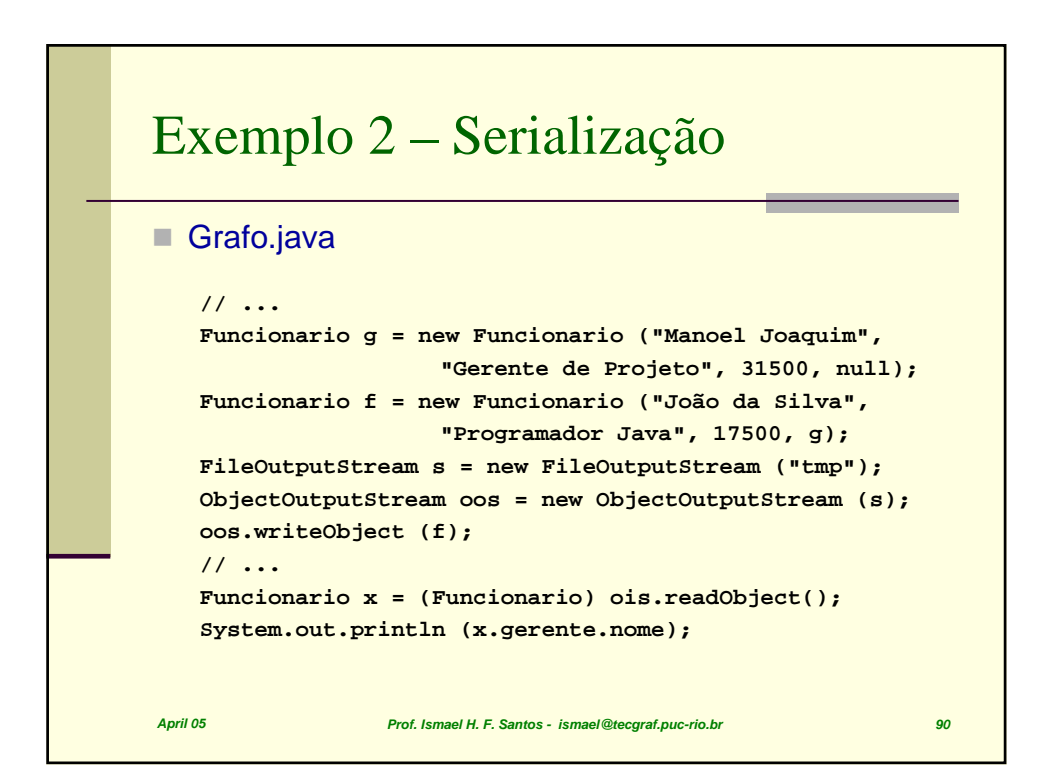

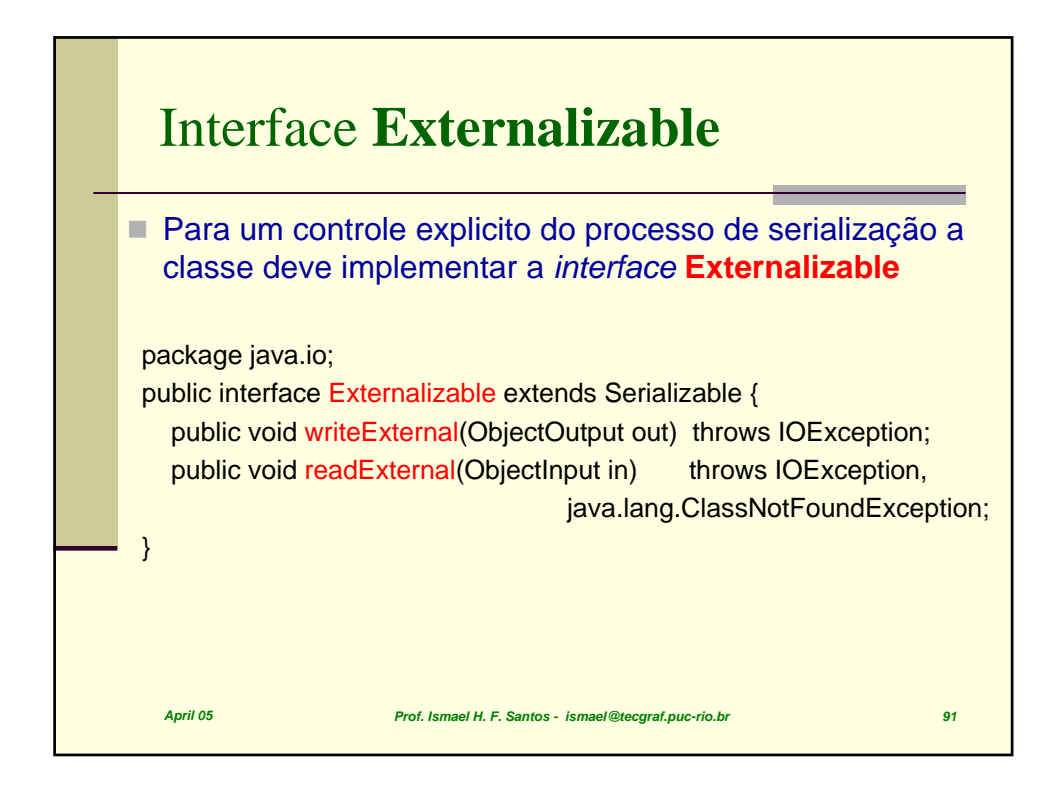

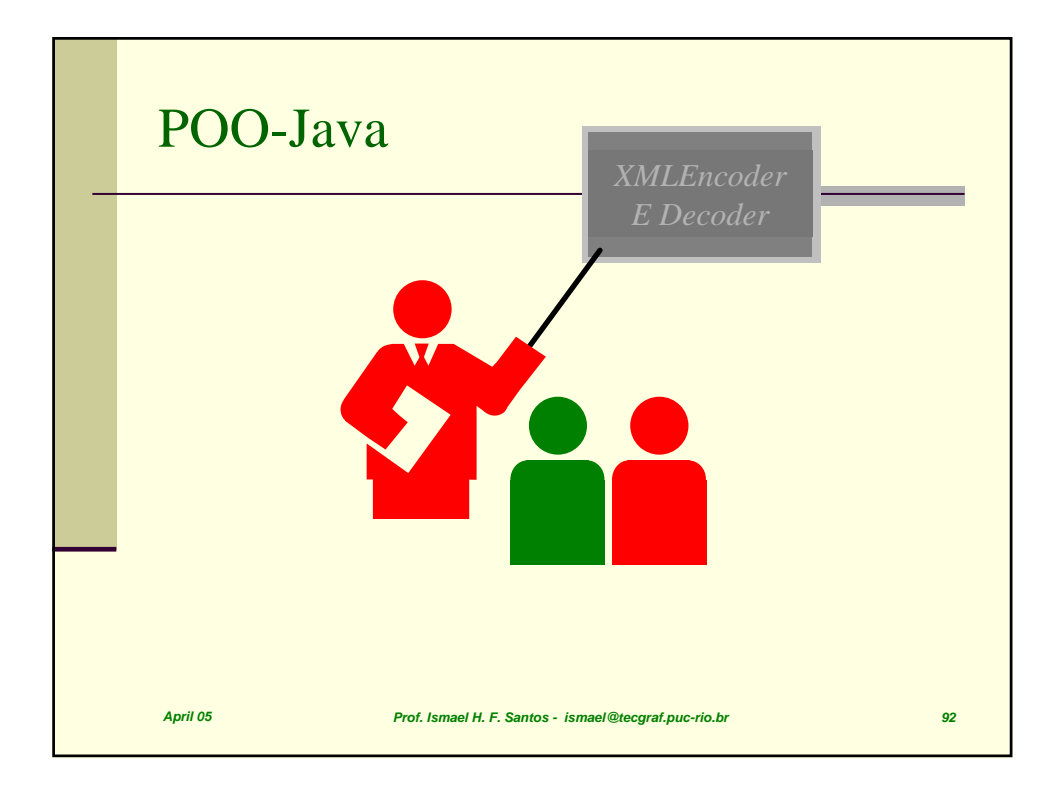

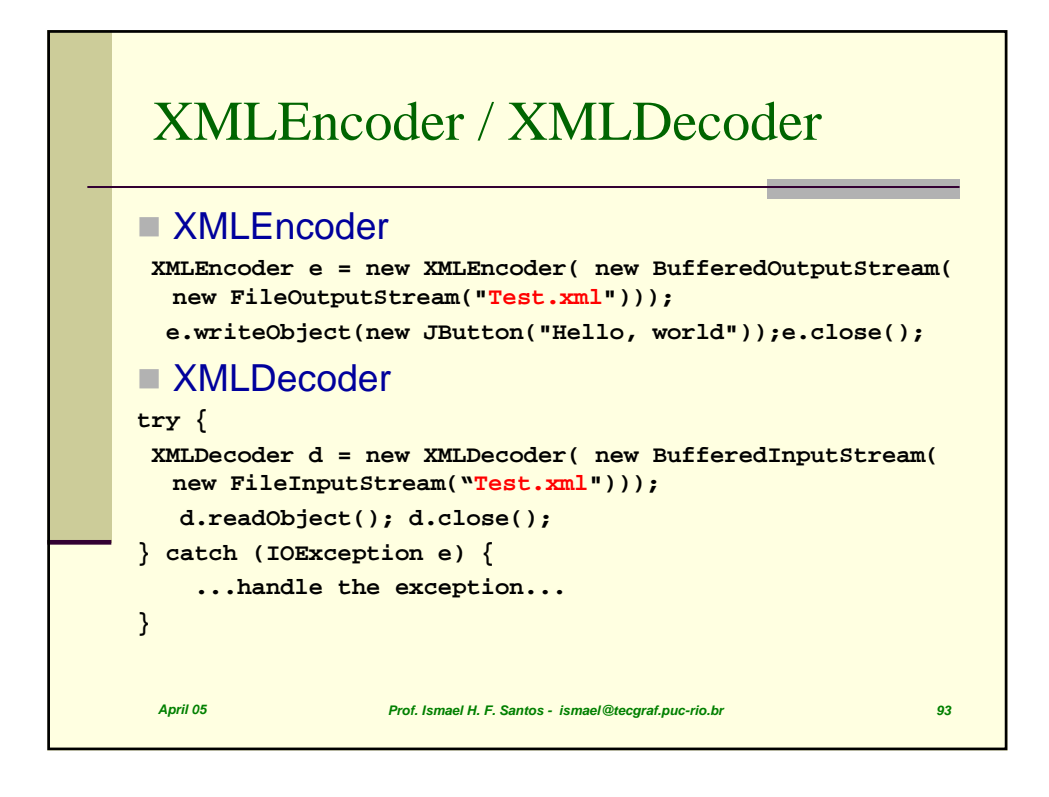

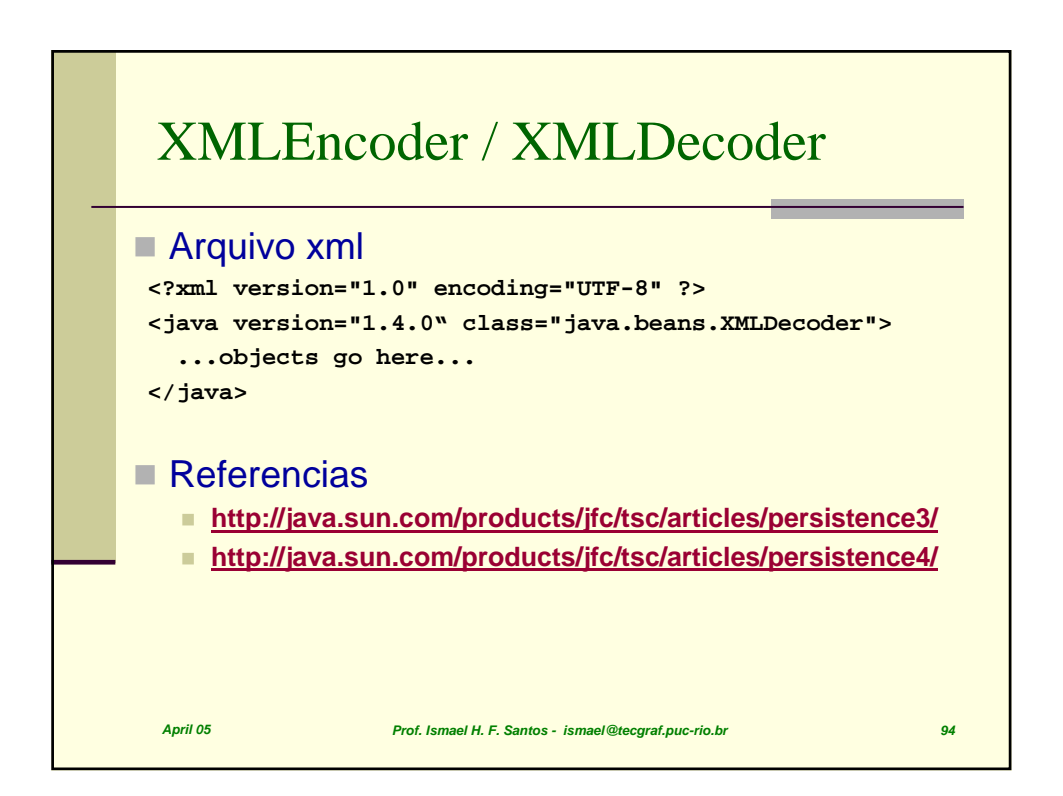

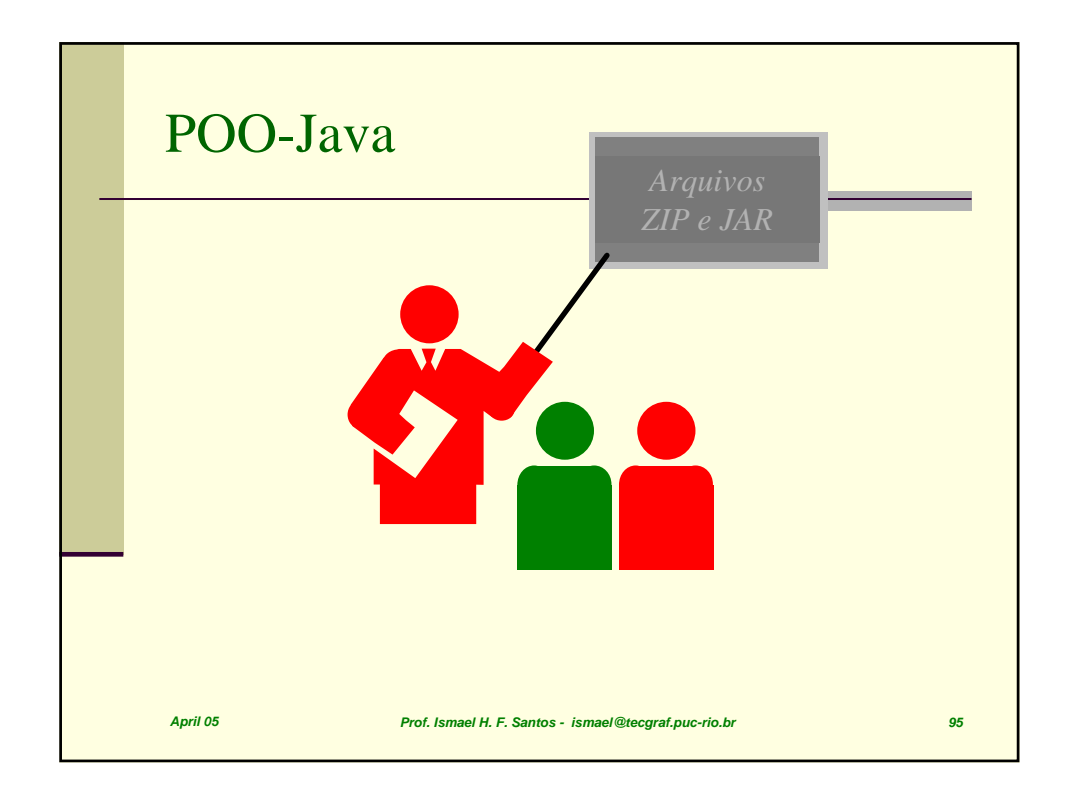

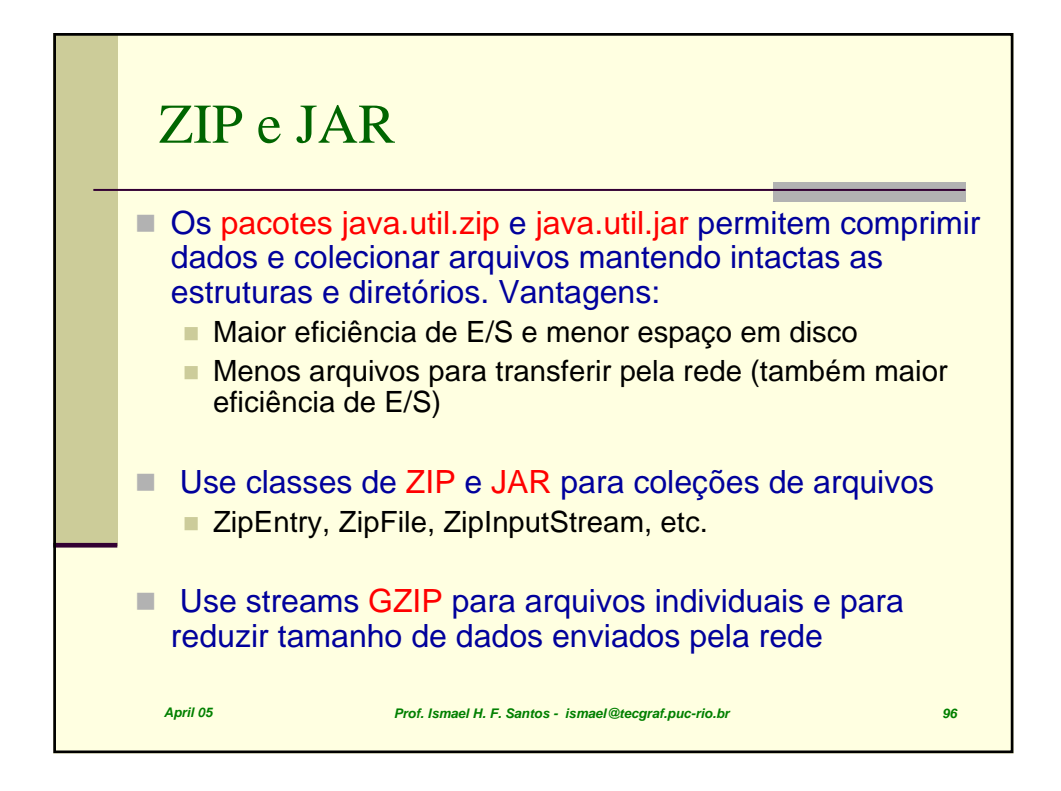

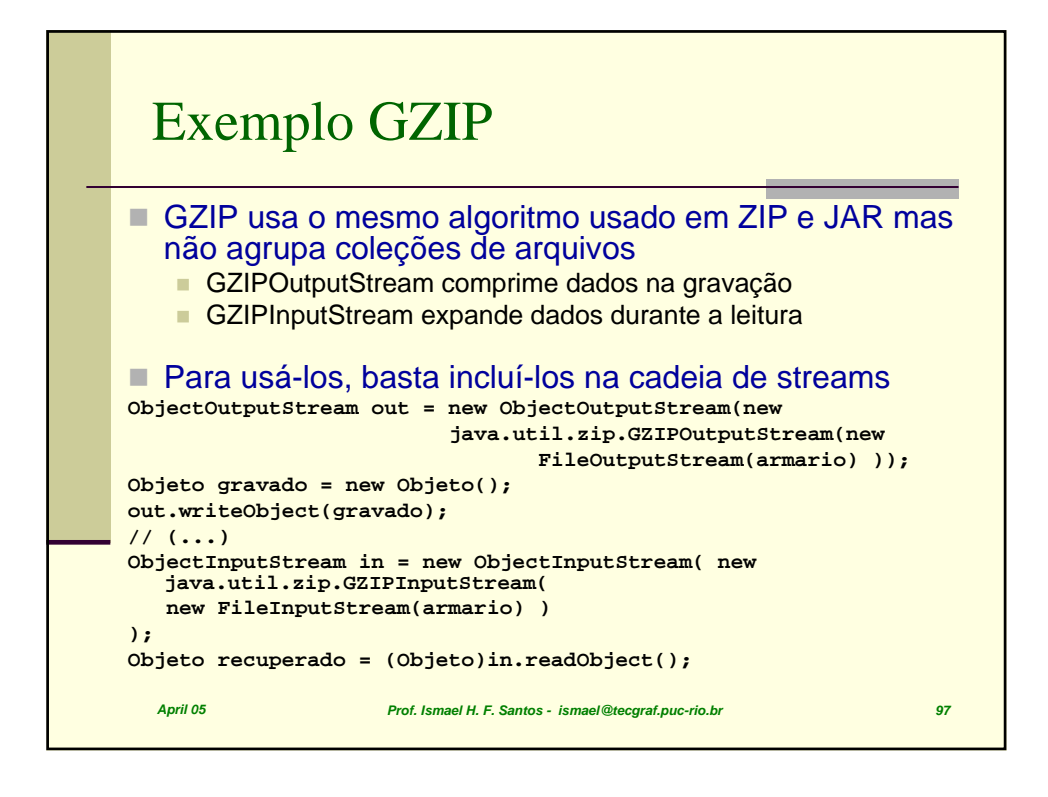

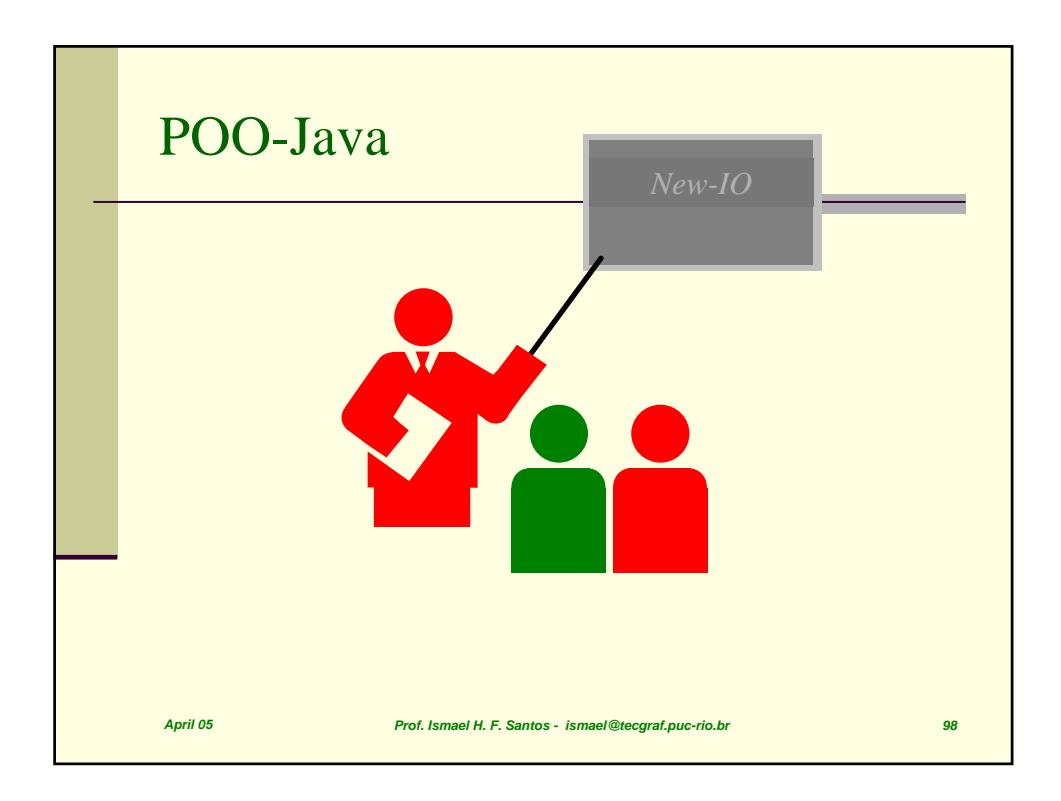

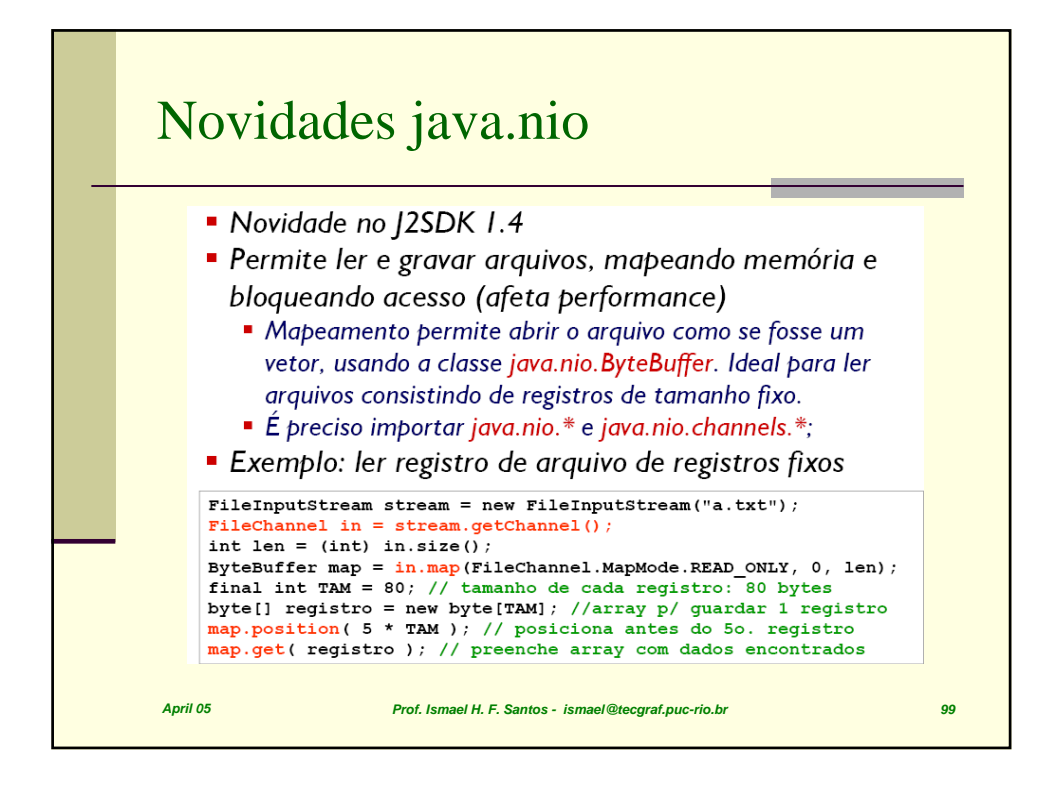